**République Algérienne Démocratique et Populaire** 

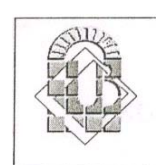

**Ministère de l'Enseignement Supérieur et de la Recherche Scientifique** 

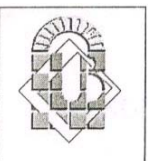

### **UNIVERSITÉ MOHAMED KHIDER - BISKRA FACULTÉ DES SCIENCES ET DE LA TECHNOLOGIE**  Département **: GENI ELECTRIQUE**

Filière : **ÉLECTRONIQUE** 

Option : **COMMUNICATION**

N° d'ordre:………………… Série:………………………

### **MÉMOIRE**

Présenté pour obtenir le diplôme de Magister en électronique

Par

*SOFIANE AMEID*

-Thème-

### **SIMULATION NUMÉRIQUES DE LA PROPAGATION D'ONDE ELECTROMAGNETIQUE DANS DES MILIEUX PAR LA METHODE FDTD**

**Soutenue le : 13/01/2010, devant la commission d'examen :** 

**Mebarek BAHRI** MC Université de Biskra Président **Souri Mohamed MIMOUNE** Professeur Université de Biskra Rapporteur **Lakhdar DHIMI** Professeur Université de Biskra Examinateur

# Remerciement

أحمدك ربي و أثني عليك الخير كله، ثناء يليق بجلالك و عظيم سلطانك لا أحصى ثناء عليك أنت كما أثنيت على

**نفسك، فالحمد الله العظيم البر الرحيم حمد الشاكرين الموقنين المقرين بوحدانيتك و جودك و فضلك.** 

قال رسول الله صلى الله عليه و سلم : (التحدث بنعمة الله شكر و تركها كفر و من لا يشكر القليل لا يشكر الكثير و من **لا يشكر الناس لا يشكر االله و الجماعة بركة و الفرقة عذاب). قال الشيخ الألباني : (حسن)** 

Je remercie M. *SOURI MOHAMED MIMOUNE* professeur à l'université de Biskra, qui à dirigé ce travail, et d'avoir accepté l'encadrement de ce mémoire.

Je tiens à remercier M. *MEBAREK BAHRI* maître de conférences à l'université de Biskra pour m'avoir fait l'honneur de présider le Jury de ma soutenance, et je le remercie pour l'intérêt qu'il a porté à ce travail.

Je tiens aussi à remercier M. *LAKHDAR DHIMI* maître de conférences à l'université de Biskra pour avoir accepté de faire partie du Jury.

Il me tient également d'exprimer ici toute mes respects et ma profonde gratitude à *Z. NECIRA* maitre assistantes à l'université de Biskra pour l'aide incommensurable, Ainsi que Mme *BENATIA* maitre assistantes à l'université de Biskra pour avoir bien voulu examiner ce travail.

Un profond merci à Ami‐Salleh Saada, Azdine Boutti, Fouad Remadna, Yacine Hachani, Ali Belahssen, et à tout mes amis et frères que je porte dans mon cœur et qui mon toujours encouragé et supporté moralement.

A mes amis et frères du quartier elizdihr et masdjid Al‐ssunnah.

إلى كل من أحببناه في الله و أحبنا في الله أقول، جزاكم الله عني كل خير و أثابكم العفو و العافية و السلامة في الدنيا و الآخرة

# Dédicace

## ابن قيم الجوزية- رحمه االله **"فلواحدٍ كن واحداً في واحدٍ ...أعني سبيل الحق و الإيمان"**

A la mémoire de mon oncle AMEID MOWAFEK (HAIDAR)

(رحمه الله رحمة واسعة و سائر موتا المسلمين )

A mon père et ma très chère mère

A R<sup>3</sup> : Rnine - Rania – Rawya et AHMED IYADE

A mes frères et sœurs

A toute la famille

A l'Algérie

(حماها الله)

# Table des matières

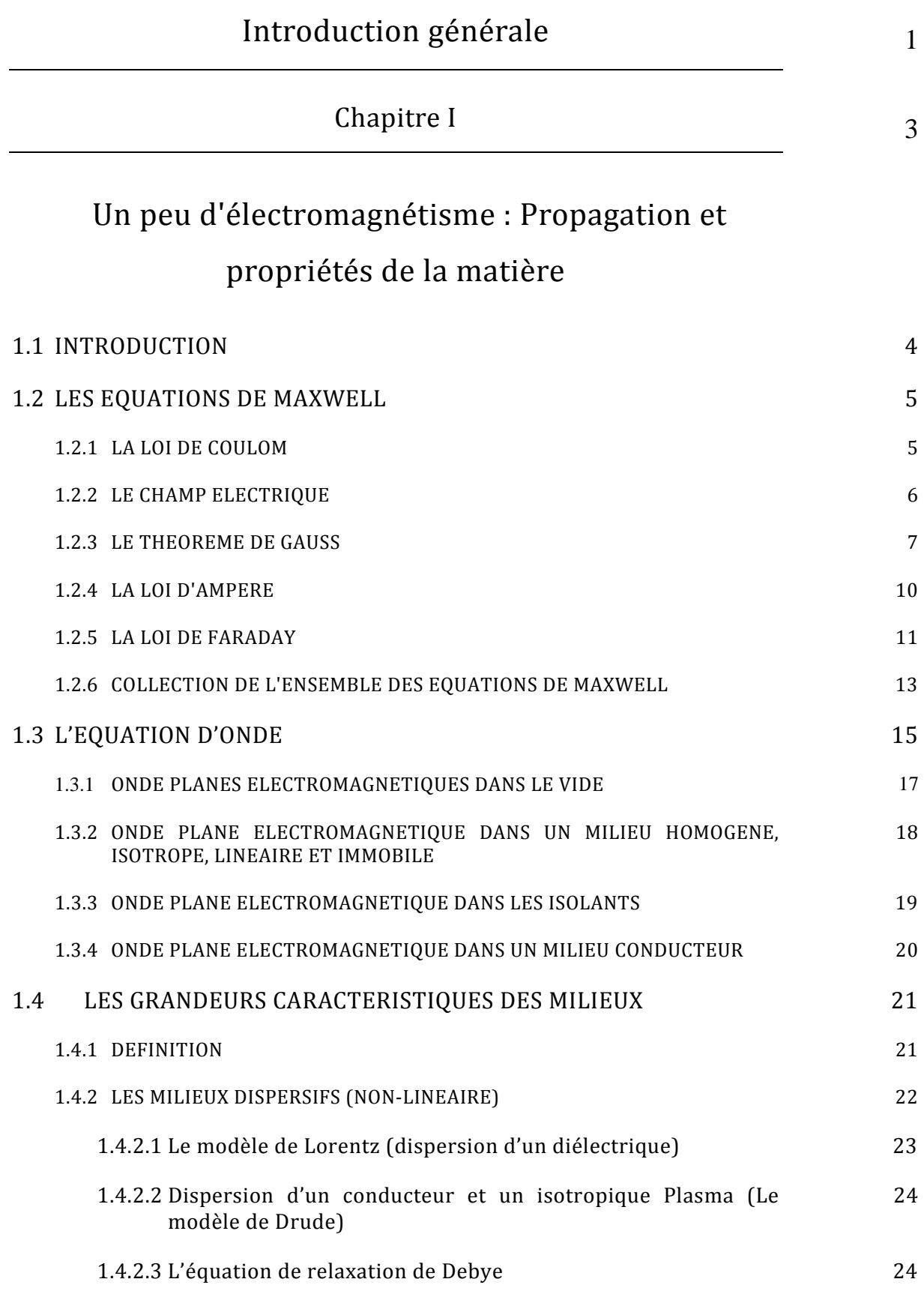

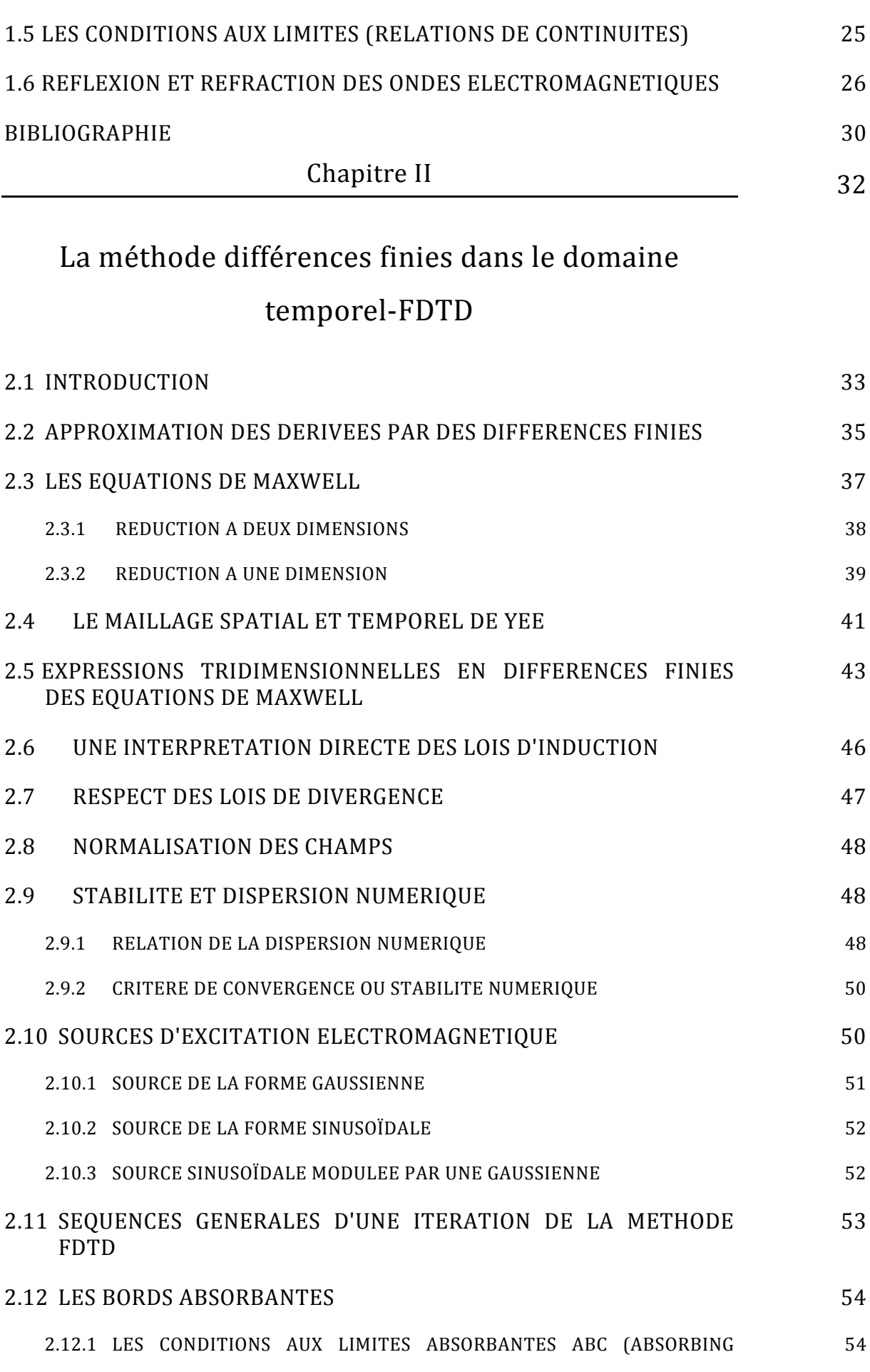

#### BOUNDARY CONDITIONS)

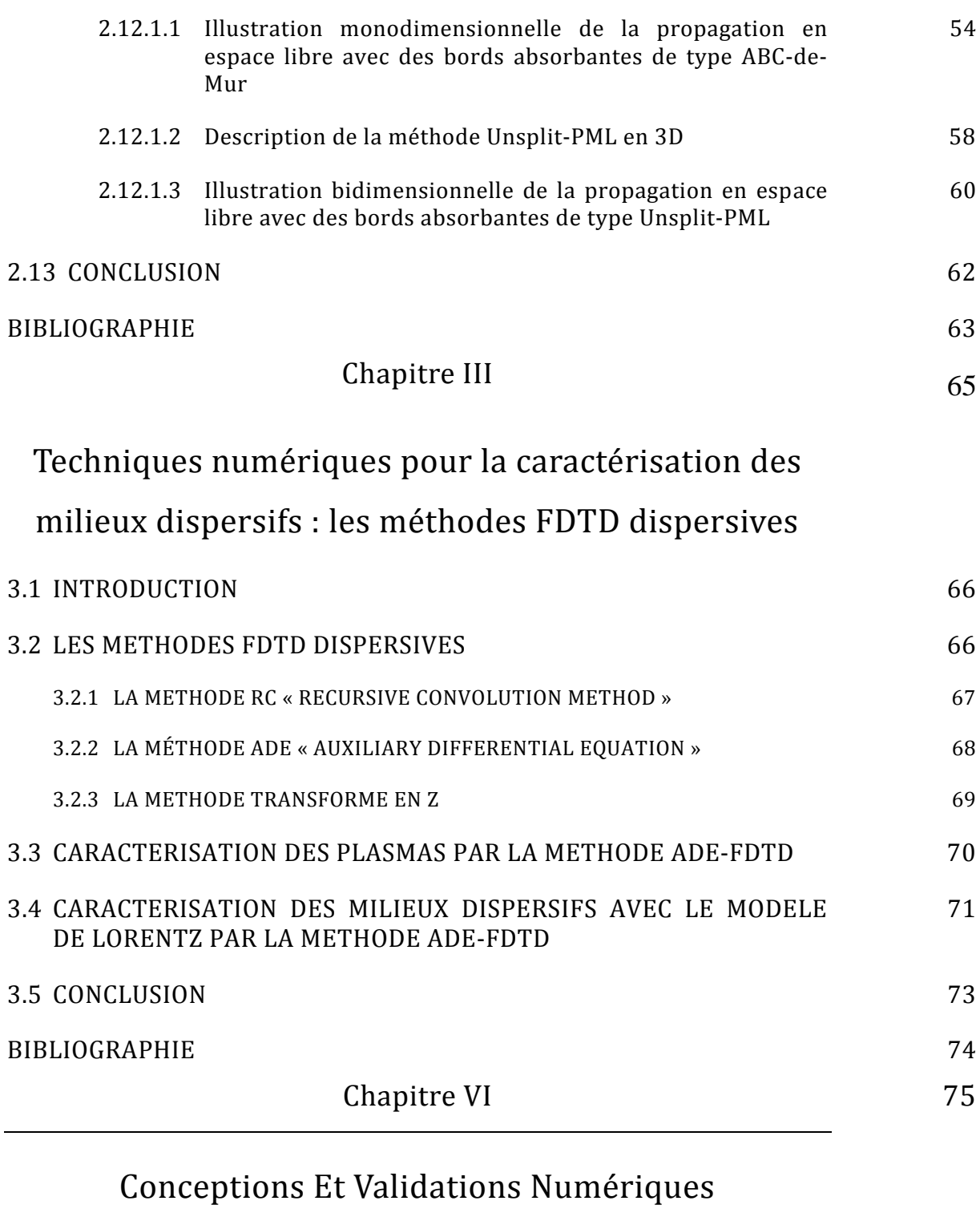

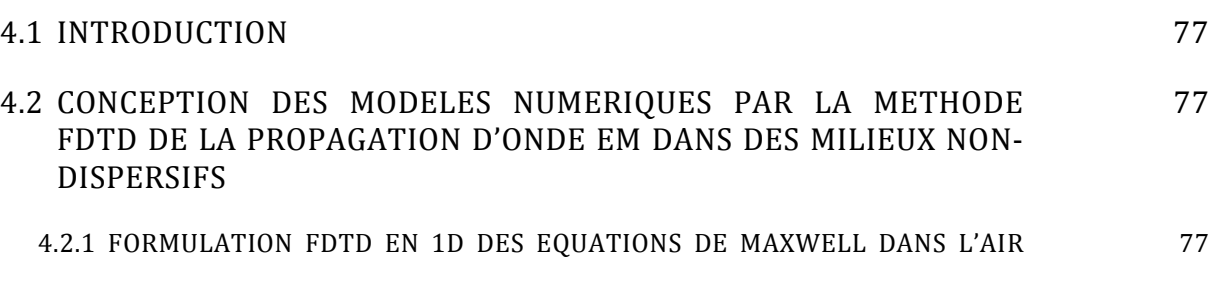

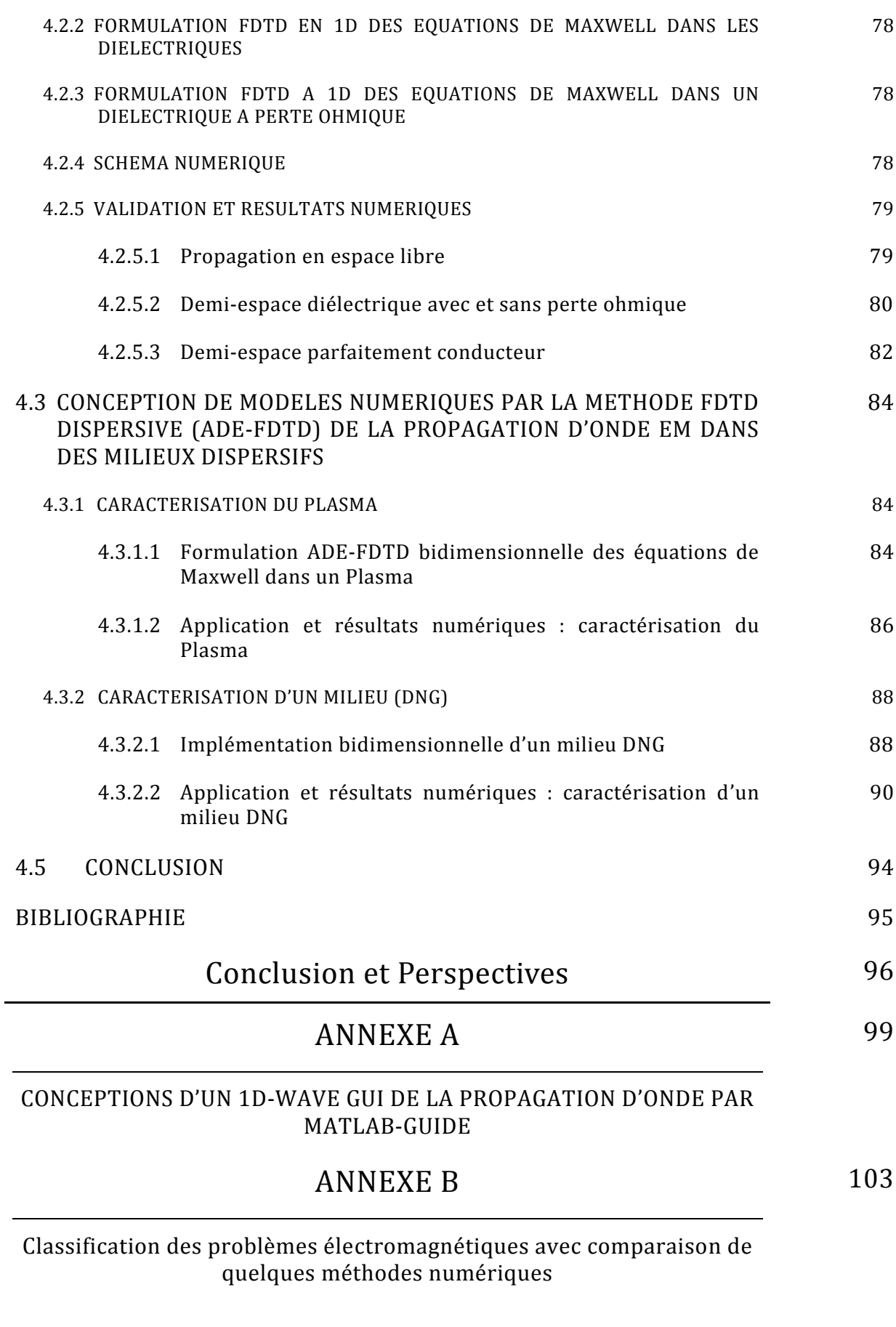

#### A. INTRODUCTION 104

*Sofiane AMEID – Département d'Electronique UMK BISKRA*

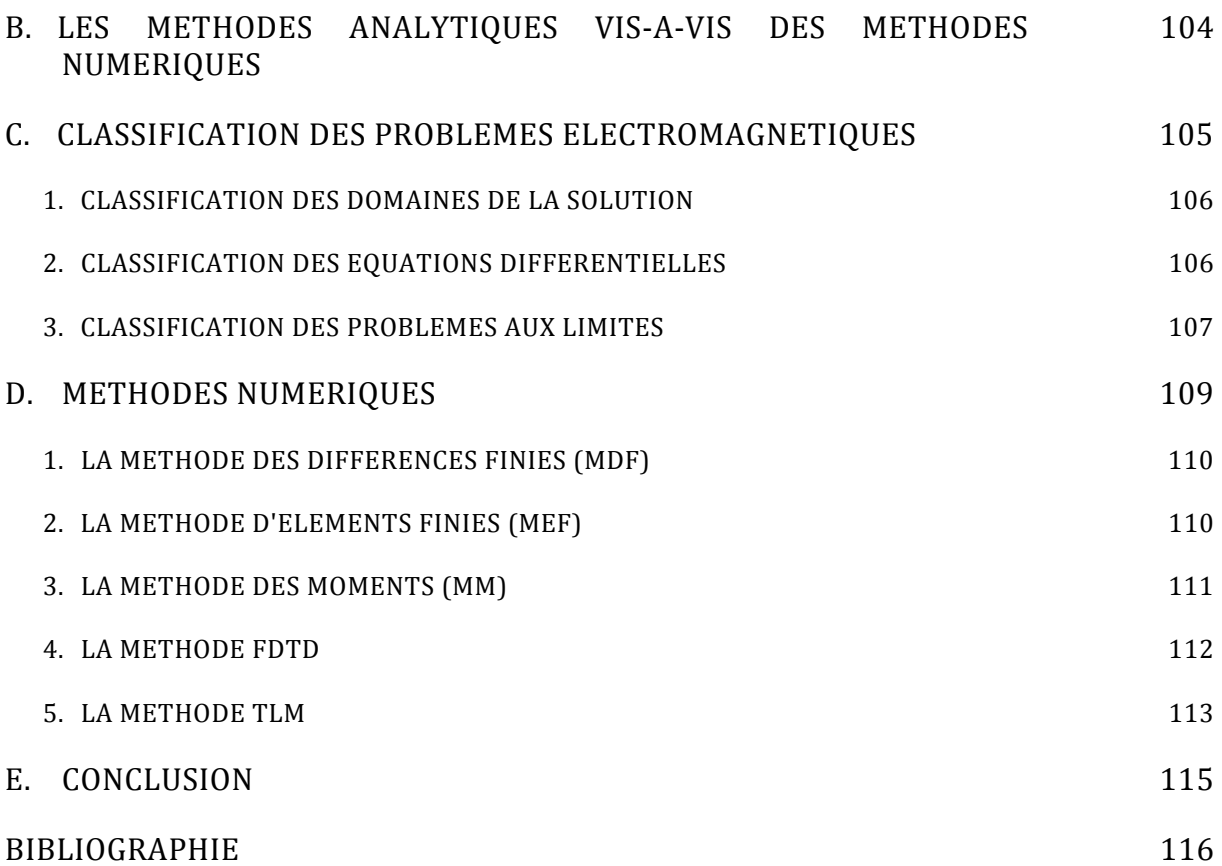

## Liste Des Figures

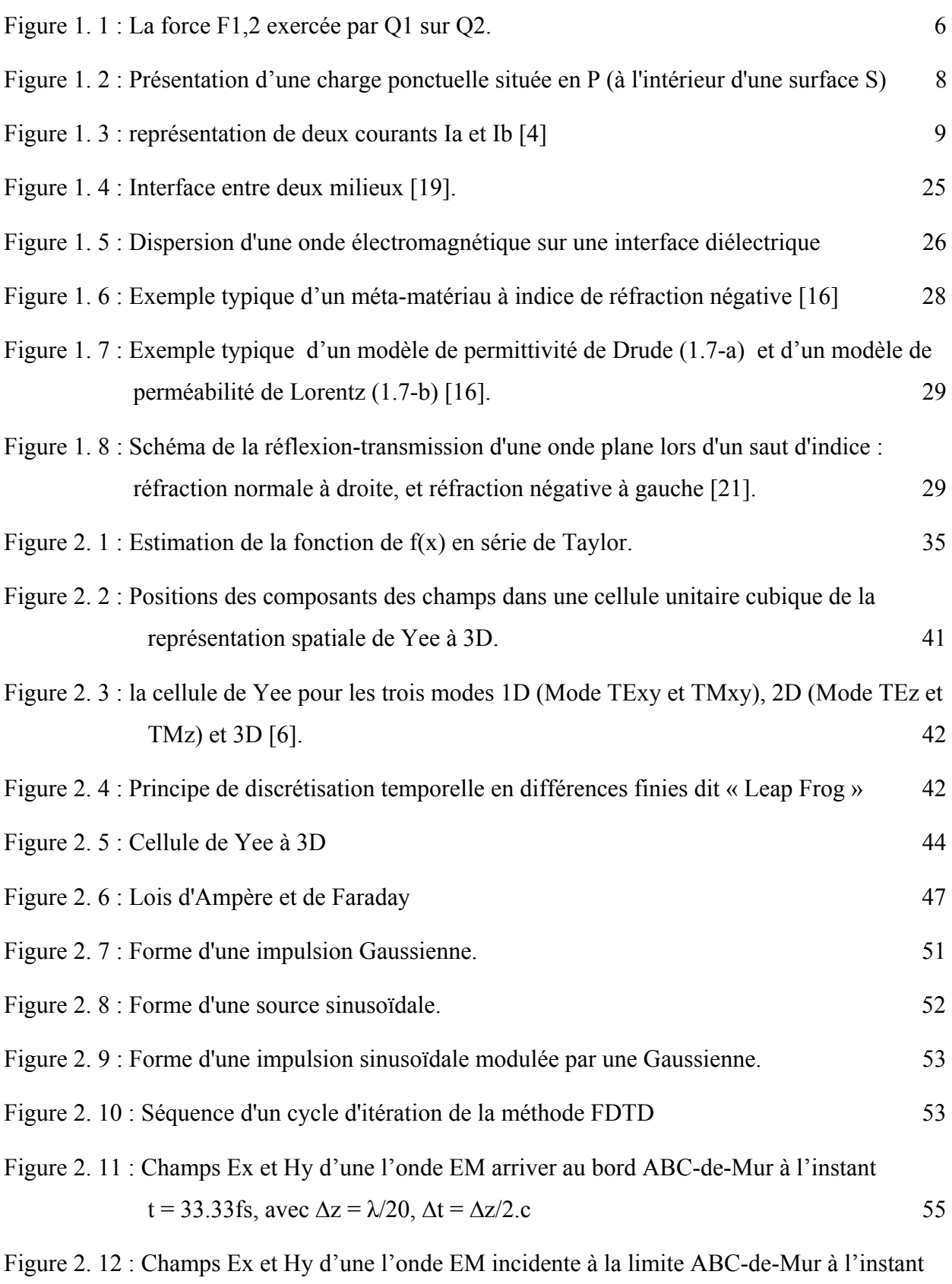

$$
t = 37.5
$$
fs, et réfléchie à l'instant  $t = 41.66$ fs

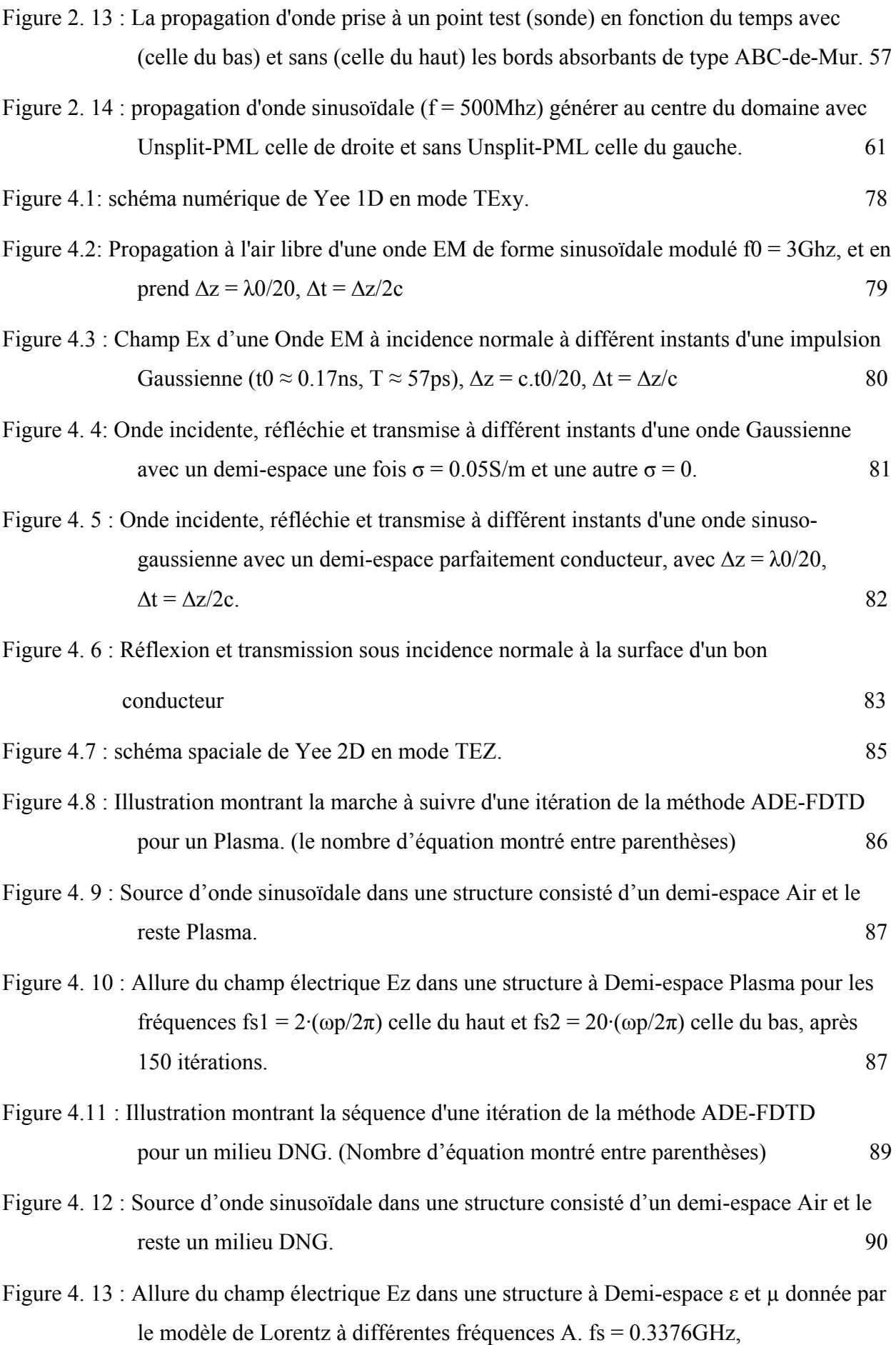

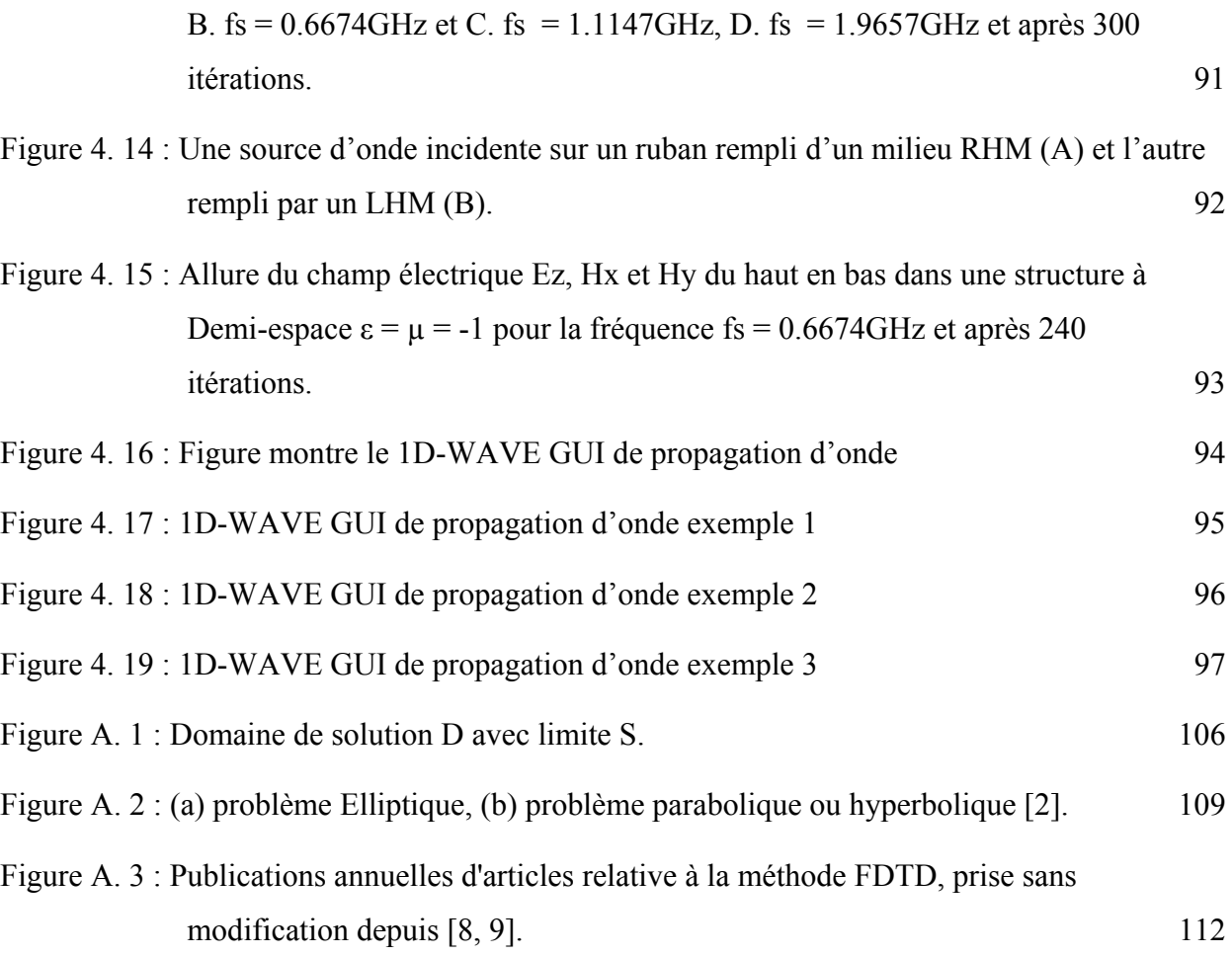

### Liste des tableaux

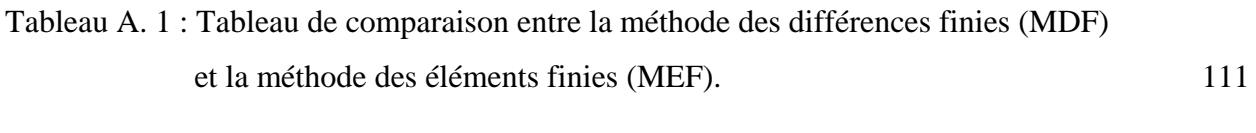

Tableau A. 2 : Tableau de comparaison entre la méthode des différences finies dans le domaine temporel (FDTD) et la méthode de la modélisation en ligne de transmission (TLM). 114

# Notations utilisées

- $\varepsilon_0$ : Permittivité électrique du vide =  $10^7 / 4\pi c^2 = 8,854$ .  $10^{-12}$  F/m
- $\mu_0$ : Perméabilité magnétique du vide =  $4\pi$ .  $10^{-7}$  H/m
- $c_0$ : Célérité de la lumière dans le vide = 2,997 925 .  $10^8$  m/s
- λ : Longueur d'onde
- σ : Conductivité électrique
- ρ : Densité de charge électrique
- **k** : Vecteur d'onde
- n : indice de réfraction
- **E** : Vecteur champ électrique
- **H** : Vecteur champ magnétique
- **D** : Vecteur champ de déplacement électrique
- **B** : densité de flux magnétique
- **J** : Densité de courant
- TE : Transverse Electrique
- TM : Transverse Magnétique

« Les lettres notées en gras sont des vecteurs ».

# Glossaire des termes techniques

- EM : Electromagnétique
- EDP : Equation aux Dérivées Partielles
- MEF : Méthode des Elément Finis
- MDF : Méthode des Différences Finies
- FDTD : Finite Difference Time-Domain
- MoM : Method of Moment
- TLM : Transmission Line Modeling (ou Matrix)
- PML : Perfectly Matched Layer
- ABC : Absorbing Boundary Conditions

### Chapitre I Un peu d'électromagnétisme : Propagation et propriétés de la matière

*"One scientific epoch ended and another began with James Clerk Maxwell."*

-Albert Einstein

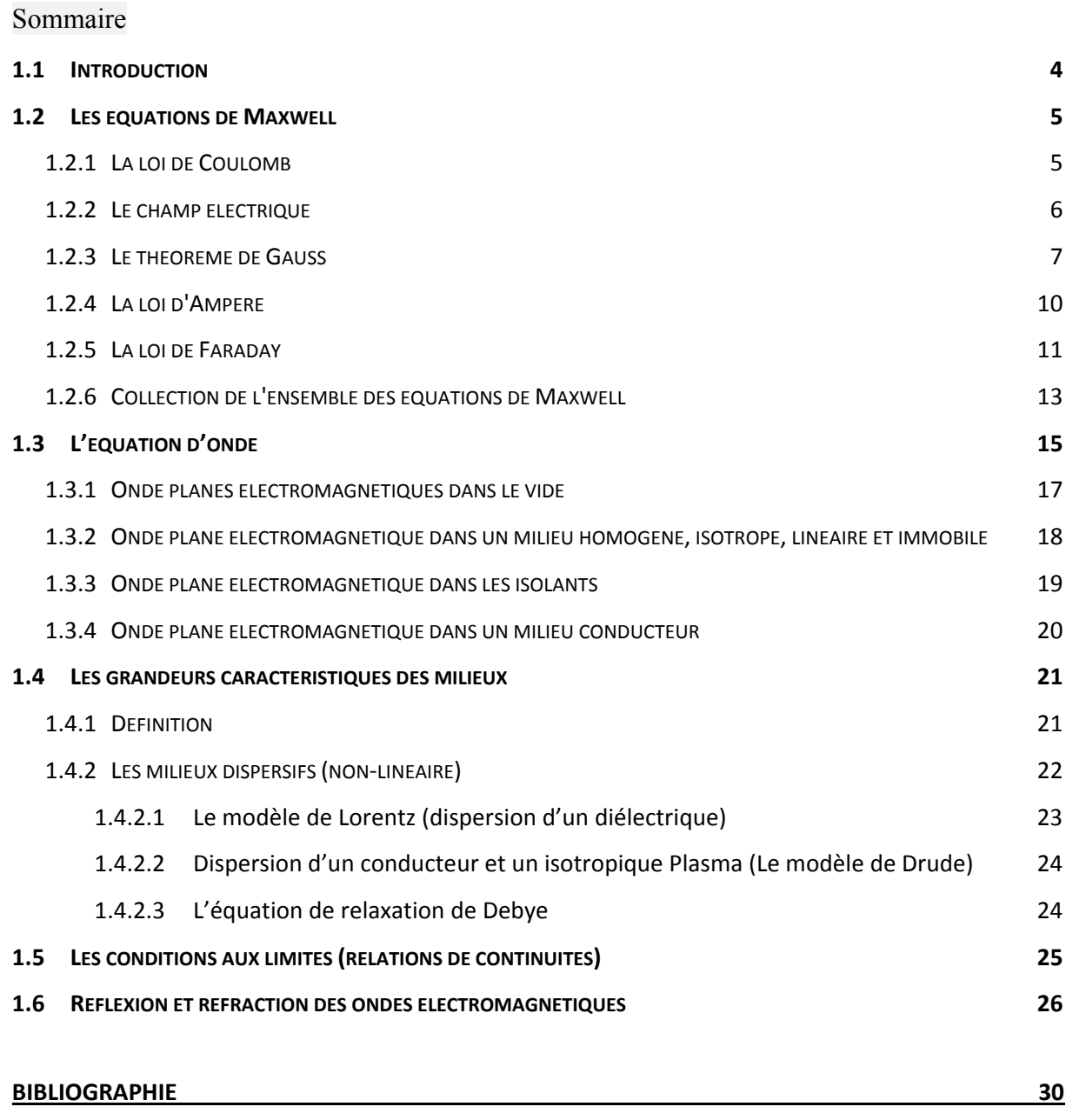

#### **1.1 INTRODUCTION**

La première question qui vient à l'esprit dans le contexte de l'électromagnétisme est, de ce qui constitue les principes fondamentaux de la génie-électromagnétique. Si la question est posée à plusieurs individus, certainement qu'ils vont fournir un ensemble de sujets, pas nécessairement les mêmes ou dans le même ordre, mais tous contenants le sujet des *équations de Maxwell* à un certain point dans la liste, s'étendant du début à la fin de cette liste.

Commençant d'abord par la définition terminologique de l'électromagnétisme, qui est l'étude des phénomènes liés aux charges et aux courants électriques.

Bien que l'ambre et l'aimant naturel ont été connus dès la haute Antiquité. Ils étaient notamment cités par les philosophes grecs, mais l'électromagnétisme a été développé comme sujet *quantitatif* il y à environ cent ans.

Malgré la dizaine d'années d'antériorité (1771 à 1773) des travaux non publiés de *Henry*  Cavendish<sup>1</sup> dans l'électrostatique, c'est à *Charles Coulomb* que revient la gloire d'avoir annoncé publiquement, en 1785, que la force électrique était analogue à la force Newtonienne. Ceci a marqué le début de la recherche quantitative dans l'électricité et le magnétisme sur une échelle mondiale.

Presque cinquante ans après, en 1831, *Michael Faraday* a étudié les effets de la variationtemporelle (*Time-varying*) des courants et des champs magnétiques. En 1864 *James Maxwell* a publié son article novateur intitulé *"a dynamic theory of electromagnetic field"* [1]. Vingtquatre ans après (1888) *Heinrich Hertz* a publié sa découverte des ondes électromagnétiques transversales, qui propagées à la même vitesse que la lumière, et placé la théorie de *Maxwell* sur un niveau expérimental assuré.

Les équations de Maxwell uni les champs électromagnétiques ainsi que les propriétés macroscopiques du milieu (la matière), où ces propriétés sont liées à la dynamique des particules chargées de la matière (électron, noyau ou ions).

.

<sup>&</sup>lt;sup>1</sup> Cavendish, Henry (1731-1810), fondateur de l'électrostatique [1], et il a montré qu'il ya une analogie entre la loi inverse carrée de la force gravitationnelle et l'électricité de la forme  $F \propto r^{-n}$  ainsi  $n = +0.02$ .

#### **1.2 LES EQUATIONS DE MAXWELL**

C'est en 1873 que *James Clark Maxwell* a publié un ensemble de quatre équations vectorielles gouvernant la génération et l'évolution temporelle (la dépendance du temps) des champs électromagnétiques. Dans lequel il a résumé les travaux de l'électrostatique de *Coulomb*, de *Gauss*, et d'*Ampère*, et de magnétostatique de *Faraday*. Ce qui unit l'électricité et le magnétisme par l'intermédiaire des champs d'oscillation couplée. Comme, il a correctement prédit qu'une telle oscillation de champ électrique et de champ magnétique a pu existée non seulement dans des conducteurs mais aussi dans tous les matériaux ou même dans l'espace vide, et que ces ondes électromagnétiques transporte de l'énergie.

En outre, Maxwell a montré que ses équations ont affirmées la vitesse des ondes électromagnétiques pour être très près de la meilleure vitesse de la lumière<sup>1</sup> expérimentalement mesurée à son temps, et correctement conclu que la lumière étaient une onde électromagnétique.

Cette réalisation est considérée comme l'une des plus grandes découvertes scientifiques de tous les temps, car il a ouvert la voie à la physique moderne et conduit à une révolution technologique qui a modernisée la société [2, 3].

Bien que sa spéculation avérée correcte, il a rencontré beaucoup de critique des physiciens de l'époque qui ont trouvés ses idées pour être indigne.

La suite dérivation des équations de Maxwell a été adaptée à partir des textes d'électromagnétismes écrits par Lorrain et Corson, Jackson et Kong [4, 5, 6].

#### **1.2.1 La loi de Coulomb**

.

*Charles Augustin de Coulomb*, en 1781, a montré qu'il a produit une loi qui décrit la force d'attraction entre particules chargées. Son travail a trois conséquences importantes semblables à l'équation d'attraction gravitationnelle<sup>2</sup> de *Newton*. Coulomb, dans une série d'expériences impressionnante, a prouvé expérimentalement que la force entre deux petits corps chargés et séparés d'une large distance comparé à leurs dimensions [4, 5] :

• change directement comme l'amplitude de chaque charge,

<sup>&</sup>lt;sup>1</sup> Fizeau, Hippolyte (1819-1896), physicien français qui a été le premier à mesurer la vitesse de la lumière (égale à 315 300 km/s.) en 1849 [1].

<sup>2</sup> La loi de la gravitation, formulée pour la première fois en 1684 par le physicien anglais *sir Isaac Newton*,  $\bar{F} = G \frac{m_1 m_2}{d^2} \bar{r}$ , où *F* représente la force de gravitation,  $m_l$  et  $m_2$  les masses respectives des deux corps, *d* la distance entre les corps et *G*, la constante gravitationnelle [1]

- change comme l'inverse du carré de la distance,
- est dirigé suivant la ligne joignant les charges,
- est attractive si les charges sont de signes contraires, et elle est répulsive si les charges sont de même signe.

Pour des charges ponctuelles immobiles, nous avons donc la *loi de coulomb* :

$$
\boldsymbol{F}_{1,2} = K \frac{\mathcal{Q}_1 \mathcal{Q}_2}{r^2} \boldsymbol{r}
$$

où *F* est le vecteur force,  $K^1$  est une constante de proportionnalité,  $Q_1$  et  $Q_2$  sont les charges de particules séparées dans l'espace par une distance *r*, et *r* un vecteur unitaire dirigé de *Q1* vers *Q2*, comme dans la figure 1.1 :

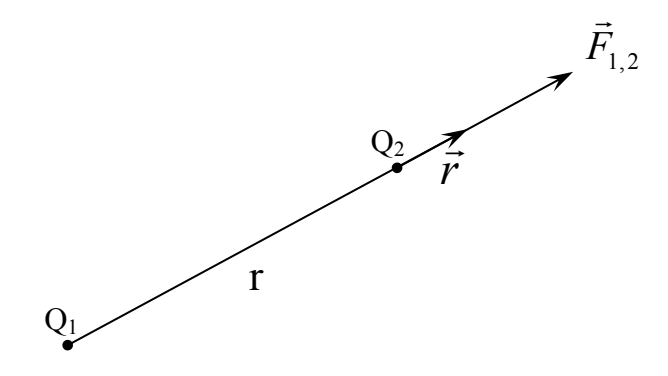

Figure 1. 1 : La force  $F_{1,2}$  exercée par  $Q_1$  sur  $Q_2$ .

La direction de la force est déterminée par les signes des charges<sup>2</sup> – les charges semblables s'attractant et les charges différentes se repoussent.

#### **1.2.2 Le champ électrique**

.

Après avoir obtenu une loi de force pour les particules chargées, il est utile de définir le champ électrique. Il est approprié de penser à l'attraction électrostatique comme se produisant

<sup>1</sup> La constante de proportionnalité *K* dépend des unités dans lesquelles sont exprimées la force, la charge et la distance. Dans le système MKSA (Mètre, Kilogramme, Seconde, Ampère) que nous utiliserons dans ce mémoire,  $K = \frac{1}{4 \pi \epsilon_0}$  [4].

 $2^2$  La définition de la charge positive et négative utilisée aujourd'hui a été en quelque sorte arbitrairement choisie par *Benjamin Franklin* (1706–1790), qui a été fasciné par l'électricité et qui est le premier démontré la conservation des charges expérimentalement [7].

par l'intermédiaire d'un champ comme la pesanteur (le champ gravitationnel) – chaque particule chargée crée un champ dans l'ensemble de l'espace que d'autres particules le percevoir et répercutent. Le champ électrique créé par une charge ponctuelle *Q* est définie comme étant la force agissant sur une charge test égale à l'unité. Le champ électrique crée par la charge *Q1* est donc :

$$
E_1 = \frac{F_{1,2}}{Q_2} = \frac{Q_1}{4\pi\varepsilon_0 r^2} r \quad (volts/m\grave{e}tre)
$$
 1. 2

Il est important de noter qu'il ya une petite imperfection avec la loi de Coulomb. On suppose qu'il y a une communication instantanée entre les deux charges ponctuelles qui sont en interaction par l'intermédiaire des champs électriques. Mais Maxwell a montré que les champs voyagés à la vitesse de la lumière. Si les charges se déplacent près de la vitesse de la lumière, la *théorie d'Einstein* de la relativité doit être considérée et nous aurions à se tourner vers l'électrodynamique quantique [3].

#### **1.2.3 Le théorème de Gauss**

Le théorème de Gauss relie le flux<sup>1</sup> du champ électrique  $E$  à travers une surface fermée à la charge ponctuelle contenue à l'intérieur de cette surface (au point *P*) dans la figure 1.2, est peut être dérivée de la loi de coulomb en considérant le flux de *E*, *dФE*, à travers un élément de surface *dS* est :

$$
d\Phi_E = \boldsymbol{E} \cdot d\boldsymbol{S} \tag{1.3}
$$

$$
E \cdot dS = \frac{Q}{4\pi\varepsilon_0} \frac{r \cdot dS}{r^2}
$$

où *r* ·*dS* est la projection de *dS* sur un plan perpendiculaire à *r*.

.

<sup>&</sup>lt;sup>1</sup> Que c'est l'une des caractéristiques des champs de vecteurs. Une bonne discussion des champs de vecteurs et leurs propriétés pu être trouvé dans la première partie de cours de physique de *Feynman 2* [8].

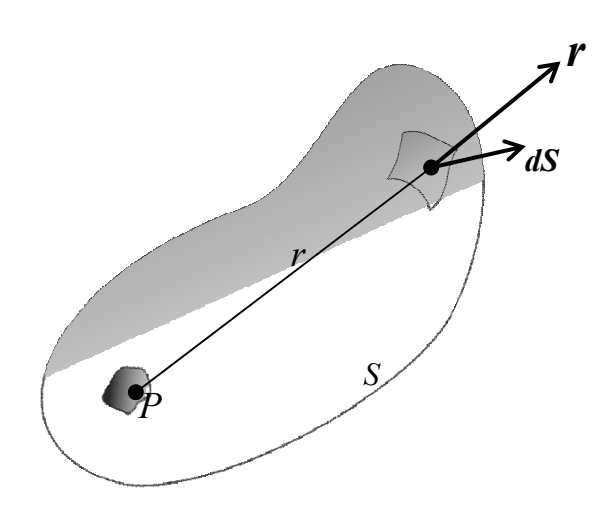

Figure 1. 2 : Présentation d'une charge ponctuelle située en P (à l'intérieur d'une surface S).

Si *dS* est projeté sur une sphère, l'angle solide *dΩ* sous lequel en voit *dS* à partir du point *p* d'une distance *r*, est définie commettant la projection de *dS* sur une sphère d'unité possédante une n normale *r* :

$$
d\Omega = \frac{r \cdot dS}{r^2} \tag{1.5}
$$

Alors l'équation (1.4) devient :

$$
E \cdot dS = \frac{Q}{4\pi\epsilon_0} d\Omega
$$
 1.6

Nous obtenons le flux total de *E* en intégrant sur toute la surface *S* :

$$
\iint_{S} \boldsymbol{E} \cdot d\boldsymbol{S} = \frac{Q}{\varepsilon_{0}}
$$
 1.7

car il ya 4π stéradians dans une sphère, qui est *la loi de Gauss*.

La loi révèle que le flux à travers toute la surface de Gauss ne dépend que de la quantité de charge qui se trouve à l'intérieur de la surface. eee

Si la charge existe sous la forme d'une densité de charge ρ plutôt qu'une collection de charges ponctuelles, la loi peut être écrite comme suit :

$$
\oint_{S} \boldsymbol{E} \cdot d\boldsymbol{S} = \frac{1}{\varepsilon_{0}} \iiint_{V} \rho \, dV
$$

C'est l'*expression du théorème de Gauss sous forme d'intégrale*. Le théorème de Gauss nous fournit une méthode extrêmement puissante pour calculer le champ électrique *E* créé par des distributions de charges simples.

La loi de Gauss, équation (1.8) peut être exprimée en forme différentiel par l'application du théorème de divergence<sup>1</sup> pour le membre de gauche :

$$
\iiint_{V} \nabla \cdot \mathbf{E} \, dV = \frac{1}{\varepsilon_0} \iiint_{V} \rho \, dV
$$

$$
\iiint_V \left( \nabla \cdot \mathbf{E} - \frac{\rho}{\varepsilon_0} \right) dV = 0
$$
 1.10

L'équation (1.10) peut être vrai si :

$$
\nabla \cdot \mathbf{E} = \frac{\rho}{\varepsilon_0} \tag{1.11}
$$

C'est l'*expression différentielle du théorème de Gauss*. Elle fait intervenir les *dérivées* de *E* par rapport aux coordonnées et non *E* lui-même.

L'origine des unités de l'électromagnétisme est compliquée. Plusieurs systèmes sont généralement utilisés, et chacune assigner différentes unités et grandeurs pour les constantes qui apparaissent dans les équations de l'électrostatique et de l'électrodynamique. Une bonne discussion des différents systèmes se trouvent dans l'appendice *(Appendix on units and dimensions)* du manuel de l'électrodynamiques de *Jackson* (*Classical Electrodynamics*) [5].

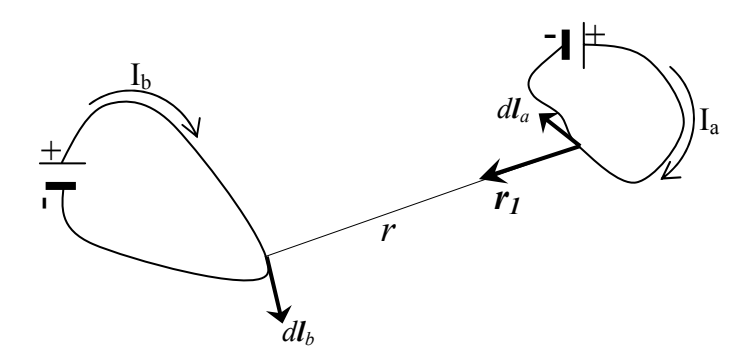

Figure 1. 3 : représentation de deux courants  $I_a$  et  $I_b$  [4]

.

<sup>&</sup>lt;sup>1</sup> Le théorème de divergence décrit une transformation entre l'intégrale de surface et l'intégrale de volume d'un champ de vecteur  $\boldsymbol{F}$  :  $\mathbf{\varphi}_{\mathbf{F}} \cdot d\mathbf{s} = \iiint_{V} \nabla \cdot \mathbf{F} dV$ 

#### **1.2.4 La loi d'Ampère**

En 1819 Oersted<sup>1</sup> a observé que les fils portant les courants électriques ont produit des oscillations des dipôles magnétiques permanents placés dans leur voisinage. Ainsi les courants électriques étaient des sources de champ magnétique. Biot et Savart (1820), les premiers, et Ampère (1820-1825), dans des expériences beaucoup plus raffinées et plus complètes, ont établi les lois expérimentales de base associant le champ magnétique *B* au courant électrique, et on a établi la loi de la force magnétique exercée entre un courant électrique sur un autre. Dans le cas plus général figure 1.3 :

$$
\mathbf{F}_{ab} = \frac{\mu_0}{4\pi} I_a I_b \oint_a \oint_b \frac{d\mathbf{l}_a \wedge (d\mathbf{l}_b \wedge \mathbf{r})}{r^2}
$$
 1.12

Où  $F_{ab}$  est la force exercée par le courant  $I_a$  sur le courant  $I_b$ , et où les intégrales curvilignes sont calculées le long des deux circuits, les vecteurs  $dl_a$  et  $dl_b$  sont orientés dans le sens du courant, *r* est un vecteur unitaire dirigé de *dla* vers *dlb*, et *r* est la distance entre les deux éléments de circuits *dla* et *dlb*. La force est mesurée en newtons, les courants en Ampères, et les longueurs en mètres, dans le système **MKSA**, et  $\mu_0 = 4\pi 10^{-7}$  (Newton/A<sup>2</sup>).

L'équation (1.12) peut être réorganisé de sorte à exprimer la force sous la forme d'une interaction du courant *b* avec le champ du courant *a* :

$$
\mathbf{F}_{ab} = I_b \oint_b d\mathbf{l}_b \wedge \left( \frac{\mu_0}{4\pi} I_a \oint_a \frac{d\mathbf{l}_a \wedge \mathbf{r}}{r^2} \right) \tag{1.13}
$$

$$
= I_b \oint_b d\mathbf{l}_b \wedge \mathbf{B}_a \tag{1.14}
$$

où

.

$$
\mathbf{B}_{a} = \left(\frac{\mu_0}{4\pi} I_a \oint_a \frac{d\mathbf{l}_a \wedge \mathbf{r}}{r^2}\right) \tag{1.15}
$$

**B***a* : est le champ magnétique (historiquement appelé induction magnétique) crée à l'endroit où se trouve l'élément *dlb* du circuit *b* par le courant *Ia* parcourant le circuit *a*. Le champ magnétique est exprimé en *Teslas* ou *Webers/mètre²*.

Si le courant *I* est réparti dans l'espace avec une densité de courant *J* (Ampères/mètre²), et nous aurions l'expression du champ magnétique *B* :

<sup>&</sup>lt;sup>1</sup> 1819, le physicien danois Hans Christian Oersted (1777-1851) découvre qu'une aiguille aimantée subit une force (déviation) quand elle est placée au voisinage d'un fil parcouru par un courant électrique, mettant ainsi en évidence le lien qui existe entre électricité et magnétisme (électromagnétisme) [1].

$$
\mathbf{B} = \frac{\mu_0}{4\pi} \int_V \mathbf{J} \wedge \frac{\mathbf{r}}{r^2} dV
$$
 1.16

À partir de cette équation on pourra dériver la *divergence* et le *rotationnel* du champ magnétique *B* par l'application des simplifications grâce à des égalités vectorielles connues. La simplification ne sera pas présentée. Mais il est recommandé de consulter le texte de Jackson chapitre 5 [5] ou de Lorrain et Corson chapitre 7 [4] pour un traitement complet de la solution.

On trouve alors que la divergence du champ magnétique *B* est nulle :

$$
\nabla \cdot \mathbf{B} = 0 \tag{1.17}
$$

Ainsi que la relation simple qui est *la* loi d'Ampère en forme différentielle :

$$
\nabla \wedge \mathbf{B} = \mu_0 \mathbf{J} \tag{1.18}
$$

Cette relation peut être exprimée sous *forme d'intégrale* en intégrant la composantes normale de  $\nabla \wedge \vec{B}$  sur une surface quelconque *S* :

$$
\iint_{S} (\nabla \wedge \mathbf{B}) \cdot d\mathbf{S} = \mu_{0} \iint_{S} \mathbf{J} \cdot d\mathbf{S}
$$
 1.19

A l'aide du théorème Stokes<sup>1</sup>, nous transformons le membre de gauche en une intégrale curviligne le long de la courbe fermée *C* qui limite la surface *S*, et

$$
\oint_C \mathbf{B} \cdot d\mathbf{l} = \mu_0 \iint_S \mathbf{J} \cdot d\mathbf{S} = \mu_0 I
$$
\n1. 20

C'est la découverte d'Ampère : la circulation de **B** le long d'une courbe fermée (*C*) est proportionnelle au courant électrique *I* traversant une surface quelconque s'appuyant sur *C*.

#### **1.2.5 La loi de Faraday**

.

Tous sauf la loi de Faraday ont été dérivés des observations des états stationnaires. C'étaient les observations dépendantes du temps de Faraday qui ont plus tard inspiré Maxwell pour se rendre compte que les champs électriques et magnétiques ont été profondément liés et mener ensuite à la modification célèbre de Maxwell de la loi d'Ampère. Faraday a découvert qu'un changement de flux magnétique induit une boucle de courant électrique. Il a observé des variations temporaires (transitoires) d'un courant stationnaire traversant un circuit quand le courant dans un circuit voisin a été allumé ou arrêté, ou si le deuxième circuit était désinstallé relativement au premier. Il a également observé des variations temporaires

<sup>&</sup>lt;sup>1</sup> Le théorème de Stokes relie une intégrale curviligne le long d'une courbe à une intégrale de surface sur n'importe quelle surface s'appuyant sur la courbe [4] :

(transitoires) du courant si un aimant permanent était déménagé dans ou hors du circuit. Ses observations peuvent être exprimées comme :

On c'est qu'un champ électrique pour n'importe quelle distribution de charge électrique fixe est conservative c'est-à-dire que

$$
\oint_c \mathbf{E} \cdot d\mathbf{l} = 0 \tag{1.21}
$$

Le travail effectué par les forces électrostatiques quand une charge se déplace le long d'une courbe fermée est donc nul.

Si la courbe fermée est traversée par un champ magnétique variable. On a alors

$$
\xi = \oint_c \mathbf{E} \cdot d\mathbf{l} = -\frac{d\Phi_B}{dt}
$$

où *ξ* est la force électromotrice d'induction exprimée en *volts*. Ceci constitue la *loi d'induction de Faraday*.

Le flux magnétique peut être exprimé comme étant une intégrale sur une surface *S* quelconque du champ magnétique *B* :

$$
\Phi_B = \int_S \mathbf{B} \cdot d\mathbf{S} \tag{1.23}
$$

on obtient ainsi :

$$
\oint_c \mathbf{E} \cdot d\mathbf{l} = -\frac{d}{dt} \iint_S \mathbf{B} \cdot d\mathbf{S}
$$
 1.24

En utilisant le théorème de Stokes pour transformer l'intégrale curviligne en intégrale de surface, on a

$$
\iint_{S} (\nabla \wedge \mathbf{E}) \cdot d\mathbf{S} = -\frac{d}{dt} \int_{S} \mathbf{B} \cdot d\mathbf{S}
$$
 1.25

où S est une surface quelconque limitée par le contour fermée d'intégration. Si ce contour est fixe dans l'espace (c'est-à-dire, si nous supposons que *E* et *B* sont dans le même cadre de référence de l'espace de sorte que des effets relativistes puissent être ignorés), nous pouvons intervertir l'intégration et la dérivation dans le membre de droite

$$
\iint_{S} (\nabla \wedge \mathbf{E}) \cdot d\mathbf{S} = -\int_{S} \frac{\partial \mathbf{B}}{\partial t} \cdot d\mathbf{S}
$$
 1.26

Par conséquence on obtient la loi de Faraday sous la forme différentielle,

$$
\nabla \wedge \mathbf{E} = -\frac{\partial \mathbf{B}}{\partial t}
$$
 1.27

#### **1.2.6 Collection de l'ensemble des équations de Maxwell**

Les lois fondamentales de l'électricité et de magnétisme que nous avons discuté jusqu'ici peuvent être récapitulées en forme différentielle par ces quatre équations (pas encore équations de Maxwell) :

La loi de Gauss

$$
\nabla \cdot \mathbf{E} = \frac{\rho}{\varepsilon_0} \tag{1.28}
$$

La loi d'Ampère <sup>∇</sup> <sup>⋅</sup> **<sup>J</sup>** <sup>=</sup> <sup>0</sup>

$$
\nabla \wedge \mathbf{B} = \mu_0 \mathbf{J} \tag{1.29}
$$

La loi de Faraday

$$
\nabla \wedge \mathbf{E} = -\frac{\partial \mathbf{B}}{\partial t}
$$
 1.30

L'absence des pôles magnétiques libres (aussi appelés la loi de Gauss)

$$
\nabla \cdot \mathbf{B} = 0 \tag{1.31}
$$

Rappelons-nous que toutes les lois sauf la loi de Faraday ont été dérivées des observations des états stationnaires. En conséquence, d'un point de vue logique il n'y a aucune raison à priori de prévoir que les équations statiques se retiendront sans changement pour les champs dépendant du temps.

Il a nécessité le génie de J. Maxwell, poussé par les observations de Faraday, pour voir l'incohérence dans les équations ci-dessus et les modifier à un ensemble cohérent qui a impliqué de nouveaux phénomènes physiques, inconnus à ce temps mais ultérieurement ils ont vérifiés dans tous les détails expérimentalement. Pour cette empreinte brillante en 1865, l'ensemble modifié des équations est connu comme *équations de Maxwell.*

L'équation défectueuse est la loi d'Ampère. Elle a été dérivée pour des phénomènes de courant stationnaire avec<sup>∇</sup> <sup>⋅</sup> **<sup>J</sup>** <sup>=</sup> <sup>0</sup> . Cette condition sur la divergence de **J** est contenue bien sûr dans la loi d'Ampère, comme elle peut être vue en prenant la divergence des deux côtés :

$$
\nabla \cdot (\nabla \wedge \mathbf{B}) = \mu_0 \nabla \cdot \mathbf{J} = 0
$$
 1.32

Tandis que  $\nabla \cdot \mathbf{J} = 0$  est valide seulement pour des problèmes stationnaires, la relation générale est donnée par l'équation de la loi de conservation de charge électrique<sup>1</sup> :

$$
\nabla \cdot \mathbf{J} = -\frac{\partial \rho}{\partial t}
$$
 1.33

d'après laquelle Maxwell a utilisé la loi de Gauss, équation (1.28), pour évaluer ∂*t*  $\frac{\partial \rho}{\partial x}$ , puis substitué le résultat dans cette loi. Une fois simplifiée, la loi de conservation devient alors :

$$
\nabla \cdot \mathbf{J} + \frac{\partial \rho}{\partial t} = \nabla \cdot \left( \mathbf{J} + \varepsilon_0 \frac{\partial \mathbf{E}}{\partial t} \right) = 0
$$
 1.34

Ou encore :

$$
\nabla \cdot \left( \mathbf{J} + \frac{\partial \mathbf{D}}{\partial t} \right) = 0 \tag{1.35}
$$

Maxwell a appelé *D* le champ de déplacement électrique, il représente la densité de flux électrique dans un matériau, et ∂*t* <sup>∂</sup>*D* densité de courant de déplacement.

Maxwell a ensuite remplacé *J* dans la loi d'Ampère, équation (1.29), par le terme  $\overline{a}$ ⎠  $\left(\mathbf{J}+\frac{\partial \mathbf{D}}{\partial \mathbf{J}}\right)$ ⎝  $\sqrt{}$ ∂  $+\frac{\partial}{\partial}$ *t*  $\mathbf{J} + \frac{\partial \mathbf{D}}{\partial \mathbf{q}}$  qu'il a appelée le courant de déplacement, et a obtenu une équation spatiotemporelle analogue à celle de Faraday :

$$
\nabla \wedge \mathbf{B} = \mu_0 \mathbf{J} + \mu_0 \varepsilon_0 \frac{\partial \mathbf{E}}{\partial t}
$$
 1.36

ou

.

$$
\nabla \wedge \mathbf{H} = \mathbf{J} + \frac{\partial \mathbf{D}}{\partial t}
$$
 1.37

Ayant obtenu l'équation (1.36) ou (1.37), Maxwell a eu toutes les pièces nécessaires pour décrire tous les phénomènes électromagnétiques.

$$
\iint_{\mathbf{S}} \mathbf{J} \cdot \mathbf{dS} = -\iiint_V \frac{\partial \rho}{\partial t} dV
$$

$$
\nabla \cdot \mathbf{J} = -\frac{\partial \rho}{\partial t}
$$

<sup>1</sup> La charge électrique ne peut être ni crée, ni détruite. Si nous considérons donc une surface *S* entourant un volume *V*, la charge libre passant à travers *S* durant un intervalle de temps *Δt* doit être égale à la charge libre perdue par *V* durant ce même intervalle de temps. On a donc :

C'est ce qu'on appelle la loi de la conservation de charge sous sa forme intégrale. Nous pouvons aussi énoncer cette sous sa forme différentielle si nous remplaçons l'intégrale de surface par une intégrale de volume (Théorème de divergence) :

les équations de Maxwell sous la forme différentielle sont :

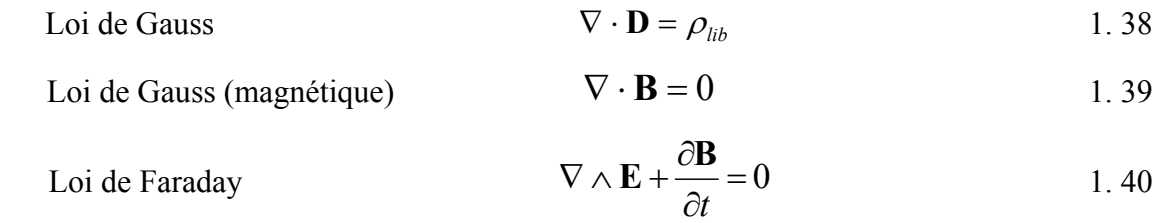

Loi d'Ampère 
$$
\nabla \wedge \mathbf{H} = \left( \mathbf{J}_{\mathbf{lib}} + \frac{\partial \mathbf{D}}{\partial t} \right)
$$
 1.41

et leur forme intégrale est :

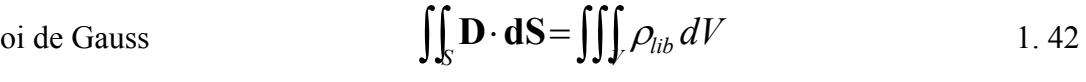

Loi de Gauss (magnétique) 
$$
\iint_{S} \mathbf{B} \cdot \mathbf{d}S = 0
$$
 1.43

$$
\oint_c \mathbf{E} \cdot \mathbf{dl} = -\frac{\partial}{\partial t} \iint_S \mathbf{B} \cdot \mathbf{dS}
$$
 1.44

$$
\oint_C \mathbf{H} \cdot \mathbf{dl} = \iint_S \left( \mathbf{J} + \frac{\partial \mathbf{D}}{\partial t} \right) \cdot \mathbf{dS}
$$
 1.45

 $\checkmark$  Le champ électrique **E** (*Volt/m*)

Loi de Faraday

Loi d'Ampère

9 Le champ magnétique **H** (*Ampère/m*)

 $\checkmark$  La densité de flux électrique **D** (*Coulomb/m<sup>2</sup>*)

 $\checkmark$  La densité de flux magnétique **B** (*Webber/m<sup>2</sup>*)

Une fois combinées avec l'équation de *force de Lorentz* et la *deuxième loi de Newton* du mouvement (Principe fondamental de la dynamique), ces équations fournissent une description complète de la dynamique classique des particules chargées [5], agissantes les uns sur les autres (interactions matière – matière) et des champs électromagnétiques (ondes – matières).

### **1.3 L'EQUATION D'ONDE**

Les équations de Maxwell sont des équations différentielles de premier ordre, et la majorité des méthodes de résolution (analytiques ou numériques) utilise des équations (modèles) de second ordre dérivée de ces quatre équations, et qui régi un problème électromagnétique spécifique. L'équation d'onde est une équation du second ordre qui présente la propagation des champs électriques et magnétiques dans un milieu physique défini.

Pour obtenir l'équation d'onde pour un milieu linéaire, isotrope, homogène, et en absence de source ( $J = 0$ ,  $\rho_v = 0$ ) à partir de l'équation (1.40) nous prenons le rotationnel des deux côtés. Ceci donne

$$
\nabla \wedge \nabla \wedge \mathbf{E} = -\frac{\partial}{\partial t} (\nabla \wedge \mathbf{B})
$$
 1.46

depuis (1.41)

$$
\nabla \wedge \mathbf{B} = \varepsilon \mu \frac{\partial \mathbf{E}}{\partial t}
$$
 1.47

d'où  $J = 0$ , alors l'équation (1.46) devient

$$
\nabla \wedge \nabla \wedge \mathbf{E} = -\mu \varepsilon \frac{\partial^2 \mathbf{E}}{\partial t^2}
$$
 1.48

En appliquant l'égalité vectorielle

$$
\nabla \wedge (\nabla \wedge \mathbf{F}) = \nabla (\nabla. \mathbf{F}) - \nabla^2 \mathbf{F}
$$
 1.49

dans l'équation (1.48)

$$
\nabla(\nabla \cdot \mathbf{E}) - \nabla^2 \mathbf{E} = -\mu \varepsilon \frac{\partial^2 \mathbf{E}}{\partial t^2}
$$
 1. 50

• Si  $\rho_v = 0$ , donc  $\nabla \cdot \mathbf{E} = 0$  depuis (1.38), et par conséquent on obtient

$$
\nabla^2 \mathbf{E} - \mu \varepsilon \frac{\partial^2 \mathbf{E}}{\partial t^2} = 0
$$
 1.51

Qui présente l'équation de Helmholtz ou tout simplement l'équation d'onde homogène. Et de même façon on obtient l'équation d'onde homogène pour le champ **B**

$$
\nabla^2 \mathbf{B} - \mu \varepsilon \frac{\partial^2 \mathbf{B}}{\partial t^2} = 0
$$
 1.52

Les équations (1.51) et (1.52) sont les équations de mouvement des ondes EM dans le milieu à étudier. La vitesse de propagation de l'onde est

$$
u = \frac{1}{\sqrt{\mu \varepsilon}}
$$
 1.53

où  $u = c ≈ 3 x 10<sup>8</sup>$  *m/s* dans l'air libre (le vide). On doit noter que chacune de ces équations de vecteur ont trois composantes scalaires, de sorte qu'en total nous ayons six équations scalaires pour  $E_x$ ,  $E_y$ ,  $E_z$ ,  $H_x$ ,  $H_y$ , et  $H_z$ . Ainsi chaque composante des équations d'ondes a la forme scalaire suivante :

$$
\nabla^2 \mathbf{\Psi} - \frac{1}{u^2} \frac{\partial^2 \mathbf{\Psi}}{\partial t^2} = 0
$$
 1.54

• Sinon depuis les équations de Maxwell (1.38) et (1.41) on a :

$$
\nabla \cdot \mathbf{E} = \frac{\rho_v}{\varepsilon}
$$
 1.55

et aussi

$$
\nabla \wedge \mathbf{B} = \mu \bigg( \mathbf{J}_{\text{lib}} + \varepsilon \frac{\partial \mathbf{E}}{\partial t} \bigg) \tag{1.56}
$$

En mettant l'équation (1.56) dans (1.46), ensuite en appliquant l'égalité vectorielle équation (1.49) on écrie :

$$
\nabla^2 \mathbf{E} - \nabla (\nabla \cdot \mathbf{E}) = \mu \frac{\partial}{\partial t} \left( \mathbf{J}_{\mathbf{lib}} + \varepsilon \frac{\partial \mathbf{E}}{\partial t} \right)
$$
 1.57

En substituant l'équation (1.55) dans (1.57), et avec un réarrangement on obtient

$$
\nabla^2 \mathbf{E} - \varepsilon \mu \frac{\partial^2 \mathbf{E}}{\partial^2 t} = \nabla \left( \frac{\rho_v}{\varepsilon} \right) + \mu \frac{\partial \mathbf{J}_{\text{lib}}}{\partial t}
$$
 1.58

Ceci constitue l'équation d'onde à second membre en **E** dans un milieu homogène, linéaire et isotrope, de permittivité ε et de perméabilité µ [4].

Et par analogie on obtient l'équation d'onde à second membre en **B**

$$
\nabla^2 \mathbf{B} - \varepsilon \mu \frac{\partial^2 \mathbf{B}}{\partial^2 t} = -\mu \nabla \wedge \mathbf{J}_{\mathbf{lib}} \tag{1.59}
$$

#### **1.3.1 Onde planes électromagnétiques dans le vide**

Les équations de Maxwell dans le vide

$$
\nabla \cdot \mathbf{E} = 0 \tag{1.60}
$$

$$
\nabla \cdot \mathbf{H} = 0 \tag{1.61}
$$

$$
\nabla \wedge \mathbf{E} + \mu_0 \frac{\partial \mathbf{H}}{\partial t} = 0
$$
 1.62

$$
\nabla \wedge \mathbf{H} - \varepsilon_0 \frac{\partial \mathbf{E}}{\partial t} = 0
$$
 1.63

Les équations d'onde pour le vecteur **E** et **H** sont données par les équations :

$$
\nabla^2 \mathbf{E} - \mu_0 \varepsilon_0 \frac{\partial^2 \mathbf{E}}{\partial t^2} = 0
$$
 1.64

$$
\nabla^2 \mathbf{H} - \mu_0 \varepsilon_0 \frac{\partial^2 \mathbf{H}}{\partial t^2} = 0
$$
 1.65

Ce sont les équations différentielles d'une onde progressive non atténuée se propageant d'une vitesse c =  $1/(\mu_0 \varepsilon_0)^{1/2}$ .

Les ondes planes électromagnétiques dans le vide sont transverses, c'est-à-dire les composantes longitudinales à la direction de propagation sont nulles. Leurs champs **E** et **H** sont normaux et orientés de façon à ce que  $E \wedge H$  soit dirigé dans la direction de propagation.

Pour une onde plane polarisé de vecteur **E** dans la direction de l'axe des *x*

$$
\mathbf{E}_x = E_0 \exp j\omega \left( t - \frac{z}{c} \right) \mathbf{i}
$$
 1.66

et, à partir des équations (1.62) et (1.63)

 $H_r = 0$ ,  $\mathbf{H}_{v} = \varepsilon_0 c E_0 \exp j\omega t - \frac{2}{\pi} j$ ⎠  $\left(t-\frac{z}{z}\right)$  $\mathbf{z}_y = \varepsilon_0 c E_0 \exp j\omega \left( t - \frac{z}{c} \right) \mathbf{j}$  1. 67

entre les modules de E et H existe la relation

$$
\frac{E}{H} = \left(\frac{\mu_0}{\varepsilon_0}\right)^{1/2} \tag{1.68}
$$

On appelle vecteur de Poynting la quantité

$$
S = E \wedge H \qquad \qquad 1.69
$$

on l'exprime en  $W/m^2$ , quand on intègre sa composante normale sur une surface fermée, on obtient la puissance électromagnétique sortant de cette surface.

Dans le cas d'une onde plane, *S* est égale à la densité d'énergie multipliée par la vitesse de phase.

### **1.3.2 Onde plane électromagnétique dans un milieu homogène, isotrope, linéaire et immobile**

En remplaçant **J**lib par σ**E** Dans ces deux équations (1.58) et (1.59)

$$
\nabla^2 \mathbf{E} - \varepsilon \mu \frac{\partial^2 \mathbf{E}}{\partial t^2} - \mu \sigma \frac{\partial \mathbf{E}}{\partial t} = \nabla \left( \frac{\rho_v}{\varepsilon} \right)
$$
 1. 70

$$
\nabla^2 \mathbf{H} - \varepsilon \mu \frac{\partial^2 \mathbf{H}}{\partial t^2} - \mu \sigma \frac{\partial \mathbf{H}}{\partial t} = 0
$$
 1.71

Dans ces deux équations, le deuxième terme de gauche provient du courant de déplacement, tandis que le troisième provient du courant de conduction. Ce sont des équations à dérivées partielles d'une onde progressive atténuée.

#### **1.3.3 Onde plane électromagnétique dans les isolants**

Dans les isolants,  $σ = 0$ , on démontre que  $ρ = 0$ , les équations d'onde (1.70) et (1.71) se réduisent à

$$
\nabla^2 \mathbf{E} - \varepsilon \mu \frac{\partial^2 \mathbf{E}}{\partial t^2} = 0
$$
 1. 72

$$
\nabla^2 \mathbf{H} - \varepsilon \mu \frac{\partial^2 \mathbf{H}}{\partial t^2} = 0
$$
 1. 73

Pour une onde plane polarisée, de vecteur **E** parallèle à l'axe des *x* :

$$
\mathbf{E}_x = E_0 \exp \, j(\omega t - kz) \mathbf{i} \tag{1.74}
$$

On obtient donc à partir des équations (1.62) et (1.63)

$$
\mathbf{H}_{y} = \frac{k}{\omega \mu} E_0 \exp j(\omega t - kz) \mathbf{j}
$$
 1.75

D'où

$$
\frac{E}{H} = \frac{\omega \mu}{k}
$$
 1.76

En les remplaçant dans l'équation d'onde (1.72) ou (1.73) respectivement on obtient

 $H_x = 0$ ,

$$
-k^2 + \varepsilon \mu \omega^2 = 0 \tag{1.77}
$$

Le nombre d'onde

$$
k = \omega(\varepsilon \mu)^{1/2} \tag{1.78}
$$

Il est réel et il n'ya pas d'atténuation. Avec la vitesse de phase

$$
u = \frac{\omega}{k} = \frac{1}{(\varepsilon \mu)^{1/2}} = \frac{c}{(\varepsilon_r \mu_r)^{1/2}}
$$
 1. 79

Dans les isolant la vitesse de phase et donc plus faible de dans le vide. Et l'indice de réfraction est

$$
n = \frac{c}{u} = \left(\mu_r \varepsilon_r\right)^{1/2} \tag{1.80}
$$

De l'équation (1.76) on obtient :

 $Sofiance AMEID - Département d'Electronique UMK BISKRA$  19

$$
\frac{E_x}{H_y} = \left(\frac{\mu}{\varepsilon}\right)^{1/2} \tag{1.81}
$$

#### **1.3.4 Onde plane électromagnétique dans un milieu conducteur**

Dans les isolants,  $σ ≠ 0$ , on démontre que  $ρ = 0$ , les équations d'onde (1.70) et (1.71) se réduisent à

$$
\nabla^2 \mathbf{E} - \varepsilon \mu \frac{\partial^2 \mathbf{E}}{\partial t^2} - \mu \sigma \frac{\partial \mathbf{E}}{\partial t} = 0
$$
 1.82

$$
\nabla^2 \mathbf{H} - \varepsilon \mu \frac{\partial^2 \mathbf{H}}{\partial t^2} - \mu \sigma \frac{\partial \mathbf{H}}{\partial t} = 0
$$
 1.83

En remplaçant les équations (1.74) et (1.75) dans l'équation d'onde ci-dessus, on obtient

$$
-k^2 + \varepsilon \mu \omega^2 - j \sigma \mu \omega = 0
$$
 1.84

Le nombre d'onde

$$
k^{2} = \varepsilon \mu \omega^{2} - j \sigma \mu \omega = \varepsilon \mu \omega^{2} \left( 1 - \frac{j \sigma}{\omega \varepsilon} \right)
$$
 1.85

Il est complexe.

$$
k = k_r - jk_i \tag{1.86}
$$

Avec

$$
k_r = \frac{\omega}{c} \sqrt{\frac{\varepsilon_r \mu_r}{2}} \left[ \sqrt{1 + \left( \frac{\sigma}{\omega \varepsilon_0 \varepsilon_r} \right)^2} + 1 \right]^{1/2}
$$
 1.87

$$
k_{i} = \frac{\omega}{c} \sqrt{\frac{\varepsilon_{r} \mu_{r}}{2}} \left[ \sqrt{1 + \left( \frac{\sigma}{\omega \varepsilon_{0} \varepsilon_{r}} \right)^{2}} - 1 \right]^{1/2}
$$
 1.88

avec la vitesse de phase

$$
u = \frac{\omega}{k} = \left(\varepsilon \mu \left(1 - \frac{j\sigma}{\omega \varepsilon}\right)\right)^{1/2} \tag{1.89}
$$

l'indice de réfraction est donnée par

$$
n \equiv \frac{c}{u} = \left(\varepsilon_r \mu_r \left(1 - \frac{j\sigma}{\omega \varepsilon}\right)\right)^{-1/2} = \left(\mu_r (\varepsilon_r + \frac{\sigma}{j\omega \varepsilon_0})\right)^{-1/2} \tag{1.90}
$$

on tire de cette dernière équation

*Sofiane AMEID – Département d'Electronique UMK BISKRA* **2020** 

$$
\varepsilon_r^* = \varepsilon_r + \frac{\sigma}{j\omega\varepsilon_0} \tag{1.91}
$$

Elle présente la constante diélectrique relative complexe du milieu conducteur (ou diélectrique à perte ohmique).

Deuxième partie : propriétés des milieux physiques

#### **1.4 LES GRANDEURS CARACTERISTIQUES DES MILIEUX**

### **1.4.1 Définition**

Soit un milieu caractérisé par [9]:

- : Sa permittivité électrique complexe : ε = ε' *j* ε" (*F/m*). La partie imaginaire ε" représente les pertes diélectriques dues aux phénomènes d'hystérésis électrique  $(P = f(E))$ , **P** est la polarisation électrique).
- **E** Sa perméabilité magnétique :  $\mu = \mu' j \mu''$  (*H/m*). La partie imaginaire  $\mu''$  représente aussi les pertes et, sauf dans le cas des ferrites, des plasmas et des milieux chiraux,  $\mu = \mu' = \mu_0$ , perméabilité magnétique de l'air ou du vide.
- : Sa conductivité σ(*S/m*) qui est une quantité réelle correspondant aux pertes ohmiques. Pour un milieu sans pertes, la conductivité est infinie.

Des courants et des charges, situés dans ce milieu et appelés sources primaires – de densités volumiques respectives  $J_p(A/m^2)$  et  $Q_p(Cb/m^3)$  – vont créer :

- des champs électrique et magnétique **E** et **H** ;
- des inductions ou densités de flux électrique et magnétique **D** et **B** ;
- d'autres courants **Jc** et charges **Qc**.

Il existe entre (**D**, **B**, **Jc**) d'une part et (**E**, **H**) d'autre part, des relations appelées équations constitutives du milieu :

$$
\mathbf{D} = \varepsilon \ast \mathbf{E} \tag{1.92}
$$

$$
\mathbf{B} = \mu * \mathbf{H} \tag{1.93}
$$

$$
\mathbf{J} = \sigma \ast \mathbf{E} \tag{1.94}
$$

Pour les milieux linéaire, homogènes et isotropes ε, µ, σ sont des quantités scalaires, et pour les milieux anisotropes, elles sont exprimées sous forme matricielle (des tenseurs).

Pour éliminer les unités, ε et μ sont généralement mis en référence à leurs valeurs dans le vide, *ε0* et *µ0*:

$$
\varepsilon = \varepsilon_0 \varepsilon_r \tag{1.95}
$$

$$
\mu = \mu_0 \mu_r \tag{1.96}
$$

*ε*<sup>0</sup> et *u*<sup>0</sup> sont des constantes physiques universelles avec des valeurs :  $\varepsilon_0$ =8,854x10<sup>-12</sup> (*F/m*) et  $\mu_0$ =4 $\pi$ x10<sup>7</sup> (*H/m*) dans le système **SI**.

#### **1.4.2 Les milieux dispersifs (non-linéaire)**

La dispersion en *mécanique ondulatoire* est le phénomène affectant l'onde électromagnétique dans un milieu dispersif, en réalité tout les milieux physique provoque quelque dispersion, qui est le résulta des interactions entre l'onde et la matière sous la forme de polarisations (électriques ou magnétiques) et de conduction de particules.

Ce phénomène physique est la cause de *la dépendance fréquentielle* des paramètres physiques caractérisant la matière (permittivité électrique et perméabilité magnétique). Donc les vitesses de phase de chaque fréquence du spectre de l'onde sont différentes (puisqu'elles sont issues des paramètres électromagnétiques), (cf. section 1.3), cette dépendance est liées aux différents temps de relaxations donc a la polarisation électrique, magnétique et à la conductivité.

Nous décrivons ces propriétés en définissant les paramètres macroscopiques la permittivité ε et la perméabilité µ de ces matériaux. Ceci permettre de classifier ces milieux dispersifs comme suit [10] :

- : Les milieux avec (ε > 0, μ > 0) sont indiqués commettant des milieux *doubles positifs* (DPS). La plupart des matériaux naturels (par exemple : les diélectriques) entre sous cette désignation.
- : Les milieux avec (ε < 0, μ > 0) sont indiqués commettant des milieux à *epsilon-négatif* (ENG). Dans certains régimes de fréquence beaucoup de plasmas montrent cette caractéristique. Par exemple, les métaux nobles (par exemple : argent et l'or) se comportent de cette manière dans les domaines des fréquences infrarouges et visibles.
- : Les milieux avec (ε > 0, μ < 0) sont indiqués commettant des milieux à *mu-négative*  (MNG). Dans certaines fréquences quelques matériaux gyromagnétiques montrent cette caractéristique.
- : Récemment, des matériaux artificiels qui ont également des propriétés de DPS, ENG, et MNG ont étés construits (par J. Pendry en 2000), par contre, elles étés théorisés en 1967 par V. Veselago [11]. Un tel milieu avec (ε < 0, μ < 0) est indiqué commettant *doubles négatifs* (DNG) matériau.

#### *Remarque :*

Pour les *méta-matériaux* dont (ε < 0, μ < 0), on trouve plusieurs noms et terminologies qui ont été suggérés comme : les milieux *main-gauchers* « Left-Handed Materials » [11,12], milieux à *indice de réfraction négatif* « Negative Refraction Index Materials » [13] et milieux à *onde-arriérer* « Backward-Wave Media » [14,15]. Plusieurs groupes de recherche partout dans le monde étudient maintenant de divers aspects de cette classe des méta-matériaux, et plusieurs idées et suggestions pour de futures applications de ces matériaux ont été proposées [13].

Plusieurs recherches depuis longtemps ont été réalisées pour décrire les fonctions caractérisant le mieux ces phénomènes de relaxations. La compréhension de ce comportement mène à modéliser la susceptibilité (électrique ou magnétique) du milieu et, par conséquence, de sa permittivité ou sa perméabilité.

#### **1.4.2.1 Le modèle de Lorentz (dispersion d'un diélectrique)**

Un des modèles les plus communs est le modèle de Lorentz [10, 16, 17]. Ce modèle décrit la réponse temporelle d'une composante du champ de polarisation d'un milieu au même composante du champ électrique comme

$$
\frac{d^2}{dt^2}P_i + \gamma_L \frac{d}{dt}P_i + \omega_0^2 P_i = \varepsilon_0 \omega_p^2 E_i
$$
 1.97

*γL* : le coefficient d'amortissement (fréquence d'amortissement),

*ω0*/2π : fréquence de résonance,

*ωp*/2π : le coefficient d'accouplement (fréquence de plasma).

On supposant que la dépendance temporelle est exp(+*jωt*), La réponse fréquentielle est donnée par

$$
P_i(\omega) = \frac{\omega_p^2}{-\omega^2 + j\gamma_L\omega + \omega_0^2} \varepsilon_0 E_i(\omega)
$$
 1.98

D'où :

$$
\chi_{e, Lorentz}(\omega) = \frac{P_i(\omega)}{\varepsilon_0 E_i(\omega)} = \frac{\omega_p^2}{-\omega^2 + j\gamma_L \omega + \omega_0^2}
$$
 1.99

La permittivité est ensuite obtenue, comme

$$
\varepsilon_{Lorentz}(\omega) = \varepsilon_0 [1 + \chi_{e, Lorentz}(\omega)] \tag{1.100}
$$

#### **1.4.2.2 Dispersion d'un conducteur et un Plasma (Le modèle de Drude)**

Le modèle de Drude est obtenue par

$$
\frac{d^2}{dt^2}P_i + \gamma_D \frac{d}{dt}P_i = \varepsilon_0 \omega_p^2 E_i
$$
 1.101

d'où [10,18]

$$
\chi_{e,Drude}(\omega) = \frac{\omega_p^2}{-\omega^2 + j\gamma_D \omega} \tag{1.102}
$$

#### **1.4.2.3 L'équation de relaxation de Debye**

Le modèle de Debye est obtenue par

$$
\gamma_d \frac{d}{dt} P_i + \omega_0^2 P_i = \varepsilon_0 \chi_d E_i
$$
 1. 103

d'où

$$
\chi_{e,Debye}(\omega) = \frac{\chi_d}{j\gamma_d\omega + \omega_0^2}
$$
 1.104

et la constante diélectrique d'un milieu de molécules polaires [18] est décrite commettant

$$
\chi_{e,Debye}(\omega) = \frac{\varepsilon_s - \varepsilon_\infty}{1 + j\omega t_0}
$$
 1.105

et

$$
\varepsilon_r \left( \omega \right) = \left( \varepsilon_\infty + \frac{\varepsilon_s - \varepsilon_\infty}{1 + j \omega t_0} \right) \tag{1.106}
$$

#### *Remarque :*

Nous avons seulement le modèle de Lorentz et le de Drude qu'ils peuvent produire des permittivités négatives. Puisque le modèle de Lorentz est résonnant, la partie réel de la susceptibilité et, par conséquent, celle de la permittivité deviennent négative dans une région étroite de fréquence immédiatement au-dessus de la résonance. D'autre part, le modèle de Drude peut rapporter une partie réel négative de la permittivité sur une large bande spectral, c'est-à-dire, pour  $\omega < \sqrt{\omega_p^2 - \gamma_D^2}$ .

De la même façon pour les modèles magnétiques. La polarisation magnétique **M**i et la susceptibilité magnétique  $\chi_m$  sont obtenus à partir de leurs correspondants électrique :  $\mathbf{E}_i \rightarrow \mathbf{H}_i$ et  $P_i/\varepsilon_0 \rightarrow M_i$ . la perméabilité correspondante est donnée ainsi par  $\mu(\omega) = \mu_0[1 + \chi_m(\omega)]$ .
#### **1.5 LES CONDITIONS AUX LIMITES (RELATIONS DE CONTINUITES)**

Le milieu matériel quand un champ EM existe est habituellement caractérisé par ses paramètres constitutifs σ, ε, et μ. Le milieu est dit *linéaire* si σ, ε, et μ sont indépendants de **E** et de **H** ou non linéaires autrement. Il est *homogène* si σ, ε, et μ ne sont pas des fonctions des variables de l'espace ou non-homogène autrement. Il est *isotrope* si *σ*, ε, et μ sont indépendants de la direction (scalaires) ou anisotrope autrement.

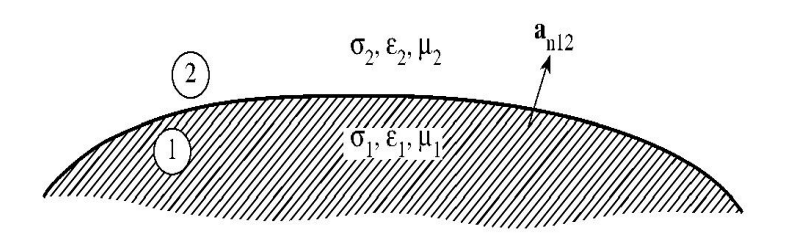

Figure 1. 4 : Interface entre deux milieux [19].

Les conditions aux limites ou les relations de continuité des champs (**E**, **H**) et des inductions (**D**, **B**) à l'interface de deux milieux différents 1 et 2, avec les paramètres (σ<sub>1</sub>, ε<sub>1</sub>,  $μ_1$ ) et (σ<sub>2</sub>, ε<sub>2</sub>,  $μ_2$ ) comme il est montré sur la figure 1.4, sont les suivantes [19] :

| $E_{1t} = E_{2t}$ | ou $(E_1 - E_2) \wedge a_{n12} = 0$                                |
|-------------------|--------------------------------------------------------------------|
|                   | $H_{1t} - H_{2t} = J$ ou $(H_1 - H_2) \wedge a_{n12} = J$          |
|                   | $D_{1n} - D_{2n} = \rho_S$ ou $(D_1 - D_2) \cdot a_{n12} = \rho_S$ |
|                   | $B_{1n} - B_{2n} = 0$ ou $(B_1 - B_2) \cdot a_{n12} = 0$           |

d'où **a**n12 est le vecteur unitaire normal dirigé du milieu 1 vers le milieu 2, et les indices 1 et 2 indiquent les champs dans les régions 1 ou 2, et t et n, indiquent les composantes tangentielles et normales des champs.

#### **1.6 REFLEXION ET REFRACTION DES ONDES ELECTROMAGNETIQUES**

La discontinuité des milieux de propagation donne naissance à des phénomènes fondamentaux caractérisant l'onde électromagnétique, qui sont : la réflexion et la réfraction de l'onde électromagnétique, possédant un angle d'incidence  $\theta_i$ . Donc, il résulte une onde réfléchie d'un angle θ<sub>r</sub> de réflexion et d'une onde transmise d'un angle θ<sub>t</sub> de transmission. Ces trois ondes obéissent aux lois de la réflexion, la loi de Descartes et les équations de Fresnel qui sont le résultat de la continuité des composantes tangentielles de **E** et **H** à l'interface entre les deux milieux discontinus [4].

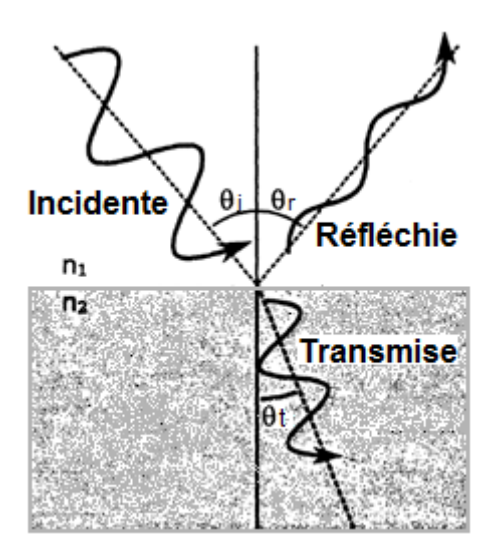

Figure 1. 5 : Dispersion d'une onde électromagnétique sur une interface diélectrique

Les lois de la réflexion sont les suivantes :

- a. L'angle de réflexion est égal à l'angle d'incidence,
- b. Les normales aux plans d'onde des ondes incidente et réfléchie sont dans un plan qui contient aussi la normale à l'interface et qu'on appelle le plan d'incidence (c'està-dire coplanaires).

D'après la loi de Descartes,

$$
\frac{\sin \theta_t}{\sin \theta_i} = \frac{n_1}{n_2}
$$
 1.107

où  $n_1$  est l'indice de réfraction du premier milieu et  $n_2$  celui du deuxième milieu, avec

$$
n = \frac{c}{u} = (\mu_r \varepsilon_r)^{1/2}
$$
 1. 108

où *u* est la vitesse de phase elle égale à :

$$
u = \frac{\omega}{k} = \frac{1}{(\mu \varepsilon)^{1/2}} = \frac{c}{(\mu_r \varepsilon_r)^{1/2}}
$$
 1. 109

Avec *k* le nombre d'onde.

Les équations de Fresnel relient les amplitudes et les phases des ondes réfléchie et transmise à celle de l'onde incidente. L'indice N indique que le vecteur **E** de l'onde incidente est normal au plan d'incidence, l'indice P indique qu'il est parallèle au plan d'incidence.

*n*

$$
\left(\frac{\mathbf{E}_{0r}}{\mathbf{E}_{0i}}\right)_N = \frac{\frac{n_1}{\mu_{r1}}\cos\theta_i - \frac{n_2}{\mu_{r2}}\cos\theta_t}{\frac{n_1}{\mu_{r1}}\cos\theta_i + \frac{n_2}{\mu_{r2}}\cos\theta_t}
$$
\n1. 110

$$
\left(\frac{\mathbf{E}_{0t}}{\mathbf{E}_{0i}}\right)_N = \frac{2\frac{n_1}{\mu_{r1}}\cos\theta_i}{\frac{n_1}{\mu_{r1}}\cos\theta_i + \frac{n_2}{\mu_{r2}}\cos\theta_i}
$$
\n1.111

$$
\left(\frac{\mathbf{E}_{0r}}{\mathbf{E}_{0i}}\right)_P = \frac{-\frac{n_2}{\mu_{r2}}\cos\theta_i + \frac{n_1}{\mu_{r1}}\cos\theta_t}{\frac{n_2}{\mu_{r2}}\cos\theta_i + \frac{n_1}{\mu_{r1}}\cos\theta_t}
$$

$$
\left(\frac{\mathbf{E}_{0t}}{\mathbf{E}_{0i}}\right)_P = \frac{2\frac{n_1}{\mu_{r1}}\cos\theta_i}{\frac{n_2}{\mu_{r2}}\cos\theta_i + \frac{n_1}{\mu_{r1}}\cos\theta_t}
$$
\n1. 113

Le coefficient de réflexion R donne la fraction réfléchie de la puissance incidente. Le coefficient de transmission T donne la fraction transmise de la puissance incidente. Donc  $R + T = 1.$ 

La réflexion totale se produit quand la loi de Descartes donne sin  $\theta_t \geq 1$ , on a alors R = 1. L'onde transmise se propage le long de l'interface et elle s'atténue exponentiellement dans la direction perpendiculaire à l'interface. Le flux d'énergie moyen à travers l'interface est nul, mais le flux instantané oscille alternativement d'un côté à l'autre.

Les bons conducteurs ont un coefficient de réflexion R proche de l'unité. L'onde transmise pénètre presque perpendiculairement dans le conducteur, quel que soit l'angle d'incidence, parce que  $n_2$  est beaucoup plus grand que  $n_1$ . Elle s'atténue d'un facteur exponentiel. A l'incidence normale, il se forme un système d'*ondes stationnaires* devant un bon conducteur, à la surface de celui-ci se trouve un nœud de **E**, un ventre de **H**.

#### *Remarque :*

Une particularité dans ce concept les milieux DNG présente un indice de réfraction négative (IRN), cela été complètement analyser et prouver mathématiquement par Ziolkowski et Heyman [20]. En particulier, dans un milieu DNG où *ε <* 0 et *μ <* 0, on écrire :

$$
\sqrt{\varepsilon} = \sqrt{\varepsilon_0 \varepsilon_r - j \varepsilon''} \approx -j \left( |\varepsilon_0 \varepsilon_r|^{1/2} + j \frac{\varepsilon''}{2 |\varepsilon_0 \varepsilon_r|^{1/2}} \right)
$$
 1.114

$$
\sqrt{\mu} = \sqrt{\mu_0 \mu_r - j \mu''} \approx -j \left( |\mu_0 \mu_r|^{1/2} + j \frac{\mu''}{2 |\mu_0 \mu_r|^{1/2}} \right)
$$
 1.115

Par restriction, ces deux équations mènent aux expressions suivantes pour le nombre d'onde *k* :

$$
k = \omega \sqrt{\varepsilon} \sqrt{\mu} \approx -\frac{\omega}{c} |\varepsilon_r|^{1/2} |\mu_r|^{1/2} \left( 1 + j \frac{1}{2} \left( \frac{\varepsilon^{\prime \prime}}{\varepsilon_0 |\varepsilon_r|} + \frac{\mu^{\prime \prime}}{\mu_0 |\mu_r|} \right) \right) \tag{1.116}
$$

On voit que l'indice de réfraction *n*

$$
n = \frac{kc}{\omega} = \sqrt{\frac{\varepsilon}{\varepsilon_0}} \sqrt{\frac{\mu}{\mu_0}} = -\left[ \left( |\varepsilon_r| |\mu_r| - \frac{\varepsilon''}{\varepsilon_0} \frac{\mu''}{\mu_0} \right) + j \left( \frac{\varepsilon'' |\mu_r|}{\varepsilon_0} + \frac{\mu'' |\varepsilon_r|}{\mu_0} \right) \right]^{\frac{1}{2}} \quad 1.117
$$

Également

$$
n \approx -|\varepsilon_r|^{1/2} |\mu_r|^{1/2} \left[ 1 + j \frac{1}{2} \left( \frac{\varepsilon''}{\varepsilon_0 |\varepsilon_r|} + \frac{\mu''}{\mu_0 |\mu_r|} \right) \right]^{\frac{1}{2}}
$$
 1.118

possède une partie réelle négative, sa partie imaginaire est également correspondante à la nature passive du milieu DNG. On redonne l'exemple typique d'un méta-matériau à indice de réfraction négative (figure 1.6) d'un modèle de permittivité de Drude et d'un modèle de perméabilité de Lorentz (figure 1.7).

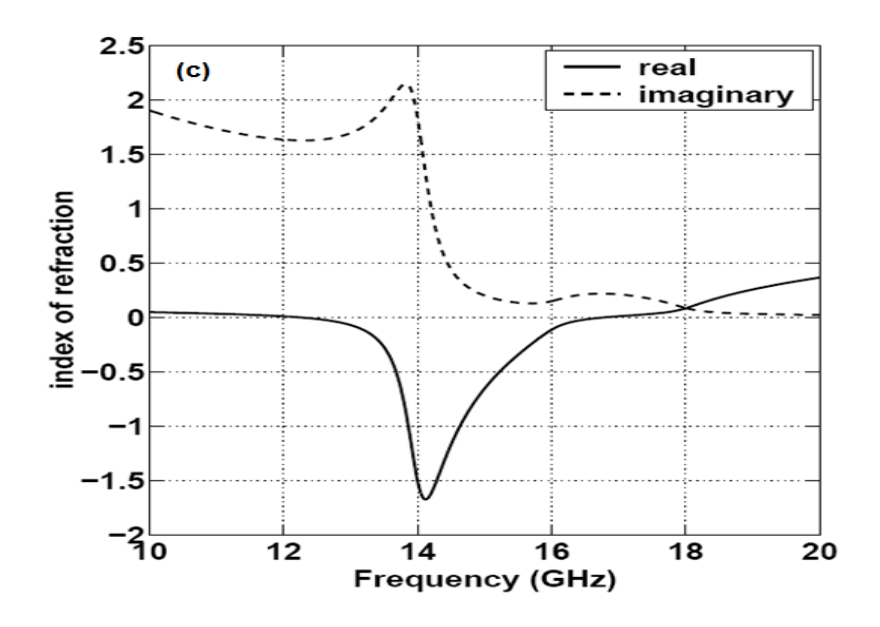

Figure 1. 6 : Exemple typique d'un méta-matériau à indice de réfraction négative [16]

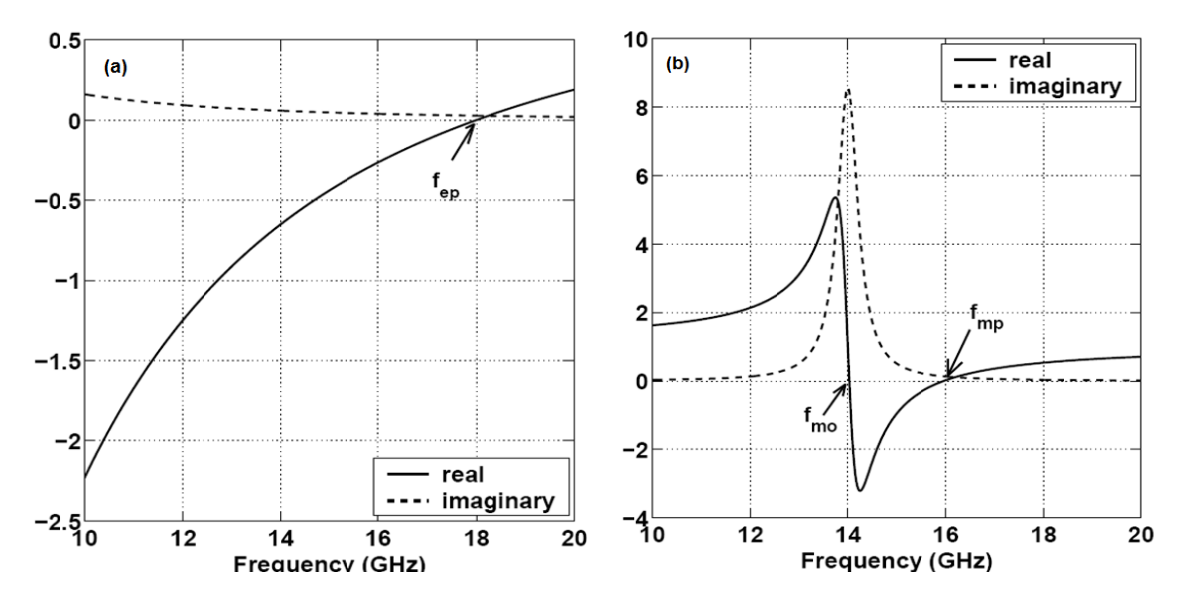

Figure 1. 7 : Exemple typique d'un modèle de permittivité de Drude (1.7-a) et d'un modèle de perméabilité de Lorentz (1.7-b) [16].

La figure suivante montre le réflexion-transmission d'une onde plane d'un saut d'indice avec un milieu DNG. Exemple typique

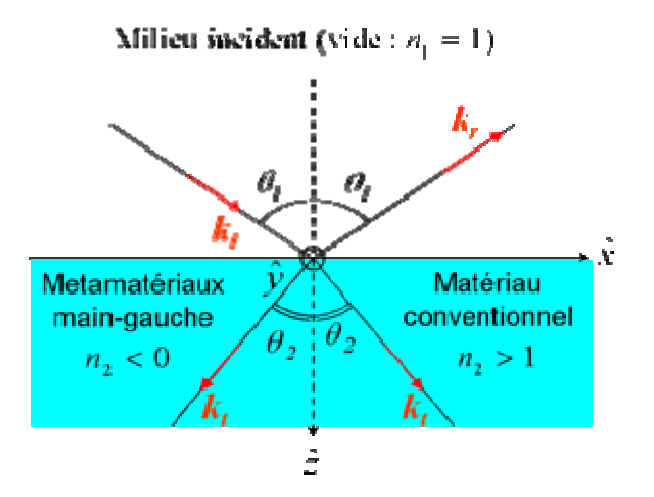

Figure 1.8 : Schéma de la réflexion-transmission d'une onde plane lors d'un saut d'indice : réfraction *normale* à droite, et réfraction *négative* à gauche [21].

# BIBLIOGRAPHIE

- [1] Encyclopédie Microsoft® Encarta® 2006.
- [2] **B. Mahon**. The man who changed everything. Ed. John Wiley & Sons, Inc. 2003.
- [3] **D. A. Cogswell**. Development of multifunctional software for evaluating the photonic properties of new dielectric composite geometries. Master of science in materials science, MIT University, June 2006.
- [4] **P. Lorain et D. R. Corson**. Champs et ondes électromagnétiques. éd Armand Collin, 1979.
- [5] **J. D. Jackson**. Classical Electrodynamics. Third edition, ed. John Wiley & Sons, Inc. 1999.
- [6] **J. A. Kong**. Electromagnetic wave theory, ed. John Wiley & Sons, Inc. 1986.
- [7] IEEE Electrical engineering dictionary. ed CRC Press, 2000.
- [8] **R. P. Feynman**. Le cours de physique de Feynman 2, traitement surtout de l'électromagnétisme et de la matière,  $1^{i\text{ère}}$  partie, version française. éd InterEditions, 1979.
- [9] **P. f. Combes**. Micro-ondes 2. Circuits passifs, propagation, antennes. éd Dunod, 1997.
- [10] **N. Engheta R. W. Ziolkowski**. Metamaterials. Physics and Engineering Explorations. IEEE Press, A John Wiley & Sons, inc, 2006.
- [11] **V. G. Veselago**. The electrodynamics of substances with simultaneously negative values of ε and μ. Soviet Physics Uspekhi, vol. 10, no. 4, pp. 509–514, 1968.
- [12] **D. R. Smith** and **N. Kroll**. Negative Refractive Index in Left-Handed Materials. vol. 85, no. 14. Physical Review Letters, 2 October 2000.
- [13] **G. V. Eleftheriades et K. G. Balmain**. Negactive Refraction Metamaterialsfundamentals principles and applications. IEEE Press, A John Wiley & Sons, inc, 2005.
- [14] **M. K. Karkkainen**. Numerical study of wave propagation in uniaxially anisotropic Lorentzian backward-wave slabs. Physical Review Letters, E 68, 026602, 2003.
- [15] **M. W. Feise, J. B. Schneider, P. J. Bevelacqua**. Finite-Difference and Pseudospectral Time-Domain Methods Applied to Backwards-Wave Metamaterials. IEEE Transactions on Antennas and Propagation. January 2005.
- [16] **J. Pacheco**. Theory and applications of Left-Handed Metamaterials. Doctor of Philosophy. MIT, February 2004.
- [17] **L. Lu**. Characterisation and Application of Left-Handed Meta-materials Using the Dispersive Finite-Difference Time-Domain Method. Doctor of Philosophy, University of London, May 2006.
- [18] **A. Ishimaru**. Electromagnetic Wave Propagation, Radiation, and Scattering. Prentice Hall, 1991.
- [19] **M. N.O. Sadiku**. Numerical Techniques in Electromagnetics. 2nd edition, ed CRC Press, 2001.
- [20] **R. W. Ziolkowski** and **E. Heyman**. Wave propagation in media having negative permittivity and permeability. Physical Review Letters, vol. 64, no. 5, 056625, October 2001.
- [21] Site web: www.wikipedea.com.

# Chapitre II La méthode différences finies dans le domaine temporel‐FDTD

#### Sommaire

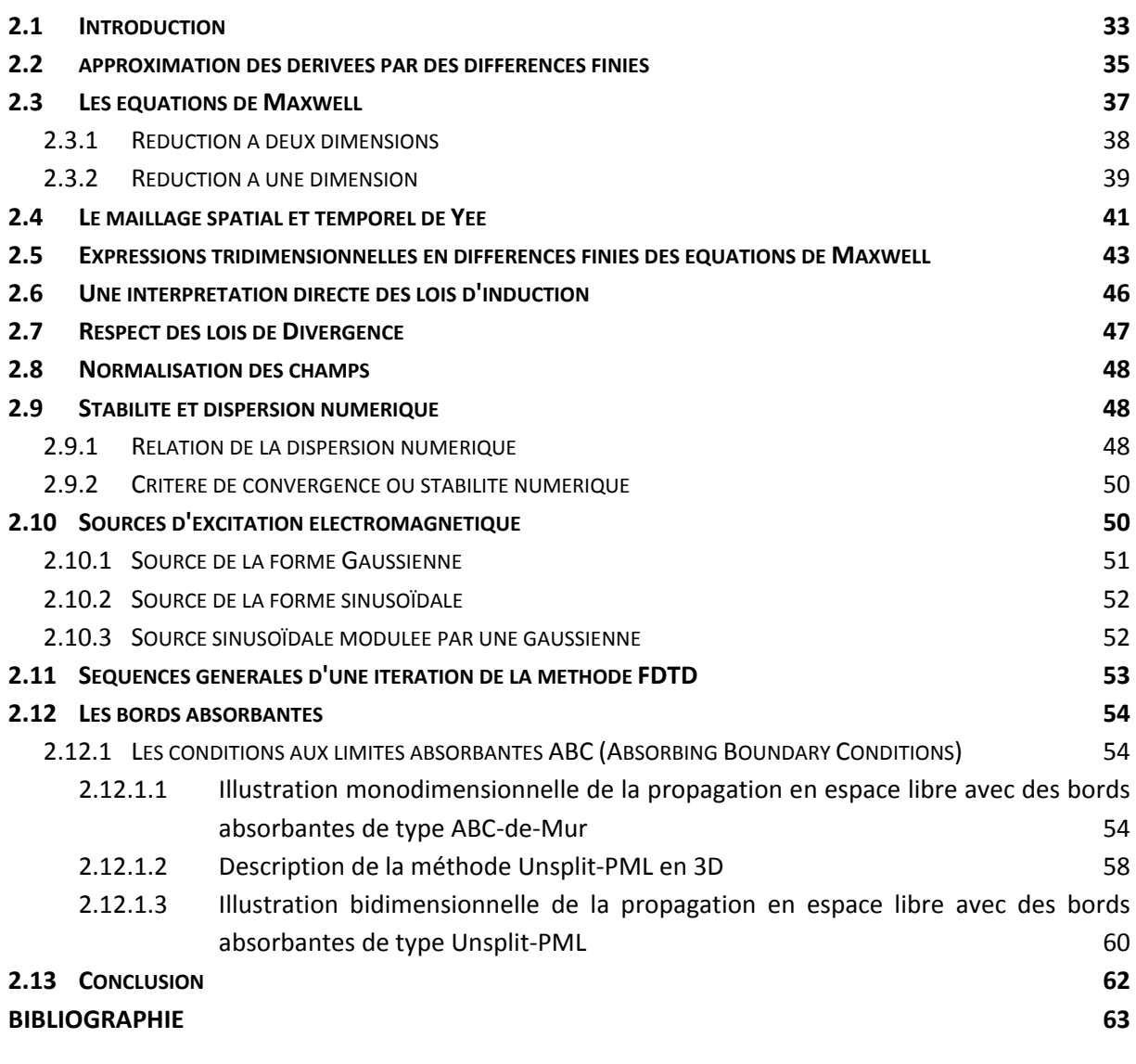

#### **2.1 INTRODUCTION**

Afin, d'aboutir à des outils de simulation puissants et efficaces des phénomènes électromagnétiques transitoires (c'est-à-dire des techniques de résolution numérique des problèmes aux limites de valeurs initiales, cf. ANNEXE) et pour les appliquer dans divers domaines technoscientifiques. Plusieurs recherches on étés réalisées en se basant sur des approximations par des différences finies des dérivées apparaissant dans ces EDP, pour développer des techniques de calcul numérique qui répond aux besoins des ingénieurs aussi que des chercheurs travaillant sur les champs et les ondes électromagnétiques.

Plusieurs techniques on étés développées dans cet objectif, en faisant émergé plusieurs méthodes, comme nous l'avons cités dans l'ANNEXE. En se basant sur les approximations en différences finies où on trouve la célèbre méthode, la méthode différence finie dans le domaine temporelle (FDTD : Finite Difference Time Domain). Cette méthode est un instrument de choix depuis les travaux de pionnier K. Yee en 1966 [1], puis de Taflove [2].

Ses atouts résident dans sa capacité à modéliser des structures à la fois bidimensionnelles (2D) et tridimensionnelles (3D). Elle se base notamment sur la résolution *directe* des équations (*rotationnelles*) de Maxwell dans le domaine temporel sur une structure dont les distributions spatiales de la permittivité et de la conductivité sont arbitraires. Donc les équations de Maxwell peuvent être discrétisées sans aucun processus analytique (discrétisation *direct*). Les équations discrétisées sont résolues d'une façon séquentielle et sont très appropriées pour des opérations machine, c'est-à-dire la FDTD *n'utilise aucune opération d'algèbre linéaire*, le calcul devient entièrement *explicite*, d'où la FDTD évite les difficultés avec l'algèbre linéaire qui limitent la taille des modèles électromagnétiques [2].

Cette méthode peut être appliquée aux problèmes avec les structures complexes qu'ils sont très difficiles à résoudre avec des méthodes analytiques ou d'autres méthodes numériques. L'approche de la méthode FDTD donne une solution directe pour des problèmes de valeurs initiales, et il est aisé de transformer la solution du domaine temporelle en domaine fréquentielle. Ainsi, les caractéristiques des dispositifs peuvent être obtenues sur un grand choix de fréquence avec un seul calcul. La méthode FDTD peut être appliquée aux milieux avec pertes, non homogènes, non linéaires, anisotropes, à variation temporelle, et dispersifs. D'autre part, la plupart des autres méthodes n'ont pas ainsi cette généralité [1, 2].

De plus, elle peut s'appliquer en faisant usage soit des systèmes de coordonnées orthogonales, ou non-orthogonales [3].

L'indication du niveau d'extension des intérêts à la résolution des équations de Maxwell par la méthode FDTD est les centaines d'articles actuellement publiés dans ce domaine dans le monde entier chaque année (cf. ANNEXE section D.4) [3, 4].

Ces réalisations récentes incluent une panoplie d'applications dans différents domaine de la science : ingénierie, médicine, biomédicale, physique, chimie, génie électrique, électronique, télécommunication, aéronautique…etc. [2-4].

Diverses bords absorbantes ou conditions aux limites (ABC) « absorbing boundary conditions » comme les ABC-de-Mur et les PML « Perfectly Matched Layers », sont employées pour tronquer le domaine de calcul, afin de simuler la propagation d'onde dans une région infinie, c'est le même cas des chambres anéchoïque utilisé pour les mesures des rayonnements des antennes expérimentalement. On peut ainsi à partir de la propagation d'une seule impulsion temporelle, obtenir des spectres en fréquence en divers points de la structure ainsi que des cartes de champs harmoniques.

Cependant, cet outil puissant a quelques inconvénients, comme n'importe quelle autre méthode, qui incluent [5] :

- (1) les fausses réflexions de l'onde sortante sur la borne externe du domaine de calcul,
- (2) la dispersion numérique due à l'anisotropie de la maille qui induit des écarts locaux du vecteur d'onde et de la déformation du front d'onde.

#### **2.2 APPROXIMATION DES DERIVEES PAR DES DIFFERENCES FINIES**

D'un point de vue numérique, l'utilisation des expressions programmables passe par la discrétisation des formules analytiques. Les dérivées spatiales et temporelles des équations différentielles dans les problèmes de champ peuvent être traitées numériquement par la technique des différences finies. L'approximation des dérivées aux différents points du domaine discrétisé est réalisée par différenciation des valeurs des nœuds adjacents (point de dérivation). Soit *f(x)* une fonction continue représentant une composante du champ électrique ou magnétique et dérivable, en un point de l'espace comme le montre la Figure 2.1.

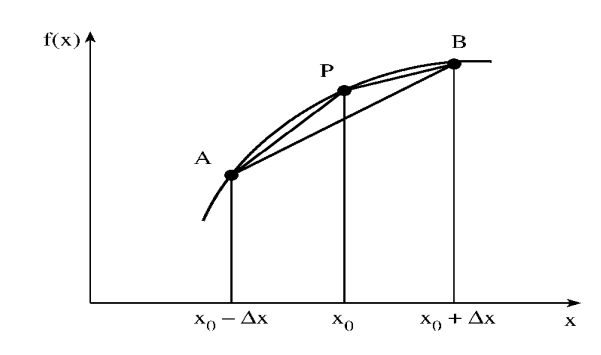

Figure 2. 1 : Estimation de la fonction de *f*(x) en série de Taylor.

Les *développements limités* en *série de Taylor*<sup>1</sup> à droite pour (*x=x0+h*) et à gauche pour  $(x=x_0-h)$  de  $x_0$  avec un décalage de  $h = ± \Delta x$  s'écrivent :

$$
f(x_0 + h) = f(x_0) + hf'(x_0) + \frac{1}{2!}h^2 f''(x_0) + \frac{1}{3!}h^3 f^{(3)}(x_0) + \cdots
$$
  
+ 
$$
\frac{1}{n!}h^n f^{(n)}(x_0) \pm O(h^{n+1})
$$

$$
f(x) = f(x_0) + (x - x_0)f'(x_0) + \frac{(x - x_0)^2}{2!}f''(x_0) + \dots + \frac{(x - x_0)^{(n)}}{n!}f^{(n)}(x_0) + \dots
$$
 **ou encore**: 
$$
f(x) = \sum_{n=1}^{\infty} \frac{(x - x_0)^{(n)}}{n!}f^{(n)}(x_0).
$$

<u>.</u>

<sup>&</sup>lt;sup>1</sup> On montre que si une fonction  $f(x)$  est analytique, indéfiniment dérivable au voisinage d'un point  $x_0$ , alors cette fonction peut être approchée par une fonction polynomiale écrite sous la forme de série convergente qu'on appelle série de Taylor [15] :

Le second membre de cette égalité est le développement en série de Taylor de la fonction *f* au voisinage du point  $x=x_0$ .

$$
f(x_0 - h) = f(x_0) - hf'(x_0) + \frac{1}{2!}h^2 f''(x_0) - \frac{1}{3!}h^3 f^{(3)}(x_0) + \cdots
$$
  
+ 
$$
\frac{1}{n!}h^n f^{(n)}(x_0) \pm O(h^{n+1})
$$

*O*(*hn+1*) est appelé le reste ou erreur de troncation, cette erreur est de l'ordre de grandeur de  $(h^{n+1})$ .

• On développe la fonction f(x) à partir de l'équation (2.1) jusqu'à l'ordre (2) on obtient l'expression de la dérivée première de cette fonction, écrite par un schéma de différences finies en avant :

$$
\left. \frac{\partial f}{\partial x} \right|_{x=x_0} = \frac{f(x_0 + h) - f(x_0)}{h} + O(h) \tag{2.3}
$$

• On développe la fonction f(x) à partir de l'équation (2.2) jusqu'à l'ordre (2) on obtient l'expression de la dérivée première de cette fonction, écrite par un schéma de différences finies en arrière :

$$
\left. \frac{\partial f}{\partial x} \right|_{x=x_0} = \frac{f(x_0) - f(x_0 - h)}{h} + O(h) \tag{2.4}
$$

• Cette fois ci on développe la fonction  $f(x)$  à partir des deux équations (2.1) et (2.2) jusqu'à l'ordre (3) et avec soustraction des résultantes on obtient l'expression de la dérivée première de cette fonction, écrite par un schéma de différences finies centrées :

$$
\left. \frac{\partial f}{\partial x} \right|_{x=x_0} = \frac{f(x_0 + h) - f(x_0 - h)}{2h} + O(h^2)
$$
 2.5

Avec  $O(h)$  et  $O(h^2)$  sont les erreurs de troncation, l'approximation en différences finies centrées est plus précise donc que celle en différences finies en avant ou en arrière.

Par analogie, l'approximation de la dérivée seconde de la fonction *f*(*x*) en différences finies centrées est :

$$
\left|\frac{\partial^2 f}{\partial x^2}\right|_{x=x_0} = \frac{f(x_0 - h) - 2f(x_0) + f(x_0 + h)}{(h)^2} + O(h^2)
$$
 2.6

#### **2.3 LES EQUATIONS DE MAXWELL**

La méthode FDTD se fonde sur la résolution directe des équations rotationnelles de Maxwell dans la structure étudiée [2]. Nous considérons dans la suite, un milieu homogène, isotrope, non-dispersif, sans source et transparent caractérisé par une permittivité (relative) ε et une perméabilité magnétique (relative) µ réelles.

Bien qu'il y ait quatre équations de Maxwell, la plupart des algorithmes numériques sont formulés seulement des équations rotationnelles. Les équations de divergence dans les milieux de charges libres sont une conséquence directe des équations rotationnelles.

Nous considérons dans la suite, un milieu homogène, isotrope, non-dispersif, sans source et transparent caractérisé par une permittivité (relative) ε et une perméabilité magnétique (relative) µ réelles. Les équations différentielles de Maxwell-Faraday et de Maxwell-Ampère sont définies dans le domaine temporel par :

$$
\frac{\partial \mathbf{E}}{\partial t} = \frac{1}{\varepsilon} (\nabla \wedge \mathbf{H})
$$
 2.7

$$
\frac{\partial \mathbf{H}}{\partial t} = -\frac{1}{\mu} \nabla \wedge \mathbf{E}
$$
 2.8

Dans un milieu à trois dimensions (3D), les composantes suivant (x, y, z) des champs s'écrivent donc :

$$
\begin{bmatrix}\n\frac{\partial E_x}{\partial t} \\
\frac{\partial E_y}{\partial t} \\
\frac{\partial E_z}{\partial t}\n\end{bmatrix} = \begin{bmatrix}\n1 & 0 & 0 \\
\varepsilon & 0 & 0 \\
0 & \frac{1}{\varepsilon} & 0 \\
0 & 0 & \frac{1}{\varepsilon}\n\end{bmatrix} \cdot \begin{bmatrix}\n\frac{\partial H_z}{\partial y} - \frac{\partial H_y}{\partial z} \\
\frac{\partial H_x}{\partial z} - \frac{\partial H_z}{\partial x} \\
\frac{\partial H_y}{\partial x} - \frac{\partial H_x}{\partial y}\n\end{bmatrix}
$$
\n
$$
\begin{bmatrix}\n\frac{\partial H_x}{\partial t} \\
\frac{\partial H_y}{\partial t} \\
\frac{\partial H_y}{\partial t}\n\end{bmatrix} = \begin{bmatrix}\n1 & 0 & 0 \\
\mu & 0 & 0 \\
0 & \frac{1}{\mu} & 0 \\
0 & 0 & \frac{1}{\mu}\n\end{bmatrix} \cdot \begin{bmatrix}\n\frac{\partial E_y}{\partial z} - \frac{\partial E_z}{\partial y} \\
\frac{\partial E_z}{\partial x} - \frac{\partial E_x}{\partial z} \\
\frac{\partial E_x}{\partial y} - \frac{\partial E_y}{\partial x}\n\end{bmatrix}
$$
\n
$$
2.10
$$

Nous avons donc six équations différentielles couplées à 3 dimensions :

pour le champ magnétique **E** :

$$
\frac{\partial E_x}{\partial t} = \frac{1}{\varepsilon} \left( \frac{\partial H_z}{\partial y} - \frac{\partial H_y}{\partial z} \right)
$$
 2.11

$$
\frac{\partial E_y}{\partial t} = \frac{1}{\varepsilon} \left( \frac{\partial H_x}{\partial z} - \frac{\partial H_z}{\partial x} \right)
$$
 2.12

$$
\frac{\partial E_z}{\partial t} = \frac{1}{\varepsilon} \left( \frac{\partial H_y}{\partial x} - \frac{\partial H_x}{\partial y} \right)
$$
 2. 13

et pour le champ magnétique **H** :

$$
\frac{\partial H_x}{\partial t} = \frac{1}{\mu} \left( \frac{\partial E_y}{\partial z} - \frac{\partial E_z}{\partial y} \right)
$$
 2. 14

$$
\frac{\partial H_y}{\partial t} = \frac{1}{\mu} \left( \frac{\partial E_z}{\partial x} - \frac{\partial E_x}{\partial z} \right)
$$
 2.15

$$
\frac{\partial H_z}{\partial t} = \frac{1}{\mu} \left( \frac{\partial E_x}{\partial y} - \frac{\partial E_y}{\partial x} \right)
$$
 2. 16

## **2.3.1 Réduction à deux dimensions**

Si nous considérons que ni la source du champ électromagnétique ni les propriétés du milieu n'ont de variation suivant *z*, alors toutes les dérivées spatiales suivant *z* sont nulles. Le système d'équation de (2.11) à (2.16) se réduit alors à :

$$
\frac{\partial E_x}{\partial t} = \frac{1}{\varepsilon} \left( \frac{\partial H_z}{\partial y} \right)
$$
 2.17

$$
\frac{\partial E_y}{\partial t} = \frac{1}{\varepsilon} \left( -\frac{\partial H_z}{\partial x} \right)
$$
 2. 18

$$
\frac{\partial E_z}{\partial t} = \frac{1}{\varepsilon} \left( \frac{\partial H_y}{\partial x} - \frac{\partial H_x}{\partial y} \right)
$$
 2. 19

et

$$
\frac{\partial H_x}{\partial t} = \frac{1}{\mu} \left( -\frac{\partial E_z}{\partial y} \right)
$$
 2.20

$$
\frac{\partial H_y}{\partial t} = \frac{1}{\mu} \left( \frac{\partial E_z}{\partial x} \right)
$$
 2.21

$$
\frac{\partial H_z}{\partial t} = \frac{1}{\mu} \left( \frac{\partial E_x}{\partial y} - \frac{\partial E_y}{\partial x} \right)
$$
 2.22

Nous voyons apparaître deux systèmes indépendants de trois équations différentielles couplées :

• Equations (2.19), (2.20) et (2.21) : mode transverse électrique  $TE_z$ 

$$
\frac{\partial E_z}{\partial t} = \frac{1}{\varepsilon} \left( \frac{\partial H_y}{\partial x} - \frac{\partial H_x}{\partial y} \right)
$$
  

$$
\frac{\partial H_x}{\partial t} = \frac{1}{\mu} \left( -\frac{\partial E_z}{\partial y} \right)
$$
  

$$
\frac{\partial H_y}{\partial t} = \frac{1}{\mu} \left( \frac{\partial E_z}{\partial x} \right)
$$
 2.23

• Equation (2.17), (2.18) et (2.22) : mode transverse magnétique  $TM_z$ 

$$
\frac{\partial E_x}{\partial t} = \frac{1}{\varepsilon} \left( \frac{\partial H_z}{\partial y} \right)
$$
  

$$
\frac{\partial E_y}{\partial t} = \frac{1}{\varepsilon} \left( -\frac{\partial H_z}{\partial x} \right)
$$
  

$$
\frac{\partial H_z}{\partial t} = \frac{1}{\mu} \left( \frac{\partial E_x}{\partial y} - \frac{\partial E_y}{\partial x} \right)
$$

Le modèle bidimensionnelle représente le plan d'incidence (*x,y*) et le champ qui à une composante transverse (H*z*) donne son nom à ce mode.

#### **2.3.2 Réduction à une dimension**

Si nous considérons maintenant que ni les propriétés physiques du milieu, ni les sources ne varient suivant les directions *x* et *y*, alors les dérivées spatiales des champs suivant ces deux directions sont nulles, et le système d'équation de (2.11) à (2.16) se réduit alors à

$$
\frac{\partial E_x}{\partial t} = \frac{1}{\varepsilon} \left( -\frac{\partial H_y}{\partial z} \right)
$$
 2.25

$$
\frac{\partial E_y}{\partial t} = \frac{1}{\varepsilon} \left( \frac{\partial H_x}{\partial z} \right)
$$
 2.26

$$
\frac{\partial E_z}{\partial t} = 0 \tag{2.27}
$$

$$
\frac{\partial H_x}{\partial t} = \frac{1}{\mu} \left( \frac{\partial E_y}{\partial z} \right)
$$
 2.28

$$
\frac{\partial H_y}{\partial t} = \frac{1}{\mu} \left( -\frac{\partial E_x}{\partial z} \right)
$$
 2.29

$$
\frac{\partial H_z}{\partial t} = 0 \tag{2.30}
$$

Par convention, le système d'équations se divise en deux modes d'équations différentielles couplées.

#### Un mode  $TE_{xy}$ :

$$
\frac{\partial E_x}{\partial t} = \frac{1}{\varepsilon} \left( -\frac{\partial H_y}{\partial z} \right)
$$
 2.31

$$
\frac{\partial H_y}{\partial t} = \frac{1}{\mu} \left( -\frac{\partial E_x}{\partial z} \right)
$$
 2.32

Et un mode  $TM_{xy}$ :

$$
\frac{\partial E_y}{\partial t} = \frac{1}{\varepsilon} \left( \frac{\partial H_x}{\partial z} \right)
$$
 2.33

$$
\frac{\partial H_x}{\partial t} = \frac{1}{\mu} \left( \frac{\partial E_y}{\partial z} \right)
$$
 2.34

Nous pouvons montrer facilement en dérivant par rapport au temps l'équation 2.31 et en y insérant l'équation 2.32 du mode TExy (ou de même avec respectivement l'équation 2.33 et 2.34 pour le mode TMxy), que les composantes non nulles sont solution d'une équation d'onde à une dimension (1D) pour une onde plane se propageant suivant l'axe *Z* avec les champs transverses *Hy* et *Ex*, qui s'écrit pour *Hy* par exemple :

$$
\frac{\partial^2 H_y}{\partial t^2} = \frac{1}{\mu \varepsilon} \left( \frac{\partial^2 H_y}{\partial z^2} \right)
$$
 2.35

Nous retrouvons l'équation d'onde à une dimension pour une onde plane se propageant suivant l'axe *Z* avec les champs transverses  $H_x$  et  $E_y$  dans l'autre mode.

#### **2.4 LE MAILLAGE SPATIAL ET TEMPOREL DE YEE**

Yee a proposé de discrétiser l'espace en décalant les coordonnées des points où les champs **E** et **H** sont calculés, d'une demi-cellule (Figure 2.2) : de cette manière, chaque composante d'un champ est entourée par les composantes de l'autre champ qui forment une boucle (chemin d'intégration pour les lois de Gauss et Ampère) qui sert au calcul du rotationnel, nous pouvons donc directement appliquer les formules des différences finies centrées pour calculer les dérivées de chaque composante [3].

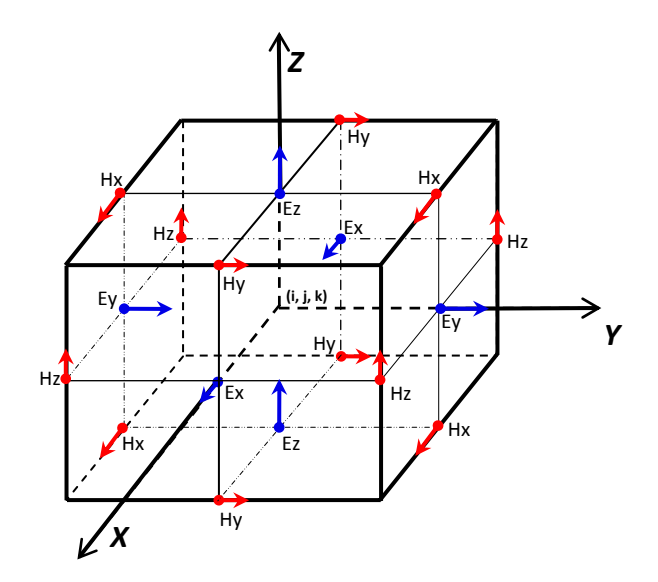

Figure 2. 2 : Positions des composants des champs dans une cellule unitaire cubique de la représentation spatiale de Yee à 3D.

Ce maillage remplit l'espace de boucles de champs qui s'interpénètrent et font apparaître les contours suivant lesquels vont s'appliquer les lois d'induction de Faraday et d'Ampère. Ce maillage fait apparaître immédiatement les formes locales et intégrales des équations de Maxwell.

Cette simplicité et cette adéquation des cellules avec les propriétés intrinsèques des champs électromagnétique seront extrêmement utiles pour définir des singularités et les conditions aux limites du modèle. La figure 2.3 illustre la cellule de Yee pour les trois modes 1D (Mode  $TE_{xy}$  et TM<sub>xy</sub>), 2D (Mode TE<sub>z</sub> et TM<sub>z</sub>) et 3D.

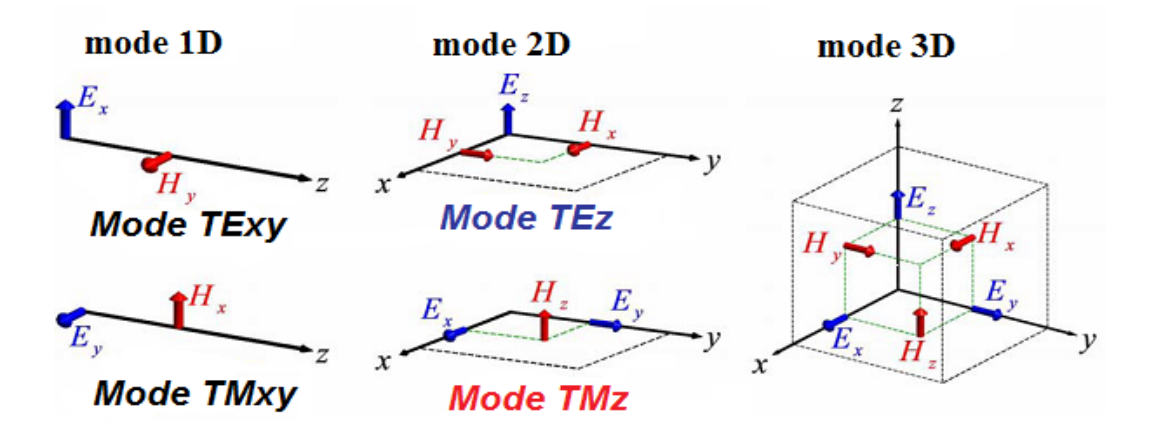

Figure 2. 3 : la cellule de Yee pour les trois modes 1D (Mode  $TE_{xy}$  et  $TM_{xy}$ ), 2D (Mode TE<sub>z</sub> et TM<sub>z</sub>) et 3D [6].

Yee propose également de décaler le calcul des champs d'un demi-pas en temps dit « leapfrog time step» (Figure 2.4) pour le champ :

> **E** est donnée aux instants (n – 1/2)*∆t*, (n + 1/2)*∆t*, (n + 3/2)*∆t* … etc., et **H** aux instants  $(n\Delta t, (n+1)\Delta t, (n+2)\Delta t$  … etc.

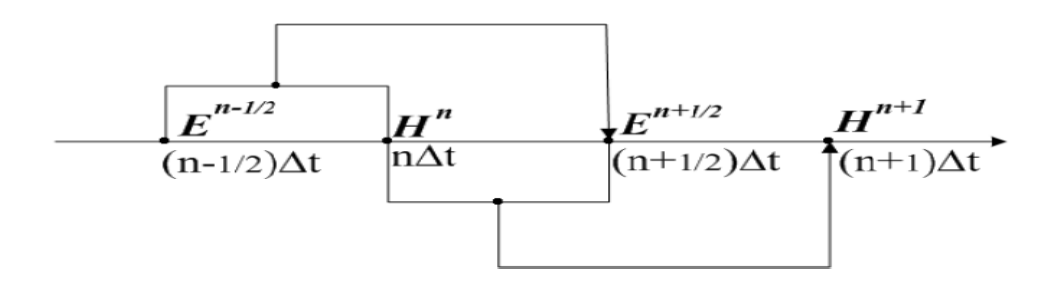

Figure 2. 4 : Principe de discrétisation temporelle en différences finies dit « Leap Frog »

afin de centrée les calculs des dérivées temporelles d'un champ sur la valeur calculée du rotationnel :

$$
\varepsilon \frac{\partial \mathbf{E}}{\partial t} \bigg|^{n} = \nabla \wedge \mathbf{H} \bigg|^{n}
$$
 2.36

$$
\varepsilon \frac{\mathbf{E}^{n+1/2} - \mathbf{E}^{n-1/2}}{\Delta t} = \nabla \wedge \mathbf{H}^n
$$
 2.37

$$
\mathbf{E}|^{n+1/2} = \mathbf{E}|^{n-1/2} + \frac{\Delta t}{\varepsilon} \nabla \wedge \mathbf{H}|^{n}
$$
 2.38

Le calcul de la dérivée temporelle d'un champ par les différences finies fait intervenir sa valeur précédente (ancienne) et la suivante (nouvelle) :

$$
\frac{\partial \mathbf{H}}{\partial t}\Big|^{n+1/2} = -\frac{1}{\mu} \nabla \wedge \mathbf{E}\Big|^{n+1/2} \tag{2.39}
$$

$$
\frac{\mathbf{H}^{n+1} - \mathbf{H}|^{n}}{\Delta t} = -\frac{1}{\mu} \nabla \wedge \mathbf{E} \bigg|^{n+1/2}
$$
 2.40

$$
\mathbf{H}\big|^{n+1} = \mathbf{H}\big|^{n} - \frac{\Delta t}{\mu} \nabla \wedge \mathbf{E}\big|^{n+1/2}
$$
 2.41

Cet algorithme qui reflète directement les équations de Maxwell a eu un succès considérable. Depuis, de très nombreuses avancées ont été faites pour améliorer le calcul des champs électromagnétiques avec les FDTD.

Nous avons choisi d'utiliser un maillage rectangulaire (cellules de Yee), présenté sur la figure 2.3 plutôt que d'utiliser un maillage irrégulier [2]. La raison principale est qu'on s'intéresse aux géométries régulières et c'est le cas le plus simple de fabriquer un modèle en 1, 2 ou 3D constitué de cellules parallélépipédiques quelle que soit la complexité de ce modèle. Au contraire, l'emploi de cellules irrégulières nécessiterait l'utilisation de techniques particulières.

# **2.5 EXPRESSIONS TRIDIMENSIONNELLES EN DIFFERENCES FINIES DES EQUATIONS DE MAXWELL**

Nous appliquons maintenant les concepts et la notation ci-dessus pour réaliser une approximation numérique des équations rotationnelles de Maxwell en trois dimensions, donnée par (2.7) et (2.8), c'est-à-dire les équations (2.11) à (2.16).

Par exemple, considérons l'équation (2.11) :

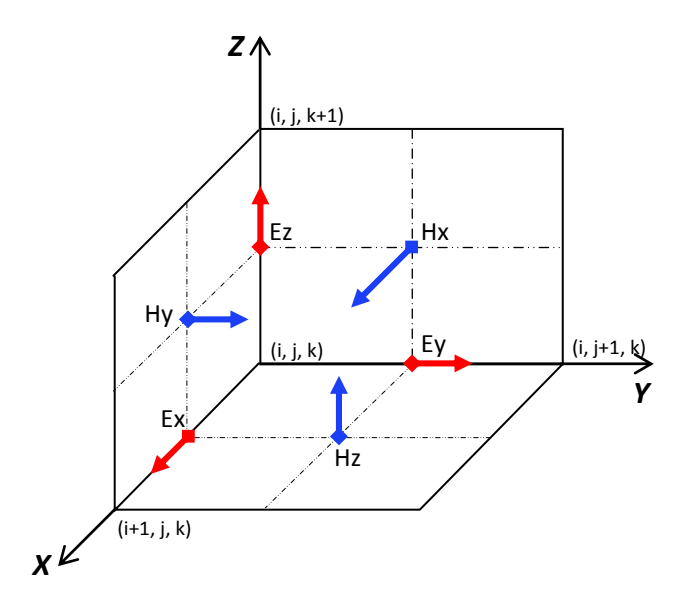

Figure 2. 5 : Cellule de Yee à 3D

En prend E*x* au point [(i + 1/2)*∆x,* j*∆y,* k*∆z*] comme il est monter sur la figure 2.5 à l'instant (n *∆*t), nous pouvons écrire au départ l'équation (2.38) avec un schéma « leap-frog » comme suit :

$$
\mathbf{E}_{\alpha}^{\mathbf{n}+1/2}(i+1/2,j,k) = \mathbf{E}_{\alpha}^{\mathbf{n}-1/2}(i+1/2,j,k) + \frac{\Delta t}{\varepsilon} \nabla \wedge \mathbf{H}_{x}^{\mathbf{n}} - \frac{\Delta t}{\varepsilon} \sigma \mathbf{E}_{\alpha}^{\mathbf{n}}(i+1/2,j,k) \quad 2.42
$$

En lui appliquant ensuite le schéma FDTD centrée on aura l'expression de E*x* pour l'instant n+1/2 donnée par :

$$
E_x^{n+1/2}(i+\frac{1}{2},j,k) = E_x^{n-1/2}(i+\frac{1}{2},j,k) + \frac{\Delta t}{\varepsilon_0 \varepsilon_r (i+1/2,j,k)}
$$

$$
\left[\frac{H_z^n(i+\frac{1}{2},j+\frac{1}{2},k) - H_z^n(i+\frac{1}{2},j-\frac{1}{2},k)}{\Delta y}\right]
$$
2.43  

$$
-\frac{H_y^n(i+\frac{1}{2},j,k+\frac{1}{2}) - H_x^n(i+\frac{1}{2},j,k-\frac{1}{2})}{\Delta z}\right]
$$

 De la même façon, on peut dériver les approximations en différences finies basé sur la cellule de Yee pour les composante *Ey* et *Ez*, soit :

$$
E_{y}^{n+1/2}(i, j+\frac{1}{2}, k) = E_{y}^{n-1/2}(i, j+\frac{1}{2}, k) + \frac{\Delta t}{\varepsilon_{0}\varepsilon_{r}(i, j+1/2, k)}
$$
\n
$$
\left[\frac{H_{x}^{n}(i, j+\frac{1}{2}, k+\frac{1}{2}) - H_{x}^{n}(i, j+\frac{1}{2}, k-\frac{1}{2})}{\Delta z}\right]
$$
\n
$$
-\frac{H_{z}^{n}(i+\frac{1}{2}, j+\frac{1}{2}, k) - H_{z}^{n}(i-\frac{1}{2}, j+\frac{1}{2}, k)}{\Delta x}\right]
$$
\n2. 44

$$
E_z^{n+1/2}(i, j, k+\frac{1}{2}) = E_z^{n-1/2}(i, j, k+\frac{1}{2}) + \frac{\Delta t}{\varepsilon_0 \varepsilon_r(i, j, k+1/2)}
$$

$$
\left[\frac{H_y^n(i+\frac{1}{2}, j, k+\frac{1}{2}) - H_y^n(i-\frac{1}{2}, j, k+\frac{1}{2})}{\Delta x}\right]
$$
2.45  
2.45  

$$
H_x^n(i, j+\frac{1}{2}, k+\frac{1}{2}) - H_x^n(i, j-\frac{1}{2}, k+\frac{1}{2})
$$
2.45

Et par analogie on peut dériver les équations en différences finies pour les reste des équations pour le champ magnétique (équations 2.14 à 2.16) :

$$
H_{x}^{n+1}(i, j+\frac{1}{2}, k+\frac{1}{2}) = H_{x}^{n}(i, j+\frac{1}{2}, k+\frac{1}{2}) + \frac{\Delta t}{\mu_{0}\mu_{r}(i, j+1/2, k+1/2)}
$$

$$
\left[\frac{E_{y}^{n+1/2}(i, j+\frac{1}{2}, k+1) - E_{y}^{n+1/2}(i, j+\frac{1}{2}, k)}{\Delta z}\right]
$$
2.46
$$
-\frac{E_{z}^{n+1/2}(i, j+1, k+\frac{1}{2}) - E_{z}^{n+1/2}(i, j, k+\frac{1}{2})}{\Delta y}\right]
$$

$$
H_{y}^{n+1}(i+\frac{1}{2},j,k+\frac{1}{2}) = H_{y}^{n}(i+\frac{1}{2},j,k+\frac{1}{2}) + \frac{\Delta t}{\mu_{0}\mu_{r}(i+1/2,j,k+1/2)}
$$

$$
\left[ \frac{E_{z}^{n+1/2}(i+1,j,k+\frac{1}{2}) - E_{z}^{n+1/2}(i,j,k+\frac{1}{2})}{\Delta x} \right]
$$

$$
-\frac{E_{x}^{n+1/2}(i+\frac{1}{2},j,k+1) - E_{x}^{n+1/2}(i+\frac{1}{2},j,k)}{\Delta z} \right]
$$

2. 47

50

$$
H_{z}^{n+1}(i+\frac{1}{2},j+\frac{1}{2},k) = H_{z}^{n}(i+\frac{1}{2},j+\frac{1}{2},k) + \frac{\Delta t}{\mu_{0}\mu_{r}(i+1/2,j+1/2,k)}\n\left[\n\frac{E_{x}^{n+1/2}(i+\frac{1}{2},j+1,k) - E_{x}^{n+1/2}(i+\frac{1}{2},j,k)}{\Delta y}\n\right]\n\left[\n-\frac{E_{y}^{n+1/2}(i+1,j+\frac{1}{2},k) - E_{y}^{n+1/2}(i,j+\frac{1}{2},k)}{\Delta x}\n\right]\n2.48
$$

#### **2.6 UNE INTERPRETATION DIRECTE DES LOIS D'INDUCTION**

Si nous reprenons l'équation (1.45) de Maxwell-Ampère sous sa forme intégrale (cf. section 1.2.6) et que nous l'appliquons au contour *C*1 (*S*1 est la surface délimitée par *C*1) défini sur la figure 2.6. Alors, si nous considérons que la valeur des champs au milieu de chaque face d'une cellule est la valeur moyenne des champs sur ces faces on a :

$$
\varepsilon_0 \frac{\partial}{\partial t} \iint_{S^1} \mathbf{E} \cdot \mathbf{d} \mathbf{S}_1 = \oint_{C^1} \mathbf{H} \cdot \mathbf{d} \mathbf{l}_1
$$
 2. 49

et donc, dans le vide, en évaluant la dérivée temporelle par une différence centrée, nous obtenons :

$$
\varepsilon_0 \Delta x \Delta y \frac{E_z^{n+1/2}(i, j, k+\frac{1}{2}) - E_z^{n-1/2}(i, j, k+\frac{1}{2})}{\Delta t} \approx H_y^n(i+\frac{1}{2}, j, k+\frac{1}{2})\Delta y
$$
  
+  $H_x^n(i, j-\frac{1}{2}, k+\frac{1}{2})\Delta x - H_y^n(i-\frac{1}{2}, j, k+\frac{1}{2})\Delta y - H_x^n(i, j+\frac{1}{2}, k+\frac{1}{2})\Delta x$  2.

soit le même résultat de l'algorithme de Yee dans l'équation (2.45),

$$
E_z^{n+1/2}(i, j, k+\frac{1}{2}) \approx E_z^{n-1/2}(i, j, k+\frac{1}{2})
$$
  
+ 
$$
\frac{\Delta t}{\epsilon_0} \left[ \frac{H_y^n(i+\frac{1}{2}, j, k+\frac{1}{2}) - H_y^n(i-\frac{1}{2}, j, k+\frac{1}{2})}{\Delta x} + \frac{\Delta t}{\epsilon_0} \left[ \frac{H_x^n(i, j+\frac{1}{2}, k+\frac{1}{2}) - H_x^n(i, j-\frac{1}{2}, k+\frac{1}{2})}{\Delta y} \right] \right]
$$
 2.51

Nous retrouvons de la même manière pour l'équation (2.48) en appliquant la loi de Faraday, équation (1.44) section 1.2.6), sur la surface  $S_2$  bornée par  $C_2$  dans la figure 2.6.

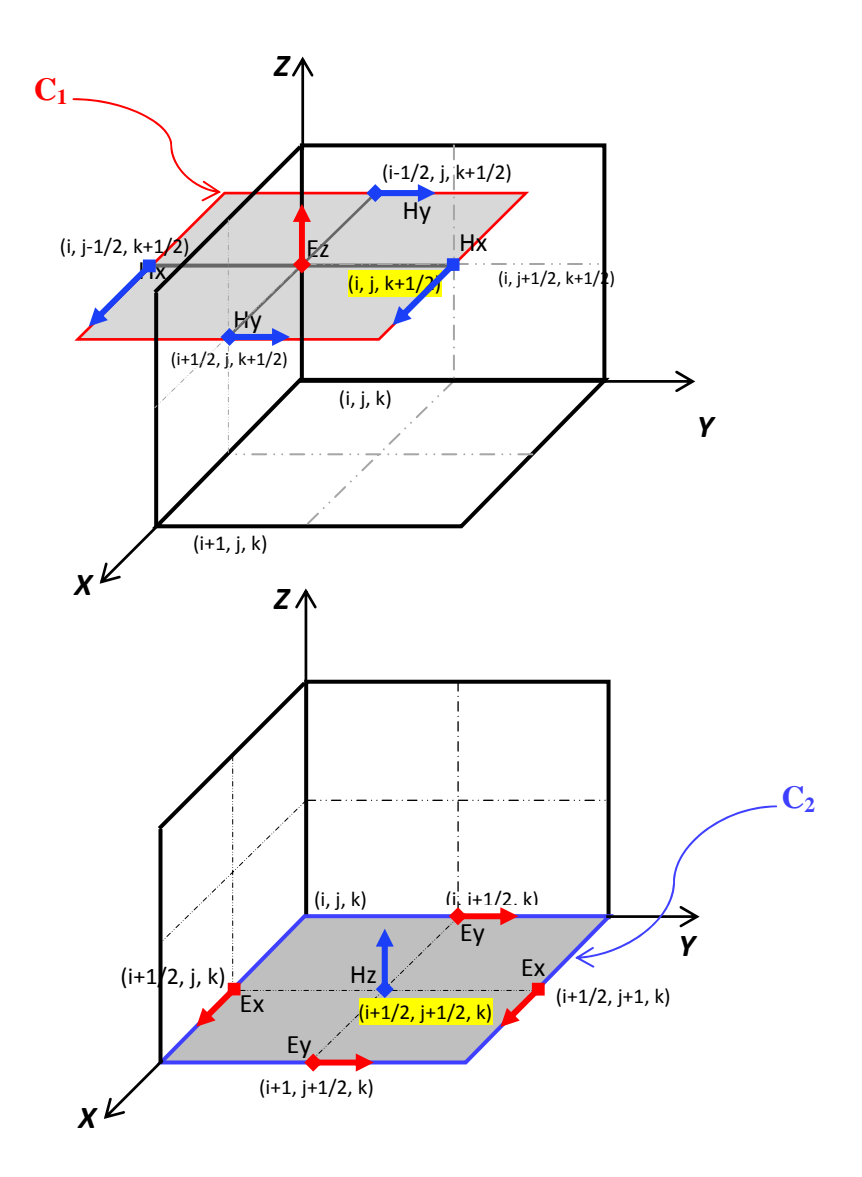

Figure 2. 6 : Lois d'Ampère et de Faraday

## **2.7 RESPECT DES LOIS DE DIVERGENCE**

Pour ce qui est des lois de divergence de Gauss équations différentielles (1.38) et (1.39) ou (1.42) et (1.43) sous les formes intégrales, ils ont été montrés [2] qu'elles sont implicitement vérifiées par la cellule de Yee.

Soit la formulation discrète de la divergence, en l'absence de charges et de courant, nous devons avoir un flux nul de **D** à travers toute surface fermée *S*, équation (1.42) donne :

$$
\iint_{cellule\,de\,e} \mathbf{D} \cdot \mathbf{dS} = 0
$$
 2.52

Comme il est illustré dans [2] la somme des flux des dérivées temporelles centrées pour les composantes de **D** à travers les faces d'une cellule de Yee vérifie que tous les termes s'annulent.

#### **2.8 NORMALISATION DES CHAMPS**

Pour des raisons de simplification, nous utiliserons des champs normalisés (dans le système d'unité de Gauss<sup>1</sup>) :

$$
\tilde{\mathbf{E}} = \sqrt{\frac{\varepsilon_0}{\mu_0}} \mathbf{E}
$$
 2.53

Le champ électrique **E** ainsi normalisé à la même dimension que le champ magnétique **H** :

$$
[\tilde{\mathbf{E}}] = [\mathbf{H}] \tag{2.54}
$$

Nous définissons logiquement  $\widetilde{\mathbf{D}}$  :

$$
\widetilde{\mathbf{D}} = \sqrt{\frac{1}{\varepsilon_0 \mu_0}} \mathbf{D}
$$
 2.55

Nous avons donc  $\left[\widetilde{\mathbf{D}}\right] = f\left[\widetilde{\mathbf{E}}\right]$  devient :

$$
\widetilde{\mathbf{D}} = \frac{\varepsilon}{\varepsilon_0} * \widetilde{\mathbf{E}} \tag{2.56}
$$

Cette normalisation a été initialement proposée par Taflove et Brodwin [7]. Les équations de Maxwell (2.7) et (2.8) seront normalisées et s'écrivent donc

$$
\frac{\partial \widetilde{\mathbf{E}}}{\partial t} = \frac{1}{\varepsilon_r \sqrt{\varepsilon_0 \mu_0}} \nabla \wedge \mathbf{H}
$$
 2.57

$$
\frac{\partial \mathbf{H}}{\partial t} = -\frac{1}{\mu_r \sqrt{\varepsilon_0 \mu_0}} \nabla \wedge \widetilde{\mathbf{E}} \tag{2.58}
$$

## **2.9 STABILITE ET DISPERSION NUMERIQUE**

#### **2.9.1 Relation de la dispersion numérique**

Nous prenons l'équation d'onde 1D, en utilisant les différences finies centrées, pour un champ F quelconque, avec  $F_i^{n+1} = F(i\Delta x, n\Delta t)$  nous obtenons l'équation d'onde numérique :

$$
F_i^{n+1} = (v \cdot \Delta t)^2 \left[ \frac{F_{i+1}^n - 2F_i^n + F_{i-1}^n}{\Delta x} \right] + 2F_i^n - F_i^{n-1}
$$

La solution exacte de l'équation d'onde 1D (cf. section 1.3) est une onde plane sinusoïdale :

$$
F(x,t) = e^{j(\omega t - kx)} \tag{2.60}
$$

<sup>&</sup>lt;sup>1</sup> Dans le système de Gauss :  $4\pi\epsilon_0 = 1$ ,  $\mu_0/4\pi = 1$ , par contre dans le système SI (MKSA) :  $4\pi\epsilon_0 = 1/9.10^{-9}$ ,  $\mu_0/4\pi = 10^{-7}$ .

avec  $k = \frac{\omega}{v}$ .

L'onde plane numériquement évaluée par l'équation (2.59) peut s'écrire sous une forme similaire

$$
F_i^n = e^{j(\omega n \Delta t - \tilde{k}\Delta x)}
$$
 2.61

Avec  $\tilde{k}$  le nombre d'onde numérique. La différence entre  $k$  et  $\tilde{k}$  est due à la dispersion numérique : la vitesse de phase numérique n'est pas exactement la vitesse *v*. Si nous menons l'équation précédente (2.61) dans l'équation (2.59) nous trouvons la relation de la dispersion numérique (comme le cas de la dispersion physique, cf. section 1.3)

$$
\cos(\omega \Delta t) = \left(\frac{v\Delta t}{\Delta x}\right)^2 \left[\cos(\widetilde{k}\Delta x) - 1\right] + 1
$$
 2.62

Et ainsi le nombre d'onde numérique est

$$
\tilde{k} = \frac{1}{\Delta x} \cos^{-1} \left[ \left( \frac{\Delta x}{v \Delta t} \right)^2 \left[ \cos(\omega \Delta t) - 1 \right] + 1 \right]
$$
 2.63

On note d'après ces deux dernières équations que la relation numérique entre  $\omega$  et  $\tilde{k}$  est beaucoup plus compliquées que celle dans la section 1.3. Trois cas à considérer comme suit.

**1er.** Si les mailles sont plus ou moins minces, la dispersion numérique va varier : Si  $\Delta t \rightarrow 0$ et  $\Delta x \rightarrow 0$  alors, en développant les cosinus en série de Taylor d'ordre 2, nous trouvons :

$$
1 - \frac{(\omega \Delta t)^2}{\Delta x} \approx \left(\frac{v \Delta t}{\Delta x}\right)^2 \left[1 - \frac{(\tilde{k} \Delta x)^2}{2} - 1\right] + 1
$$
 2.64

Soit  $\omega^2 = v^2 \tilde{k}^2$  c'est à dire pas de dispersion numérique [2, 8-9].

**2nd.** (magic time-step) si  $v\Delta t = \Delta x$ .

Substituant cela dans l'équation (2.63) on obtient :

$$
\tilde{k} = \frac{1}{v\Delta t} \cos^{-1}[\cos(\omega \Delta t)] = \frac{\omega}{v} = k \tag{2.65}
$$

**3e.** est le cas général, en fixant par exemple  $v\Delta t = \Delta x/2$  et  $\Delta x = \lambda/10$  avec  $\omega/v = 2\pi/\lambda$ , nous trouvons une vitesse de phase numérique :

$$
\tilde{v}_{phase} = \frac{\omega}{\tilde{k}} = 0.9999962 \ v \tag{2.66}
$$

Le choix de  $\Delta t$  et  $\Delta x$  en fonction de la longueur d'onde, va déterminer la dispersion numérique et donc l'erreur numérique due à l'approximation par la méthode FDTD [2].

En règle générale, pour minimiser la dispersion numérique on applique le critère suivant  $[2]$ :

$$
\max\left(\Delta x, \Delta y, \Delta z\right) \le \frac{\lambda_{min}}{10} \tag{2.67}
$$

Or, afin de limiter la dispersion numérique, l'augmentation de l'ordre du schéma de discrétisation FDTD peut être une solution efficace, mais a un coût de calcul non négligeable.

#### **2.9.2 Critère de convergence ou stabilité numérique**

La convergence du schéma numérique est assurée si la vitesse de propagation d'une onde électromagnétique dans la grille du maillage est bornée, l'onde électromagnétique doit circuler à une vitesse inférieure à la vitesse physique maximale autorisée réellement par le milieu (*vmax*).

Nous obtenons dans le cas de l'équation (2.53) en 1D la condition :

$$
\Delta t \le \frac{\Delta x}{v_{max}} \tag{2.68}
$$

Cela traduit qu'au cours d'une itération en temps, l'onde ne doit pas parcourir plus d'une cellule.

D'un point de vue général l'expression de la condition de stabilité en 3D pour un maillage orthogonal et anisotrope est la suivante [2, 8-11] :

$$
v_{max} \cdot \Delta t \le \frac{1}{\left(\frac{1}{dx^2} + \frac{1}{dy^2} + \frac{1}{dz^2}\right)^{\frac{1}{2}}}
$$
 (2.69)

Si nous utilisons un pas uniforme pour discrétisation spatiale ( $\Delta x = \Delta y = \Delta z = \Delta$ ) et *D* est la dimension euclidienne (1,2 ou 3) de l'espace, le critère de stabilité est donnée par :

$$
\frac{v_{\text{max}} \Delta t}{\Delta} \le \frac{1}{\sqrt{D}} \tag{2.70}
$$

#### **2.10 SOURCES D'EXCITATION ELECTROMAGNETIQUE**

Pour une structure à analyser donnée, les informations que l'on va pouvoir tirer d'une simulation électromagnétique sont tributaires de la façon dont cette structure est excitée. L'excitation est donc un aspect fondamental de la modélisation électromagnétique. Le choix de la source électromagnétique va dépendre de la forme de cette structure et de la bande de fréquence ciblée.

#### **2.10 0.1** Source de la forme Gaussienne

Pour balayer un large spectre de fréquences avec une seule simulation, on utilisera un signal de type Gaussien dont l'équivalent fréquentiel est une "demi-Gaussienne" dont la valeur est maximale pour la fréquence nulle (le DC). Les caractéristiques fréquentielles et l'absence de variation abrupte d'un tel signal sont parfaitement adaptées à la méthode FDTD. Une source Gaussienne sera définie de la façon suivante [9] : nat.<br>2ether.<br>2ether.<br>2ether.

$$
f(t) = e^{-\frac{(t-t_0)^2}{T^2}}
$$
 2.71

O Où :

T : est proportionnelle à la largeur à mi-hauteur de la gaussienne,

 $t_0$ : désigne le retard par rapport à l'instant t = 0.

Appliquant la transformé de Fourier à l'équation précédente on obtient [9] :

$$
F(\omega) = T\sqrt{\pi} \cdot e^{-\frac{\omega^2 T^2}{4}} \cdot e^{-j\omega t_0^2}
$$
 2.72

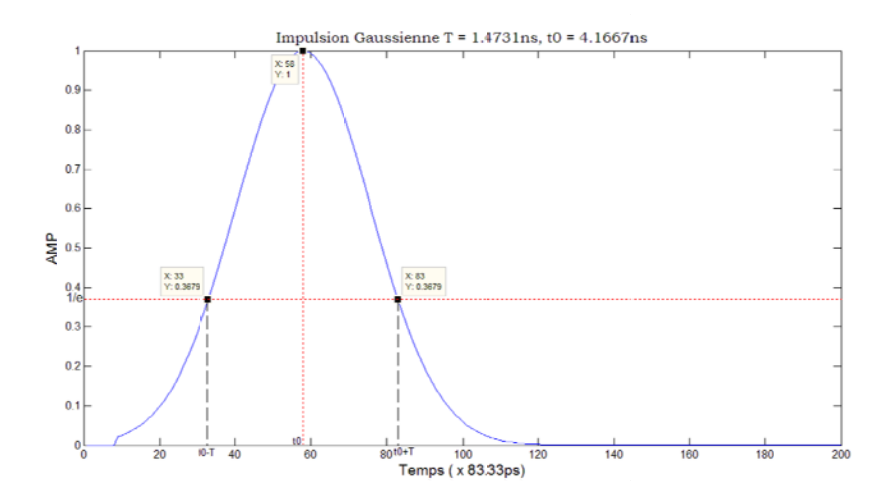

Figure 2.7 : Forme d'une impulsion Gaussienne.

L'équation  $(2.72)$  illustre que le paramètre  $t_0$  n'a aucun effet sur l'amplitude d'aucune composante spectrale. Cependant, t<sub>0</sub> affectera le temps où l'impulsion gaussienne prend à l'affaiblissement dans la simulation. Il est désiré que l'impulsion se dégrade aussi rapidement que possible mais toujours soit 'lissent'. Pour ces raisons,  $t_0$  est choisi [9] pour être

$$
t_0 = 3 \cdot T \tag{2.73}
$$

De l'équation (2.72), on note que l'énergie contenue dans différents composants spectraux diminue exponentiellement à mesure que la fréquence augmente. Une limite pratique de fréquence se produit quand [9] :

$$
T = \frac{1}{2f_{max}} \tag{2.74}
$$

#### **2.10 0.2** Source de la forme sinusoïdale

Une onde sinusoïdale possède une fréquence fixe, elle est utiliser pour calculer les diagrammes de rayonnement, qui ne sont pas très sensibles au changement de fréquence. Supposant qu'à  $t = 0$  une source d'onde sinusoïdale de fréquence f est allumée. Le rayonnement de cette source est simulé en résolvant les équations FDTD dans le domaine de calcul, la figure suivante présente la variation d'amplitude d'un point sonde devant la source. 4s.eeeeee

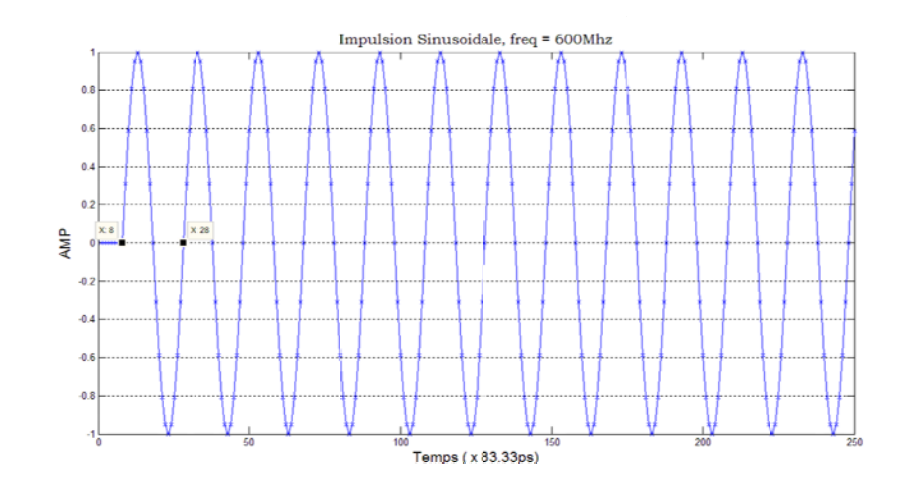

Figure 2.8 : Forme d'une source sinusoïdale.

#### **2.10** 0.3 Source sinusoïdale modulée par une gaussienne

On note que la source Gaussienne permet une modélisation du DC jusqu'à une fréquence maximale dans le domaine fréquentiel. Il peut s'avérer nécessaire de modéliser une bande de fréquences n'incluant pas le DC. Pour ce faire, il suffit de multiplier la Gaussienne par une sinusoïde dont la fréquence va correspondre à la fréquence centrale de la bande spectrale à étudier. Par l'application de la FDTD, la figure suivante présente la variation d'amplitude d'un point sonde devant la source.

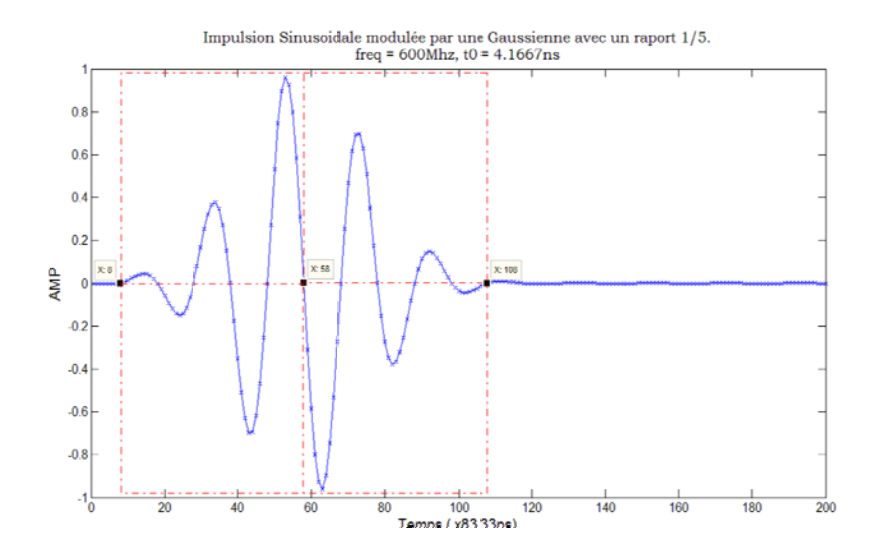

Figure 2.9 : Forme d'une impulsion sinusoïdale modulée par une Gaussienne.

# 2.11 SEQUENCES GENERALES D'UNE ITERATION DE LA METHODE **FDTD**

On présente dans l'organigramme ci-dessous la séquence d'une seul itération de calcule de la méthode FDTD

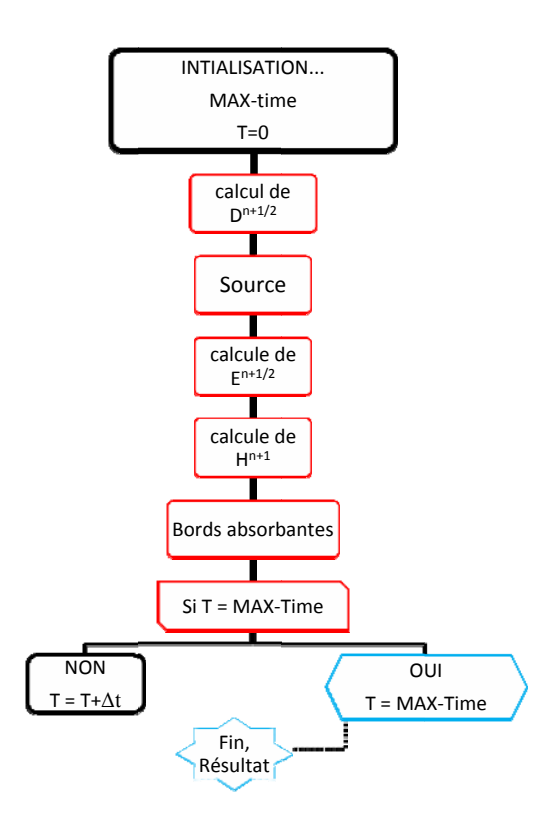

Figure 2. 10 : Séquence d'un cycle d'itération de la méthode FDTD

## **2.12 LES BORDS ABSORBANTES**

# **2.12.1 Les conditions aux limites absorbantes ABC (Absorbing Boundary Conditions)**

La définition d'un domaine fini de discrétisation est en contradiction avec la situation réelle dans l'étude des structures rayonnantes dans une géométrie "ouverte" où le domaine spatial des champs électromagnétiques calculées est illimité dans une ou plusieurs directions. Ainsi que l'espace mémoire limité, Formellement, aucun ordinateur ne peut enregistrer une quantité illimitée de données, tout-à-fait, aucun ordinateur ne peut enregistrer une quantité illimitée de données, il est donc nécessaire de trouver un artifice pour simuler la continuité de la propagation hors les limites du maillage. De façon assez générale, deux familles de solutions existent :

(1) les méthodes qui expriment le champ sur la frontière uniquement en fonction du champ déjà calculé à l'intérieur du domaine étudié (c'est le cas des conditions aux limites absorbantes de Mur [2, 11-12] ;

(2) les méthodes qui ajoutent autour du domaine d'étude une couche pas forcément physique dont l'impédance est adaptée à celle de l'espace libre, mais ne provoquant aucune réflexion et absorbant quasiment tout champ électromagnétique s'y propageant. C'est le cas des conditions de Split-PML : Bérenger 1994, Katz 1994, Taflove, Sulivan [2, 13-14] et Unsplit-PML : Sacks et al 1995, Sullivan 1997 [15]. (PML : Perfectly Matched Layer). En outre la méthode Unsplit-PML présente des avantages sur l'utilisation de l'espace mémoire puisque elle ne subdivise pas les champs pour l'implémentation des couches PML, au contraire de la méthode Split-PML, comme leurs noms l'indiquent. Une comparaison en termes de temps d'exécution pour des conditions de modélisations équivalentes entre les deux méthodes st donnée par [10].

# **2.12.1.1 Illustration monodimensionnelle de la propagation en espace libre avec des bords absorbantes de type ABC-de-Mur**

Pour simuler des domaines ouverts afin d'étudier des phénomènes de rayonnement électromagnétiques ou de propagation en espace libre (espace ouvert), il va falloir de simuler cet espace on tronquant les champs **E** et **H** réfléchies par les limites du domaine de calcul. Une de ces techniques est de poser des conditions aux limites absorbantes (Absorbing Boundary Conditions ABCs).

Les bords de type ABC-de-Mur sont efficaces et simples à utiliser. Supposant qu'on veut appliquer une condition absorbante à la limite  $k = k_{max}$  ( $Z_{max}$ ), et si l'onde se propage à la vitesse c de la lumière. Donc à une seule itération (un pas de temps) de l'algorithme FDTD l'onde traverse une distance :

$$
distance = c \cdot \Delta t = \Delta z \tag{2.75}
$$

Donc, l'onde traverse une cellule à *une seule itération*. De ce fait, l'équation pour placer une borne absorbante de Mur au nœud  $Z_{\text{max}}$  ou au dernier nœud du champ électrique du côté droit, afin d'illuminer les champs réfléchis est donnée par [11, 15] :

$$
\widetilde{E}_x^n(k_{\text{max}}) = \widetilde{E}_x^{n-1}(k_{\text{max}} - 1)
$$
 2.76

Et l'équation pour placer une borne absorbante de Mur au nœud  $Z = 0$  ou au premier nœud du champ électrique du côté gauche :

$$
\widetilde{E}_x^n(0) = \widetilde{E}_x^{n-1}(1)
$$

Nous notons qu'elle est simple à implémenter, nous faisons simplement enregistré la valeur de  $\tilde{E}_x(1)$  ou  $\tilde{E}_x(k_{max} - 1)$  pour *une seule itération* et remplacer la condition au limite actuelle,  $\tilde{E}_x(0)$  ou  $\tilde{E}_x(k)$  respectivement, avec cette valeur.

La figure 2.11 et la figure 2.12 dans la page suivante montrent une impulsion sinusoïdale de fréquence 600Thz modulé par une Gaussienne, d'un rapport cyclique 1/5, propagé le long d'une trajectoire (Oz) jusqu'à l'arrivée à limite droite où on introduit la borne absorbante de Mur (c'est-à-dire à la fin du domaine de calcule  $Z_{\text{max}}$ ).

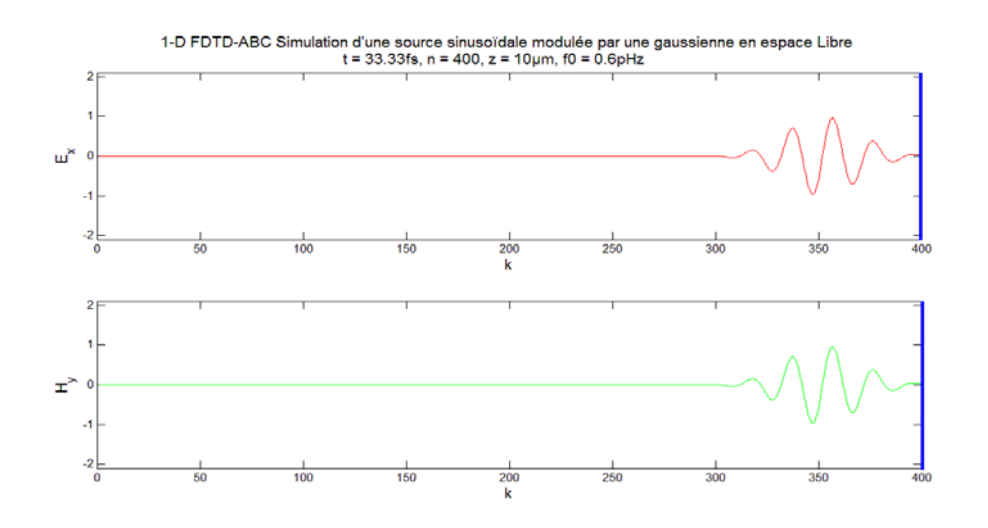

Figure 2. 11 : Champs  $E_x$  et  $H_y$  d'une l'onde EM arriver au bord ABC-de-Mur à l'instant t = 33.33fs, avec  $\Delta z = \lambda/20$ ,  $\Delta t = \Delta z/2$ .c

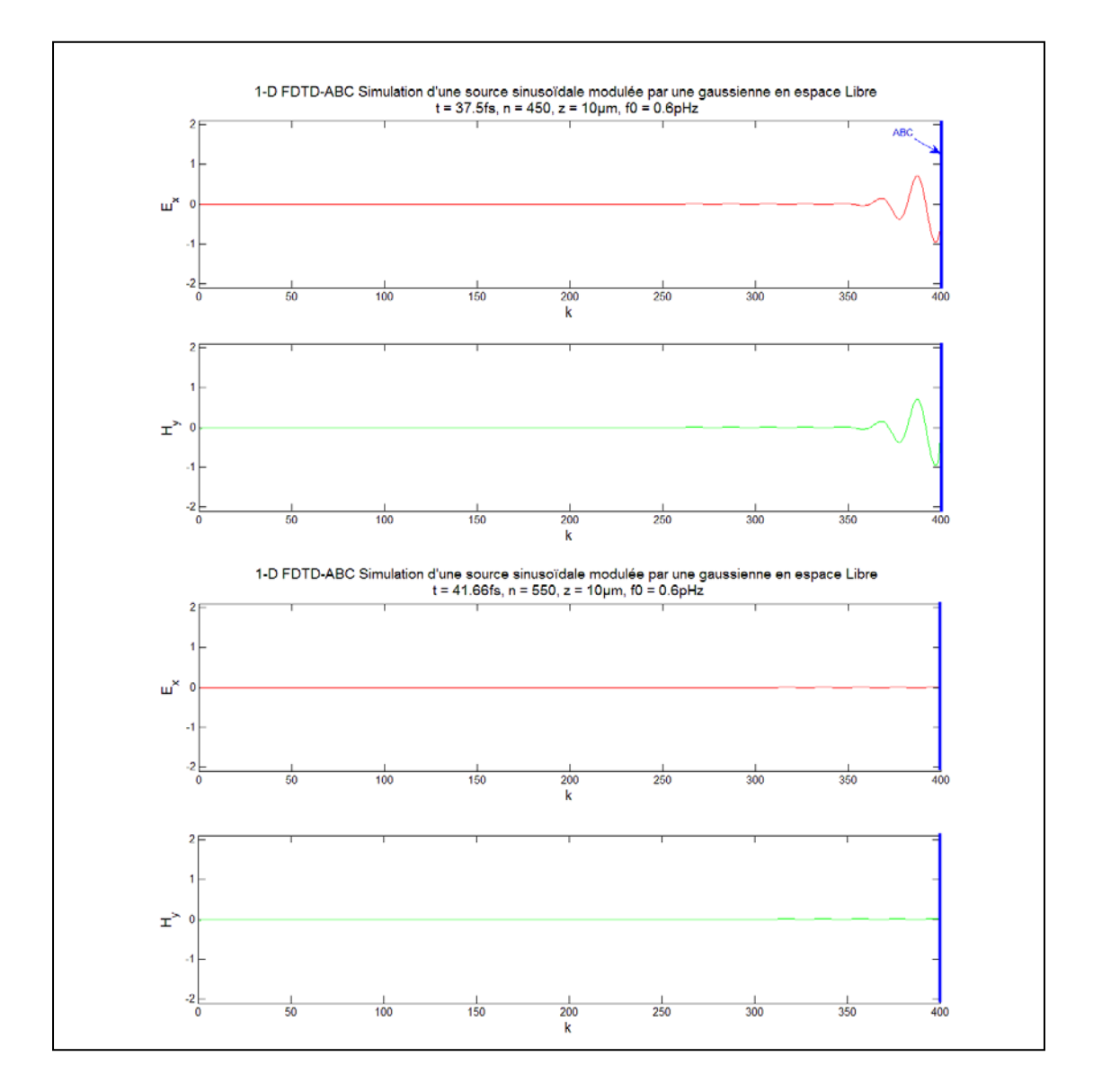

Figure 2. 12 : Champs Ex et Hy d'une l'onde EM incidente à la limite ABC-de-Mur à l'instant t = 37.5fs, et réfléchie à l'instant t = 41.66fs

Comme nous pouvons illustrer cela par une autre façon, on ajustant un point sonde qui enregistre le passage de l'onde incidente et réfléchie à un point donnée de l'espace sans et avec des bords absorbants de type ABC-de-Mur, comme nous montrons sur la figure 2.13 dans la page suivante :

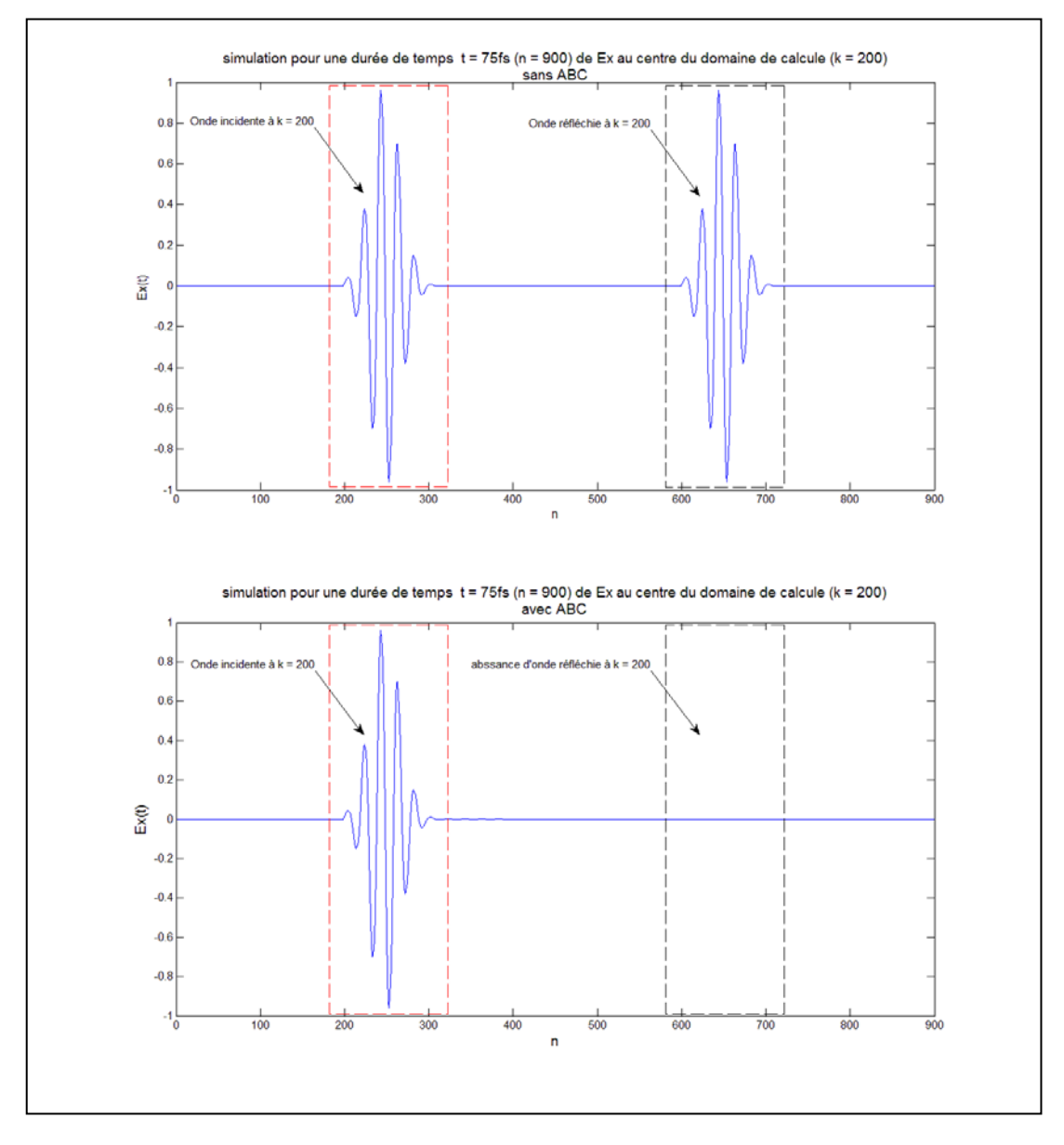

Figure 2. 13 : La propagation d'onde prise à un point test (sonde) en fonction du temps avec (celle du bas) et sans (celle du haut) les bords absorbants de type ABC-de-Mur.

#### **2.12.1.2 Description de la méthode Unsplit-PML en 3D**

Partons des équations

$$
\frac{\partial \widetilde{\mathbf{D}}}{\partial t} = \frac{1}{\sqrt{\varepsilon_0 \mu_0}} \nabla \wedge \mathbf{H}
$$
 2.78

$$
\frac{\partial \mathbf{H}}{\partial t} = -\frac{1}{\sqrt{\varepsilon_0 \mu_0}} \nabla \wedge \widetilde{\mathbf{E}}
$$
 2. 79

 La méthode Unsplit-PML consiste à définir un paramétrage fictif afin de respecter la condition d'adaptation d'impédance entre les PML et le domaine de calcul adjacent.

$$
\frac{\sigma}{\varepsilon_0} = \frac{\sigma^*}{\mu_0} \tag{2.80}
$$

Qui signifie qu'une onde plane à incidence normale sur un milieu de conductivité έlectrique σ et autre magnétique σ<sup>\*</sup> ne conduit à aucune réflexion.

Ces paramètres seront des constantes diélectriques et perméabilités magnétiques fictives  $\varepsilon_{Fm}^*$  et  $\mu_{Fm}^*$  avec m = *x*, *y* ou *z*, relatives aux champs **D** et **H** respectivement, et suivant chaque direction spatiale. Pour l'instant on mes les équations (4.66) et (4.67) on domaine fréquentiel et intégrant les paramètres fictives pour les trois directions (x, y et z)

$$
j\omega \widetilde{\mathbf{D}} \varepsilon_{Fm}^* = c_0 \nabla \wedge \mathbf{H}
$$
 2.81

$$
j\omega \mathbf{H} \mu_{Fm}^* = -c_0 \nabla \wedge \widetilde{\mathbf{E}}
$$
 2.82

Qui va en résulte un système de six équations

$$
j\omega\widetilde{D}_x \; \varepsilon_{F_x}^*(x) \; \varepsilon_{F_y}^*(y) \; \varepsilon_{F_z}^*(z) = c_0 \bigg( \frac{\partial H_z}{\partial y} - \frac{\partial H_y}{\partial z} \bigg) \tag{2.83}
$$

$$
j\omega\widetilde{D}_y \varepsilon_{F_x}^*(x) \varepsilon_{F_y}^*(y) \varepsilon_{F_z}^*(z) = c_0 \left( \frac{\partial H_x}{\partial z} - \frac{\partial H_z}{\partial x} \right)
$$
 2.84

$$
j\omega\widetilde{D}_z \; \varepsilon_{F_X}^*(x) \; \varepsilon_{F_Y}^*(y) \; \varepsilon_{F_z}^*(z) = c_0 \bigg( \frac{\partial H_y}{\partial x} - \frac{\partial H_x}{\partial y} \bigg) \tag{2.85}
$$

$$
j\omega H_{x} \mu_{Fx}^{*}(x) \mu_{Fy}^{*}(y) \mu_{Fz}^{*}(z) = c_{0} \left( \frac{\partial \widetilde{E}_{y}}{\partial z} - \frac{\partial \widetilde{E}_{z}}{\partial y} \right)
$$
 2.86

$$
j\omega H_{y} \mu_{Fx}^{*}(x) \mu_{Fy}^{*}(y) \mu_{Fz}^{*}(z) = c_{0} \left( \frac{\partial \widetilde{E}_{z}}{\partial x} - \frac{\partial \widetilde{E}_{x}}{\partial z} \right)
$$
 2.87

$$
j\omega H_z \mu_{Fx}^*(x) \mu_{F_y}^*(y) \mu_{F_z}^*(z) = c_0 \left( \frac{\partial \widetilde{E}_x}{\partial y} - \frac{\partial \widetilde{E}_y}{\partial x} \right)
$$
 2.88

Ces paramètres fictifs doivent respectés les conditions suivantes : d'abord,

$$
Z_{adjacent} = Z_{PML} = \frac{\mu_F^*}{\varepsilon_F^*}
$$
 2.89

puis pour chaque direction perpendiculaire aux bords, par exemple pour le cas de la direction *x* :

$$
\frac{1}{\varepsilon_{Fx}^*} = \varepsilon_{F_y}^* = \varepsilon_{F_z}^*
$$

$$
\frac{1}{\mu_{Fx}^{*}} = \mu_{Fy}^{*} = \mu_{Fz}^{*}
$$
 2.91

Les valeurs de ces paramètres fictives sont données comme des valeurs complexes :

$$
\varepsilon_{Fm}^* = \varepsilon_{Fm} + \frac{\sigma_{Dm}}{j\omega\varepsilon_0}
$$
 2.92

$$
\mu_{Fm}^* = \mu_{Fm} + \frac{\sigma_{Hm}}{j\omega\mu_0}
$$

et pour satisfaire les conditions précédentes en montre que :

$$
\varepsilon_{Fm} = \mu_{Fm} = 1 \tag{2.94}
$$

$$
\frac{\sigma_{Dm}}{\varepsilon_0} = \frac{\sigma_{Hm}}{\mu_0} = \frac{\sigma_D}{\varepsilon_0}
$$
 (2.95)

On développe pour  $D_x$  et pour la direction *x* uniquement comme suit :

$$
j\omega\widetilde{D}_x\left(1+\frac{\sigma_D(x)}{j\omega\varepsilon_0}\right)^{-1}=c_0\left(\frac{\partial H_z}{\partial y}-\frac{\partial H_y}{\partial z}\right)
$$
 2.96

$$
j\omega\widetilde{D}_x = c_0 \left(1 + \frac{\sigma_D(x)}{j\omega\varepsilon_0}\right) \left(\frac{\partial H_z}{\partial y} - \frac{\partial H_y}{\partial z}\right)
$$
 2.97

$$
j\omega\widetilde{D}_x = c_0 \left( \frac{\partial H_z}{\partial y} - \frac{\partial H_y}{\partial z} \right) + c_0 \frac{\sigma_D(x)}{j\omega\varepsilon_0} \left( \frac{\partial H_z}{\partial y} - \frac{\partial H_y}{\partial z} \right)
$$
 2.98

Ensuite en appliquant le schéma FDTD centré, on obtient :

$$
I_{Dx}^{n} = I_{Dx}^{n-1} + \frac{c_0 \Delta t}{\Delta y} \frac{\sigma_D(i) \Delta t}{\varepsilon_0} rot \frac{h_{Dx}}{x}
$$
 2.99

$$
I_{_{Dx}}^{n} = I_{_{Dx}}^{n-1} + gi1(i)rot_{_{Dx}
$$
 2. 100

avec

$$
rot_{-}h_{Dx} = \begin{pmatrix} H_z^n(i+1/2,j+1/2,k) - H_z^n(i+1/2,j-1/2,k) \\ -H_y^n(i+1/2,j,k+1/2) - H_y^n(i+1/2,j,k-1/2) \end{pmatrix}
$$
 2. 101

et

$$
gil(i) = \frac{c_0 \Delta t}{\Delta y} \frac{\sigma_D(i) \Delta t}{\varepsilon_0} = \frac{\sigma_D(i) \Delta t}{eta \varepsilon_0}
$$
 2. 102

encore

$$
\widetilde{D}_x^{n+1/2} = \widetilde{D}_x^{n-1/2} + \frac{c_0 \Delta t}{\Delta y} rot_- h_{Dx} + I_{Dx}
$$

Et par analogie on trouve les autres composantes des champs.

## **2.12.1.3 Illustration bidimensionnelle de la propagation en espace libre avec des bords absorbants de type Unsplit-PML**

Nous montrons ci-dessous une simulation d'une onde sinusoïdale de fréquence de 500Mhz propageant en mode TEz dans l'air, avec et sans les bords absorbants de type Unsplit-PML à différente itérations, on pose les paramètres suivant :

$$
\Delta x = \Delta y = \lambda/20, \Delta t = \Delta x/2c
$$

La figure 2.14 dans la page suivante montre l'évolution temporelle d'une onde électromagnétique sinusoïdale générer au centre d'un domaine avec et sans Unsplit-PML
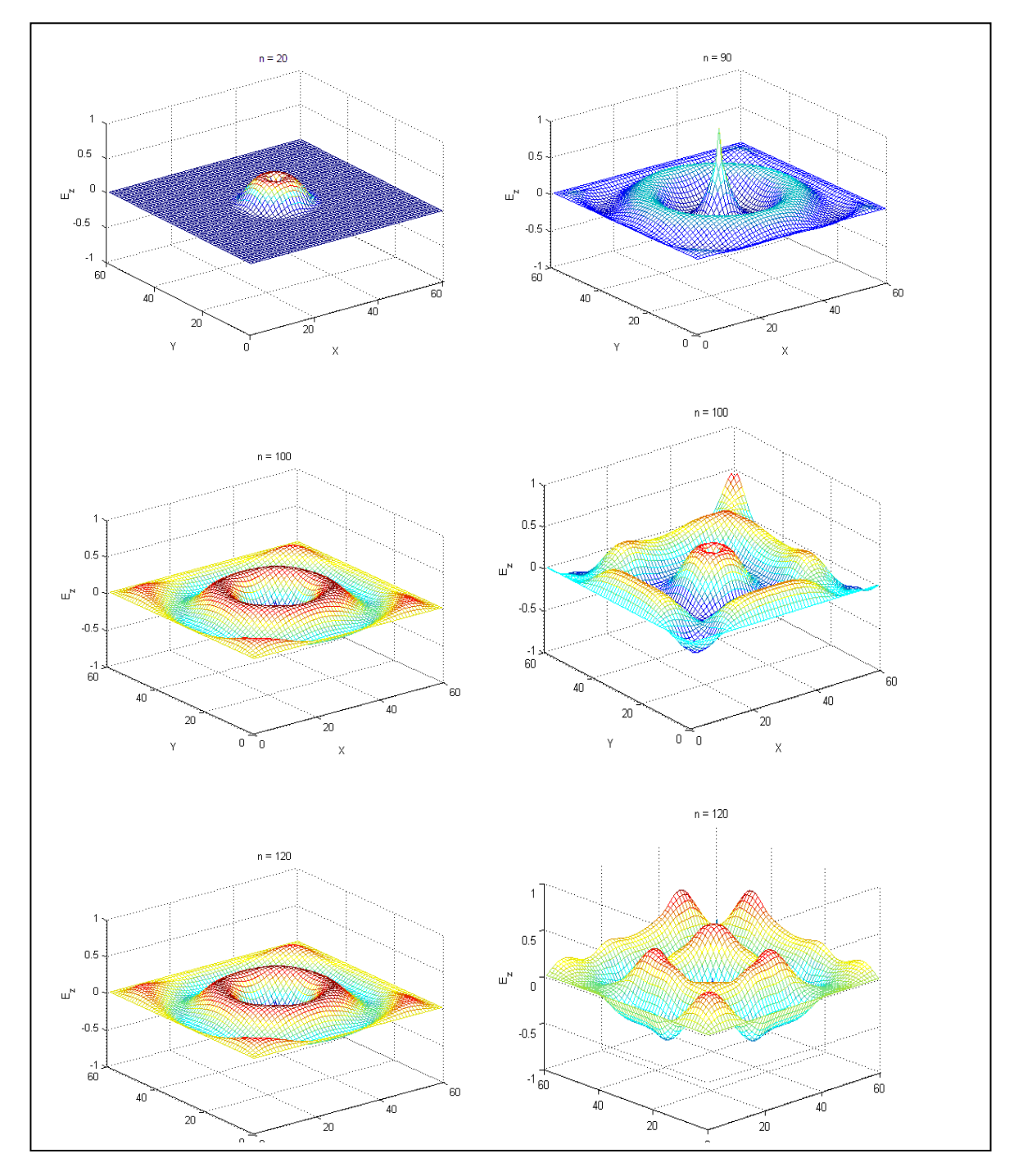

Figure 2. 14 : propagation d'onde sinusoïdale (f = 500Mhz) générer au centre du domaine avec Unsplit-PML celle de droite et sans Unsplit-PML celle du gauche.

## **2.13 CONCLUSION**

Dans ce chapitre, les issues fondamentales de la méthode différences finis dans le domaine temporel (FDTD) ont été introduites d'abord, suivi d'une formulation tridimensionnelle et une description des propriétés et contraintes de cette méthode. Ainsi que nous avons complétés par présenter tous les techniques (numériques) associées à la FDTD, sources, les bords absorbants et nous avons illustré par un modèle numérique 1D les bords absorbants (ABC) de type ABC-de-Mur, et par un modèle 2D celui de type Unsplit-PML, afin, de réaliser un modèle numérique complet de la propagation d'onde électromagnétique. Jusqu'ici nous nous disposons d'un outil numérique presque complet, ne se reste que l'implémentation des propriétés dispersives de la matière.

## BIBLIOGRAPHIE

- [1] **K. S. YEE**. Numerical Solution of Initial Boundary Value Problems Involving Maxwell's Equations In Isotropic Media. IEEE Trans. On Antennas and propagation. Vol. AP-14, NO. 3, May, 1966, pp 302-307.
- [2] **A. Taflove, S. C. Hagness**. Computational Electrodynamics: The Finite-Difference Time-Domain Method, 2nd Ed, ed. Artech House, 2000.
- [3] **K. L. Shlager, J. B. Schneider**. A Selective Survey of the Finite-Difference Time-Domain Literature. IEEE Antennas and Propagation Magazine, Vol. 37, NO. 4, August 1995, pp  $39 - 56$ .
- [4] **A. Taflove**. A Perspective on the 40-Year History of FDTD Computational Electrodynamics. ACES Journal, Vol.22, NO. 1, MARCH 2007, pp 1 – 21.
- [5] **M. A. Abdin**. Development of an accurate FDTD technique and its applications in electromagnetics and microwave circuits. ph.D, the univ. of Mississipi. December 1997.
- [6] **R. C. RUMPF**. Design and Optimization of Nano-Optical Elements by Coupling Fabrication to Optical Behavior. Ph Doctor. Univ. of Central Florida. Orlando, Florida. Spring Term 2006.
- [7] **A. TAFLOVE** and **M. E. BRODWIN**. Computation of Electromagnetic Fields and Induced Temperatures Within A Model Of The Microwave-Irradiated Human Eye. IEEE Trans. On Microwave Th. And Tech, Vol. MTT-23, NO. 11, November 1975, pp 888-896.
- [8] **J-F. Girard**. Imagerie géoradar et modélisation des diffractions multiples. Thèse de Doctorat. Univ. Louis Pasteur. Strasbourg 1. 18 Décembre 2002.
- [9] **L. Qiu**. An FDTD Code for Mobile Telecommunications Antenna Design. Master of Engineering. Memorial University of Newfoundland. August 1998.
- [10] **F. Rejiba**. Modélisation de la propagation des ondes électromagnétiques en milieux hétérogènes – Application au radar sol- thèse de doctorat de l'université pierre et marie curie - paris VI. Mars 2002.
- [11] **M. N.O. Sadiku**. Numerical Techniques in Electromagnetics. 2nd edition, ed CRC Press, 2001.
- [12] **K. S. KUNZ, R. J. LUEBBERS**. The Finite Difference Time Domain Method For Electromagnetic. CRC Press. 1993.
- [13] **D. M. Sullivan**. A simplified PML for use with the FDTD method, IEEE Microwave and Guided wave Letters, Vol. 6, Feb. 1996, pp. 97-99.
- [14] Site web, cours en line : http://math.mit.edu/~stevenj/18.369/pml.pdf, 09/01/2009 à 21:41.
- [15] **D. Sullivan**. Electromagnetic Simulation using FDTD. IEEE Press. 2000.

# Chapitre III

# Techniques numériques pour la caractérisation des milieux dispersifs : les méthodes FDTD dispersives

Sommaire

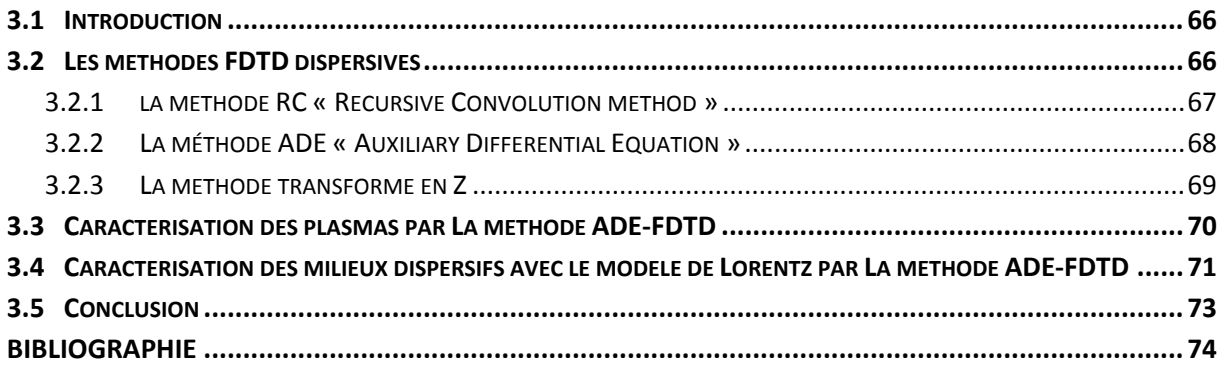

#### **3.1 INTRODUCTION**

Dans le chapitre précédent, il est clair que la méthode FDTD été proposée avec l'exigence que le milieu été non-dispersif. Donc, pour modelé des milieux dispersifs, les équations spatio-temporelles standard de la méthode FDTD doivent être modifiées. Plusieurs techniques ont été proposées afin d'introduire la dispersion fréquentielle à la méthode FDTD de puis [1- 2] c'est travaux sont publiés dans [3-13].

Elles peuvent être classées dans trois catégories distinctes : méthode de convolution récursive (RC) « Recursive Convolution method » [3-4], la méthode utilisant la transformé de Fourier (ADE) « Auxiliary Differential Equation » [5-9] et la méthode transformé en Z (Z-T) « Z-transform method » [11-13].

#### **3.2 LES METHODES FDTD DISPERSIVES**

Généralement, la permittivité complexe ε(ω) est donnée dans le domaine fréquentiel pour un milieu dispersif. On prend comme exemple le modèle de Debye [14, 15] :

$$
\varepsilon(\omega) = \varepsilon_0 \left( \varepsilon_{\infty} + \frac{\varepsilon_s - \varepsilon_{\infty}}{1 + j \omega t_0} \right) = \varepsilon_0 [\varepsilon_{\infty} + \chi(\omega)] \tag{3.1}
$$

$$
\chi(\omega) = \frac{\varepsilon_s - \varepsilon_\infty}{1 + j\omega t_0} \tag{3.2}
$$

où :

 $\varepsilon_{\infty}$ : est la permittivité relative haute fréquence

 $\varepsilon_s$ : est la permittivité relative basse fréquence

 $\chi(\omega)$  : est la susceptibilité électrique dans le domaine fréquentiel

 $t_0$ : un temps de relaxation caractéristique du milieu (ou du pôle de Debye)

En conséquence, la densité de flux électrique **D** sera décrite comme multiplication de ε(ω) et l'intensité de champ électrique **E** dans le domaine de fréquentiel.

$$
\mathbf{D}(\omega) = \varepsilon(\omega). \mathbf{E}(\omega) \tag{3.3}
$$

Il convient de noter que l'équation (3.3) ne peut pas être employée dans l'arrangement de la méthode FDTD directement, mais elle doit être transformée en domaine temporel pour être compatible. Ainsi, la conclusion d'une solution appropriée à l'équation (3.3) dans le domaine temporel est la clef à trouver la solution dans le domaine fréquentiel en utilisant une méthode dans le domaine temporelle (FDTD).

#### **3.2.1 La méthode RC « Recursive Convolution method »**

Dans l'approche de la méthode convolution récursive (RC), le la densité flux électrique **D**(t) est liée au champ électrique **E**(t) par

$$
\mathbf{D} = \varepsilon_0 \cdot \varepsilon_{\infty}. \mathbf{E} + \varepsilon_0 \int_{\tau=0}^t \mathbf{E}(\tau) \cdot \chi(t-\tau) d\tau
$$
 3.4

Avec  $\chi(t-\tau)$ est la susceptibilité électrique dans le domaine temporel. Utilisant la transformé de Fourier inverse sur l'équation (3.2), nous donne l'expression de la susceptibilité dans le domaine temporel toujours du modèle de Debye

$$
\chi(t) = \frac{\varepsilon_s - \varepsilon_\infty}{t_0} \exp\left(-\frac{t}{t_0}\right). U(t) \tag{3.5}
$$

où *U*(t) est la fonction unité. Supposant que tous les composantes de champ restent constantes dans chaque intervalle de temps et que tous les champs sont zéro pour t *<* 0, l'intégrale dans l'équation (3.4) pourrait être discrétisé comme une somme.

$$
\mathbf{D}^{n-1/2} = \varepsilon_0 \varepsilon_\infty \mathbf{E}^{n-1/2} + \varepsilon_0 \sum_{m=0}^{n-1} \mathbf{E}^{n-1/2-m} \int_{m\Delta t}^{(m+1)\Delta t} \chi(\tau) d\tau \qquad 3.6
$$

De même, la valeur de **D** à la prochaine étape (n+1) est

$$
\mathbf{D}^{n+1/2} = \varepsilon_0 \varepsilon_\infty \mathbf{E}^{n+1/2} + \varepsilon_0 \sum_{m=0}^{n-1} \mathbf{E}^{n+1/2-m} \int_{m\Delta t}^{(m+1)\Delta t} \chi(\tau) d\tau \qquad 3.7
$$

Substituant (3.6) et (3.7) dans la forme discrétisé de la loi de l'ampère

$$
\nabla \wedge \mathbf{H}^n = \frac{\mathbf{D}^{n+1/2} - \mathbf{D}^{n-1/2}}{\Delta t}
$$
 3.8

nous donne, la forme générale de l'équation pour le champ de **E** dans l'algorithme FDTD :

$$
\mathbf{E}^{n+1/2} = \frac{\varepsilon_{\infty}}{\varepsilon_{\infty} + \chi^0} \mathbf{E}^{n-1/2} + \frac{\Psi^n}{\varepsilon_{\infty} + \chi^0} + \frac{\Delta t}{\varepsilon_0(\varepsilon_{\infty} + \chi^0)} \nabla \wedge \mathbf{H}^n \tag{3.9}
$$

avec χ 0 est la susceptibilité électrique à *t* = 0 de la forme

$$
\chi^0 = (\varepsilon_0 - \varepsilon_\infty)(1 - e^{-\Delta t/t_0}) \tag{3.10}
$$

avec

$$
\Psi^{n} = \Delta \chi^{0} \mathbf{E}^{n-1/2} + (e^{-\Delta t/t_{0}}) \Psi^{n-1}
$$
 3.11

et

$$
\Delta \chi^0 = \chi^0 (1 - e^{-\Delta t / t_0}) \tag{3.12}
$$

*Sofiane AMEID – Département d'Electronique UMK BISKRA* 676767

En conclusion, les équations (3.9) et (3.11) donnent une mise à jour efficace pour le champ de E, où le stockage additionnel est exigé pour la variable **Ψ**, qui représente l'accumulateur récursif. Cette approche a été employée pour prévoir la propagation d'onde dans les plasmas et dans les tissus biologiques.

#### **3.2.2 La méthode ADE « Auxiliary Differential Equation »**

Tandis que Luebbers et d'autres développaient la méthode de convolution récursive pour modéliser les milieux dispersifs, Kashiwa et al [5] ont proposé une approche alternative appelée la méthode « Auxiliary Differential Equation » (ADE) pour le même but. Dans cette méthode, la relation constitutive dans le domaine fréquentiel entre la densité de flux électrique **D** et le champ électrique **E** est exprimée par une équation ordinaire en domaine temporel en utilisant la transformation de Fourier inverse.

Substituant (3.1) dans (3.3) on obtient

$$
(1 + j\omega t_0)\mathbf{D}(\omega) = \varepsilon_0((1 + j\omega t_0)\varepsilon_\infty + \varepsilon_s - \varepsilon_\infty).\mathbf{E}(\omega) \quad 3.13
$$

Ensuite, en appliquant la transformation de Fourier inverse sur l'équation (3.13) on obtient:

$$
\mathbf{D}(t) + t_0 \frac{d\mathbf{D}(t)}{dt} = \varepsilon_0 \varepsilon_\infty t_0 \frac{d\mathbf{E}(t)}{dt} + \varepsilon_0 \varepsilon_s \mathbf{E}(t) \tag{3.14}
$$

L'équation (3.14) est l'équation différentielle auxiliaire (ADE) pour **D**(t). Appliquant maintenant un schéma de différences finies centrée à n+1/2, on obtient :

$$
\frac{\mathbf{D}^{n+1} + \mathbf{D}^n}{2} + t_0 \frac{\mathbf{D}^{n+1} - \mathbf{D}^n}{\Delta t} = \varepsilon_0 \varepsilon_\infty t_0 \frac{\mathbf{E}^{n+1} - \mathbf{E}^n}{\Delta t} + \varepsilon_0 \varepsilon_s \frac{\mathbf{E}^{n+1} + \mathbf{E}^n}{2} \tag{3.15}
$$

Résolvant (3.15) pour **E***<sup>n</sup>*+1

$$
\mathbf{E}^{n+1} = \frac{1}{\varepsilon_0} (a_1 \mathbf{D}^{n+1} + a_2 \mathbf{D}^n) + a_3 \mathbf{E}^n
$$
 3. 16

avec

$$
a_1 = \frac{2t_0 + \Delta t}{\varepsilon_s \Delta t + 2\varepsilon_\infty t_0} \tag{3.17}
$$

$$
a_2 = \frac{\Delta t - 2t_0}{\varepsilon_s \Delta t + 2\varepsilon_\infty t_0} \tag{3.18}
$$

$$
a_3 = \frac{2\varepsilon_{\infty}t_0 - \varepsilon_{\rm s}\Delta t}{\varepsilon_{\rm s}\Delta t + 2\varepsilon_{\infty}t_0}
$$

 $Sofiane AMEID - Département d'Electronique UMK BISKRA$  68

#### **3.2.3 La méthode transformé en Z (Z-T)**

Sullivan [11] a proposé une méthode alternative aux méthodes RC et ADE basé sur la transformation en Z en 1992. Il avait utilisé la théorie de la transformation en Z pour formuler le rapport entre la densité de flux électrique **D** et du champ électrique **E** de dans la méthode de FDTD. On prend transformée en Z des deux côtés de l'équation (3.3)

$$
\mathbf{D}(\mathbf{z}) = \varepsilon(\mathbf{z}). \, \mathbf{E}(\mathbf{z}). \, \Delta T \tag{3.20}
$$

où Δ*T* est l'intervalle de temps entre les échantillons dans transformée en Z.

En appliquant la transformée en Z sur l'équation (3.1)

$$
\varepsilon(z) = \varepsilon_0 \left( \frac{\varepsilon_{\infty}}{\Delta T} + \frac{\varepsilon_s - \varepsilon_{\infty}}{t_0 (1 - z^{-1} e^{-\frac{\Delta T}{t_0}})} \right)
$$
 3.21

Alors l'équation (3.20)

$$
\mathbf{D}(\mathbf{z}) = \varepsilon_0 \left( \frac{\varepsilon_{\infty}}{\Delta T} + \frac{\varepsilon_s - \varepsilon_{\infty}}{t_0 (1 - z^{-1} e^{-\frac{\Delta T}{t_0}})} \right) . \, \Delta T. \, \mathbf{E}(\mathbf{z}) \tag{3.22}
$$

D'où

$$
\mathbf{D}(z) = \varepsilon_0 \left( \varepsilon_{\infty}. \mathbf{E}(z) + \frac{\varepsilon_s - \varepsilon_{\infty}}{t_0 (1 - z^{-1} e^{-\frac{\Delta T}{t_0}})}. \Delta T. \mathbf{E}(z) \right)
$$
 3.23

$$
\mathbf{D}(z) = \varepsilon_0 \left( \varepsilon_{\infty}. \mathbf{E}(z) + z^{-1} e^{-\frac{\Delta T}{t_0}} \mathbf{S}(z) + \Delta T \frac{\varepsilon_s - \varepsilon_{\infty}}{t_0}. \mathbf{E}(z) \right)
$$
 3.24

avec :

$$
S(z) = \frac{\Delta T}{t_0} \frac{\varepsilon_s - \varepsilon_\infty}{(1 - z^{-1} e^{-\frac{\Delta T}{t_0}})} \cdot E(z) \tag{3.25}
$$

On obtient :

$$
E(z) = \frac{D(z) + \varepsilon_0 z^{-1} e^{-\frac{\Delta T}{t_0}} S(z)}{\varepsilon_0 \varepsilon_{\infty} + \Delta T \varepsilon_0 \frac{\varepsilon_S - \varepsilon_{\infty}}{t_0}}
$$
 3.26

La combinaison des équations (3.24) et (3.25) son par la suite utilisées pour calculer **E** dans la FDTD.

#### **Note :**

Dans la décennie passée, la méthode ADE et Z-T ont été prouvée de donnée de bonnes solutions pour simuler la propagation des ondes électromagnétiques dans les milieux caractérisés par les trois modèles.

#### **3.3 CARACTERISATION DES PLASMAS PAR LA METHODE ADE-FDTD**

Comme nous l'avons notée dans le Chapitre I depuis [15] la susceptibilité des plasmas est décrite par le modèle de Drude (cf. section 1.4.2.2)

$$
\chi_{e,Drude}(\omega) = \frac{\omega_p^2}{-\omega^2 + j\gamma_D \omega} \tag{3.27}
$$

 $\omega_p = 2\pi f_p$  et  $f_p$ : est la fréquence du plasma.

*γD* : le coefficient d'amortissement (fréquence d'amortissement).

D'où la permittivité est donnée commettant

$$
\varepsilon(\omega) = \varepsilon_0 \left[ 1 + \chi_{e,Drude}(\omega) \right] = \varepsilon_0 \left[ 1 + \frac{\omega_p^2}{j\gamma_D \omega - \omega^2} \right] \tag{3.28}
$$

$$
\mathbf{D}(\omega) = \varepsilon_0 \left[ 1 + \frac{\omega_p^2}{j\gamma_D \omega - \omega^2} \right]. \mathbf{E}(\omega)
$$
 3.29

on pose

$$
\mathbf{S}(\omega) = \left[\frac{\omega_p^2}{j\gamma_D\omega - \omega^2}\right].\mathbf{E}(\omega)
$$
3.30

et par fractionnement

$$
(j\gamma_D\omega - \omega^2)\mathbf{S}(\omega) = \omega_p^2\mathbf{E}(\omega)
$$
 3.31

après simplification on utilise la transformé de Fourier inverse pour passée en domaine temporel

$$
\gamma_D \frac{\partial}{\partial t} \mathbf{S}(t) + \frac{\partial^2}{\partial t^2} \mathbf{S}(t) = \omega_p^2 \mathbf{E}(t) \tag{3.32}
$$

ensuite on utilise les schéma FDTD (en deux itérations successives) on obtient ainsi

$$
\gamma_D \frac{s^n - s^{n-2}}{2\Delta t} + \frac{s^n - 2s^{n-1} + s^{n-2}}{\Delta t^2} = \omega_p^2 \mathbf{E}^{n-1}
$$
 3.33

On résoudra pour la nouvelle valeur de S<sup>*n*</sup> donne

*Sofiane AMEID – Département d'Electronique UMK BISKRA* 70<sup>7</sup>

$$
\mathbf{S}^{n} = \frac{2/\Delta t}{\frac{\gamma_{D}}{2} + \frac{1}{\Delta t}} \mathbf{S}^{n-1} + \frac{\frac{\gamma_{D}}{2} - \frac{1}{\Delta t}}{\frac{\gamma_{D}}{2} + \frac{1}{\Delta t}} \mathbf{S}^{n-2} + \frac{\omega_{p}^{2}}{\frac{\gamma_{D}}{2} + \frac{1}{\Delta t}} \mathbf{E}^{n-1}
$$
 3.34

ensuite elle sera introduite pour calculer la nouvelle valeur du champ électrique  $E^n$  par l'intermédiaire de l'équation constitutive (3.29) dans la FDTD commettant

$$
\mathbf{E}^n = \frac{\mathbf{D}^n}{\varepsilon_0} - \mathbf{S}^n \tag{3.35}
$$

## **3.4 CARACTERISATION DES MILIEUX DISPERSIFS AVEC LE MODELE DE LORENTZ PAR LA METHODE ADE-FDTD**

Le modèle de Lorentz est le modèle fréquemment utilisé dans la représentation des milieux dispersifs dans de nombreuses recherches, pour des nouveaux matériaux comme les Cristaux Photoniques, et les Méta-matériaux. Nous allons formuler dans cette section avec le modèle de Lorentz l'équation constitutive qui lie la densité de champ électrique **D** et le champ électrique **E** par la méthode ADE-FDTD.

Le modèle de Lorentz de la susceptibilité est donné par (cf. section 1.4.2.1)

$$
\chi_{e, Lorentz}(\omega) = \frac{\omega_p^2}{-\omega^2 + j\gamma_L \omega + \omega_0^2}
$$
 3.36

Par la même analogie dans la section précédente pour le modèle de Drude, nous avons

$$
\varepsilon(\omega) = \varepsilon_0 \left[ 1 + \chi_{e, Lorentz}(\omega) \right] = \varepsilon_0 \left[ 1 + \frac{\omega_p^2}{-\omega^2 + j\gamma_L \omega + \omega_0^2} \right] \tag{3.37}
$$

$$
\mathbf{D}(\omega) = \varepsilon_0 \left[ 1 + \frac{\omega_p^2}{-\omega^2 + j\gamma_L \omega + \omega_0^2} \right] \cdot \mathbf{E}(\omega)
$$
 3.38

On pose

$$
\mathbf{S}(\omega) = \left[\frac{\varepsilon_0 \omega_p^2}{-\omega^2 + j\gamma_L \omega + \omega_0^2}\right]. \mathbf{E}(\omega) \tag{3.39}
$$

et par fractionnement

$$
(-\omega^2 + j\gamma_L \omega + \omega_0^2) \mathbf{S}(\omega) = \varepsilon_0 \omega_p^2 \mathbf{E}(\omega)
$$
 3.40

utilise la transformé de Fourier inverse pour passée en domaine temporel, et après simplification on obtient

$$
\frac{\partial^2}{\partial t^2} \mathbf{S}(t) + \gamma_L \frac{\partial}{\partial t} \mathbf{S}(t) + \omega_0^2 \mathbf{S}(t) = \omega_p^2 \mathbf{E}(t)
$$
 3.41

*Sofiane AMEID – Département d'Electronique UMK BISKRA* 71

ensuite on utilise les schéma FDTD (en deux itérations successives) on obtient

$$
\frac{\mathbf{S}^{n}-2\mathbf{S}^{n-1}+\mathbf{S}^{n-2}}{\Delta t^{2}}+\gamma_{L}\frac{\mathbf{S}^{n}-\mathbf{S}^{n-2}}{2\Delta t}+\omega_{0}^{2}\mathbf{S}^{n-1}=\omega_{p}^{2}\mathbf{E}^{n-1}
$$
 3.42

On résoudra pour la nouvelle valeur de S<sup>*n*</sup> donne l'équation (3.42)

$$
\mathbf{S}^{n} = \frac{2/\Delta t - \omega_0^2}{\frac{\gamma_L}{2} + \frac{1}{\Delta t}} \mathbf{S}^{n-1} + \frac{\frac{\gamma_L}{2} - \frac{1}{\Delta t}}{\frac{\gamma_L}{2} + \frac{1}{\Delta t}} \mathbf{S}^{n-2} + \frac{\omega_p^2}{\frac{\gamma_L}{2} + \frac{1}{\Delta t}} \mathbf{E}^{n-1}
$$
 3.43

et ensuite elle sera introduire pour calculer la nouvelle valeur du champ  $E<sup>n</sup>$  comme l'exemple précédent à partir de l'équation (3.35).

## **3.5 CONCLUSION**

Dans se chapitre nous avons présenté les propriétés dispersives de la matière afin de les implémenté dans la méthode FDTD (FDTD-Dispersive) par les trois techniques associées, la méthode de convolution récursive (RC) « Recursive Convolution method », la méthode utilisant la transformé de Fourier (ADE) « Auxiliary Differential Equation » et la méthode transformé en Z (Z-T) « Z-transform method ».

Par résumé jusqu'ici nous avons tous les pièces numériques qui va nous permettrais d'aller à la conception des modèles numériques de la propagation d'onde électromagnétique dans les milieux dispersifs.

## BIBLIOGRAPHIE

- [1] **W. H. Weedon,** and **C. M. Rappaport**. A General Method for FDTD Modeling of Wave Propagation in Arbitrary Frequency-Dispersive Media. IEEE Trans. on Antennas and Propagation, vol. 45, no. 3, march 1997.
- [2] **L. Lu**. Characterisation and Application of Left-Handed Meta-materials Using the Dispersive Finite-Difference Time-Domain Method. Dr of Philosophy, University of London, May 2006.
- [3] **R. J. Luebbers and F. P. Hunsberger**. FDTD for nth-order dispersive media. IEEE Trans. on Antennas and Propagation, vol. 140, pp. 1297-1301, Nov. 1992.
- [4] **D. M. Sullivan**. A frequency dependent FDTD method for biological applications. IEEE Trans. on Microwave Theory and Techniques, vol. 40, pp. 532-539, Mar. 1992.
- [5] **T. Kashiwa and I. Fukai**. A treatment by FDTD method of dispersive characteristics associated with electronic polarization. Microwave and Optical Technology Letter, vol. 3, pp. 203-205, 1990.
- [6] **R. M. Joseph, S. C. Hagness,** and **A. Taflove**. Direct time integration of Maxwell's equations in linear dispersive media with absorption for scattering and propagation of femtosecond electromagnetic pulse. Optical Technology Letter, vol. 16, pp. 1412-1414, Sept. 1991.
- [7] **O. P. Gandhi, B. Q. Gao, and J. Y. Chen**. A frequency-dependent finite-difference time-domain formulation for general dispersive media. IEEE Transactions on Microwave Theory and Techniques, vol. 41, pp. 658-664, Apr. 1993.
- [8] **J. A. Pereda, L. A. Vielva, A. Vegas, and A. Prieto**. State-space approach to the FDTD formulation for dispersive media. IEEE Trans. on Magnetics, vol. 31, pp. 1602- 1605, May 1995.
- [9] **J. L. Young**. Propagation in linear dispersive media: Finite difference time-domain methodologies. IEEE Trans. on Antennas and Propagation, vol. 43, pp. 422-426, Apr. 1995.
- [10] **R. M. Joseph and A. Taflove**. FDTD Maxwell's equations models for nonlinear electrodynamics and optics. IEEE Transa. on Antennas and Propagation, vol. 45, pp. 364-374, Mar. 1997.
- [11] **D. M. Sullivan**. Frequency-dependent FDTD methods using z transforms. IEEE Trans. on Antennas and Propagation, vol. 40, pp. 1223-1230, Oct. 1992.
- [12] **D. M. Sullivan**. The use of Z transform theory for numerical simulation of dispersive and non-linear materials with the FDTD method," Antennas and Propagation Society International Symposium, AP-S, vol. 3, pp. 1450-1453, 20-24 June 1994.
- [13] **D. M. Sullivan**, Z-transform theory and the FDTD method. IEEE Transactions on Antennas and Propagation, vol. 44, pp. 28-34, Jan. 1996.
- [14] **D. F. Kelley, T. J. Destan,** and **R. J. Luebbers**. Debye Function Expansions of Complex Permittivity Using a Hybrid Particle Swarm-Least Squares Optimization Approach. IEEE Trans. On Antennas and propagation, vol. 55, no. 7, july 2007, pp 1999-2005.
- [15] **A. Ishimaru**. Electromagnetic Wave Propagation, Radiation, and Scattering. Prentice Hall, 1991.

# Chapitre VI Conceptions Et Validations Numériques

#### Sommaire

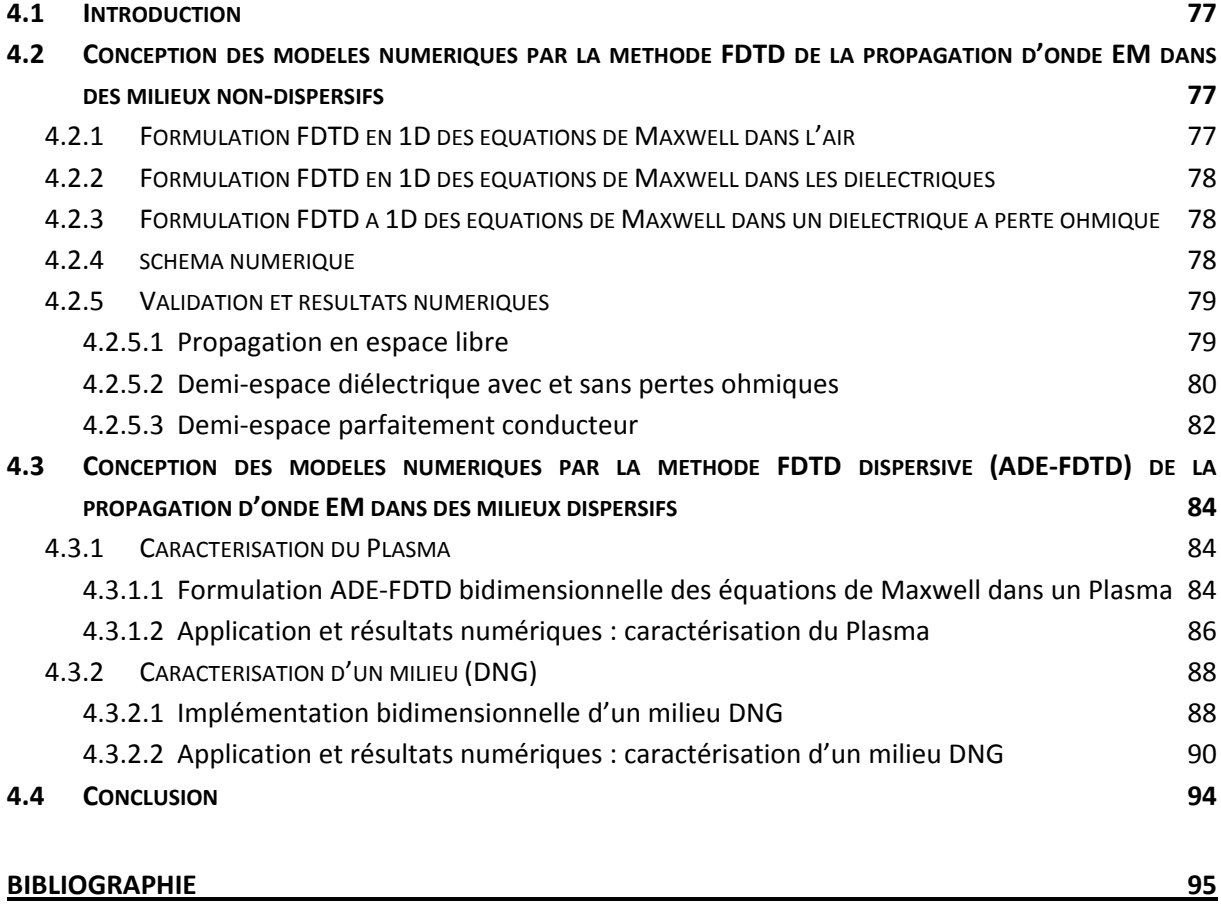

## **4.1 INTRODUCTION**

Après la collection de tous les outils numériques nécessaires pour la simulation de la propagation d'onde électromagnétique : FDTD, ABC-de-Mur, Unsplit-PML et source d'onde et FDTD dispersive (ADE-FDTD), nous sommes au point dans ce chapitre de valider et appliquer ces différent techniques pour élaborer des modèles numériques pour la simulation des phénomènes dispersifs de la propagation d'onde électromagnétique dans des différents milieux physiques.

## **4.2 CONCEPTION DES MODELES NUMERIQUES PAR LA METHODE FDTD DE LA PROPAGATION D'ONDE EM DANS DES MILIEUX NON-DISPERSIFS**

Dans cette section nous allons détailler quelques modèles numériques conçus pour simuler la propagation d'onde électromagnétique dans des milieux supposés non-dispersifs :

- Propagation en espace libre
- Demi espace diélectrique avec et sans pertes et un demi espace conducteur

L'algorithme FDTD utilisé pour ces modèles est illustré dans la figure 2.10 de la section 2.11 dans le Chapitre II

## **4.2.1 FORMULATION FDTD EN 1D DES EQUATIONS DE MAXWELL DANS L'AIR**

Depuis les équations (rotationnelles) de Maxwell normalisées dans l'Air libre données dans la section 2.8 (cf. chapitre II), nous réécrivons les équations (2.57) et (2.58)

$$
\frac{\partial \widetilde{\mathbf{E}}}{\partial t} = \frac{1}{\sqrt{\varepsilon_0 \mu_0}} \nabla \wedge \mathbf{H}
$$
 4.1

$$
\frac{\partial \mathbf{H}}{\partial t} = -\frac{1}{\sqrt{\varepsilon_0 \mu_0}} \nabla \wedge \widetilde{\mathbf{E}}
$$
 4.2

Le mode 1D-TExy donne le système d'équations suivant

$$
\frac{\partial \widetilde{E}_x}{\partial t} = -\frac{1}{\sqrt{\varepsilon_0 \mu_0}} \frac{\partial H_y}{\partial z}
$$
 4.3

$$
\frac{\partial H_y}{\partial t} = -\frac{1}{\sqrt{\varepsilon_0 \mu_0}} \frac{\partial \widetilde{E}_x}{\partial z}
$$
 4.4

## **4.2.2 FORMULATION FDTD EN 1D DES EQUATIONS DE MAXWELL DANS LES DIELECTRIQUES**

Maintenant, pour les diélectriques les équations de Maxwell sont (2.57) et (2.58), nous les réécrivons ainsi :

$$
\frac{\partial \widetilde{\mathbf{E}}}{\partial t} = \frac{1}{\varepsilon_r \sqrt{\varepsilon_0 \mu_0}} \nabla \wedge \mathbf{H}
$$
 4.5

$$
\frac{\partial \mathbf{H}}{\partial t} = -\frac{1}{\sqrt{\varepsilon_0 \mu_0}} \nabla \wedge \widetilde{\mathbf{E}}
$$
 4.6

Et pour un mode 1D-TExy on a :

$$
\frac{\partial \widetilde{E}_x}{\partial t} = -\frac{1}{\varepsilon_r \sqrt{\varepsilon_0 \mu_0}} \frac{\partial H_y}{\partial z}
$$
 4.7

$$
\frac{\partial H_y}{\partial t} = -\frac{1}{\sqrt{\varepsilon_0 \mu_0}} \frac{\partial \widetilde{E}_x}{\partial z}
$$
 4.8

## **4.2.3 FORMULATION FDTD A 1D DES EQUATIONS DE MAXWELL DANS UN DIELECTRIQUE A PERTE OHMIQUE**

Les pertes ohmique d'un milieu physique est définit par sa conductivité  $\sigma$  (section 1.9, chapitre 1), et on les trouve insérée dans l'équation Maxwell-Ampère *normalisé* (4.5) par le courant de conduction

$$
\frac{\partial \widetilde{\mathbf{E}}}{\partial t} = \frac{1}{\varepsilon_r \sqrt{\varepsilon_0 \mu_0}} \nabla \wedge \mathbf{H} - \frac{\sigma}{\varepsilon_r \varepsilon_0} \widetilde{\mathbf{E}}
$$
4.9

La seconde équation de Maxwell-Faraday reste inchangée (4.6).

#### **4.2.4 SCHEMA NUMERIQUE**

L'application de la cellule de Yee à 1D-TE<sub>xy</sub> nous donne le schéma numérique illustré sur la figure 4.1.

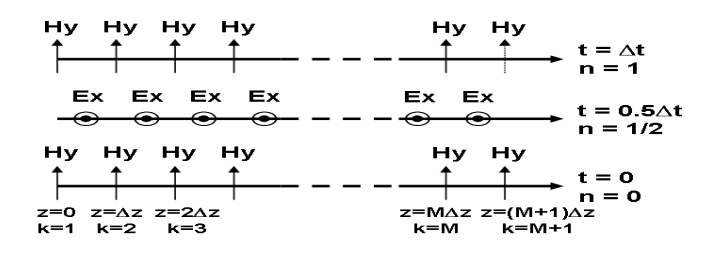

Figure 4.1: schéma numérique de Yee 1D en mode TExy.

D'après ce schéma standard nous dérivons facilement les équations numériques de chaque modèle numérique désirons de le simuler.

#### **4.2.5 VALIDATION ET RESULTATS NUMERIQUES**

A partir de cette formulation standard nous voulions vérifier quelques notions fondamentales dans la théorie de la propagation d'onde électromagnétique. Les exemples suivants sont examiner en prend en considération les équations (2.67) et (2.70). Nous utilisons les paramètres : spatiales  $\Delta x = \Delta y = \lambda_0/20$  ( $\lambda_0$  est la longueur d'onde de la source, et pour l'onde Gaussienne est égale à c·t<sub>0</sub>), et temporels :  $\Delta t = \Delta x/2c$  ou  $\Delta t = \Delta x/2c$ .

### **4.2.5.1 Propagation en espace libre**

Nous allons montrer dans cet exemple l'évolution du champ électrique E*x* et magnétique H*<sup>y</sup>* d'une onde électromagnétique de forme sinusoïdale modulé par une impulsion gaussienne, de fréquence f<sub>0</sub> = 3Ghz et un rapport cyclique 1/4, propageant dans l'air libre ( $\varepsilon_r$  = 1,  $\sigma$  = 0) suivant la direction de l'axe *z*, de longueur de deux mètres ( $Z_{\text{max}} = 2m$ ).

Pour bien présenté cela, nous suivrons l'impulsion étroitement dans l'espace, et nous prendrons des clichés instantanés de l'impulsion à différents instants, la Figure 4.2 : A et B cidessous, montre E*x*(k) et H*y*(k) pour les instants : 1.6667ns et 4.1667ns respectivement.

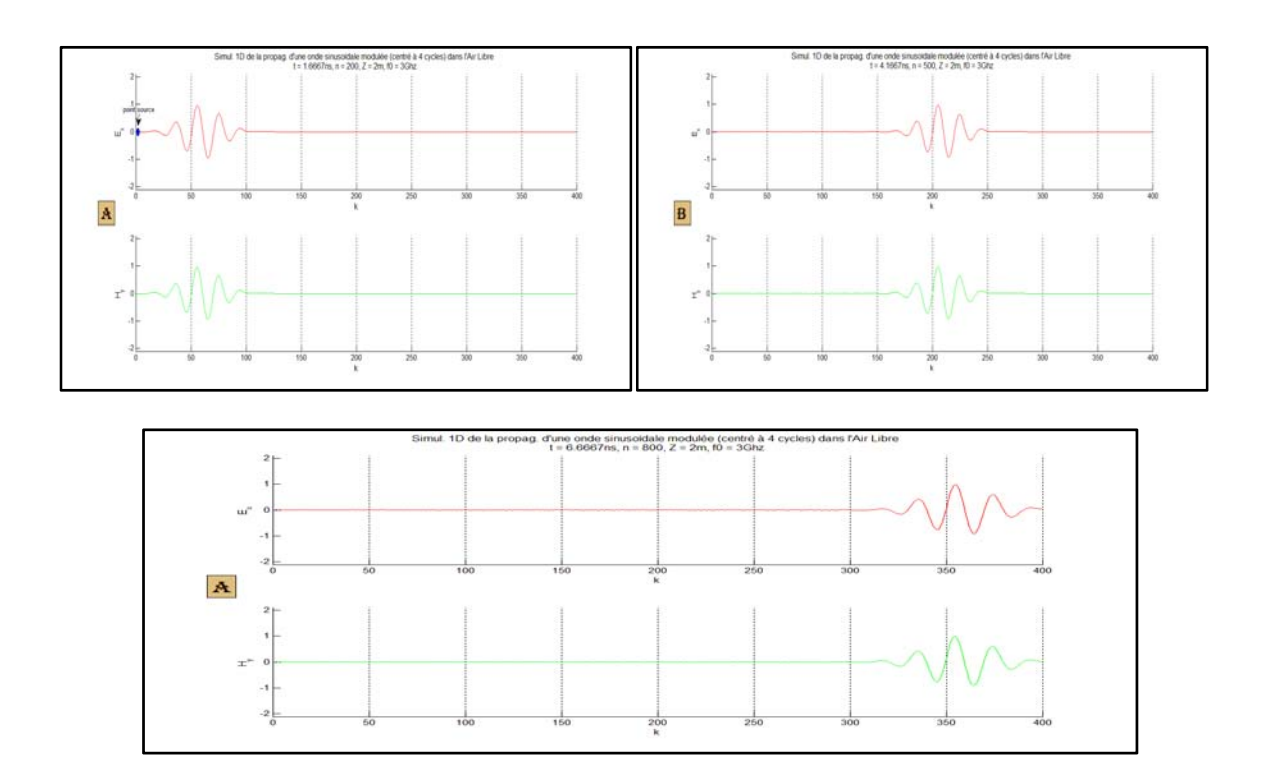

Figure 4.2: Propagtion à l'air libre d'une onde EM de forme sinusoidale modulé  $f_0 = 3Ghz$ , et en prand  $\Delta z = \lambda_0/20$ ,  $\Delta t = \Delta z/2c$ 

On perçoit que l'onde arrive à la limite  $Z_{\text{max}} = 2m$  dans un temps t = 6.6667ns, qui donne que cette dernière propage à la vitesse de la lumière 3**.** 108 *m/s*.

#### **4.2.5.2 Demi-espace diélectrique avec et sans pertes ohmiques**

La figure suivante montre la propagation d'une impulsion Gaussienne de valeur

$$
t_0 = 0.17
$$
ns et T = 57ps

dans un milieu où le premier demi espace de  $\varepsilon_r = 1$  et le deuxièmes de  $\varepsilon_r = 2.25$  (constante diélectrique du Verre).

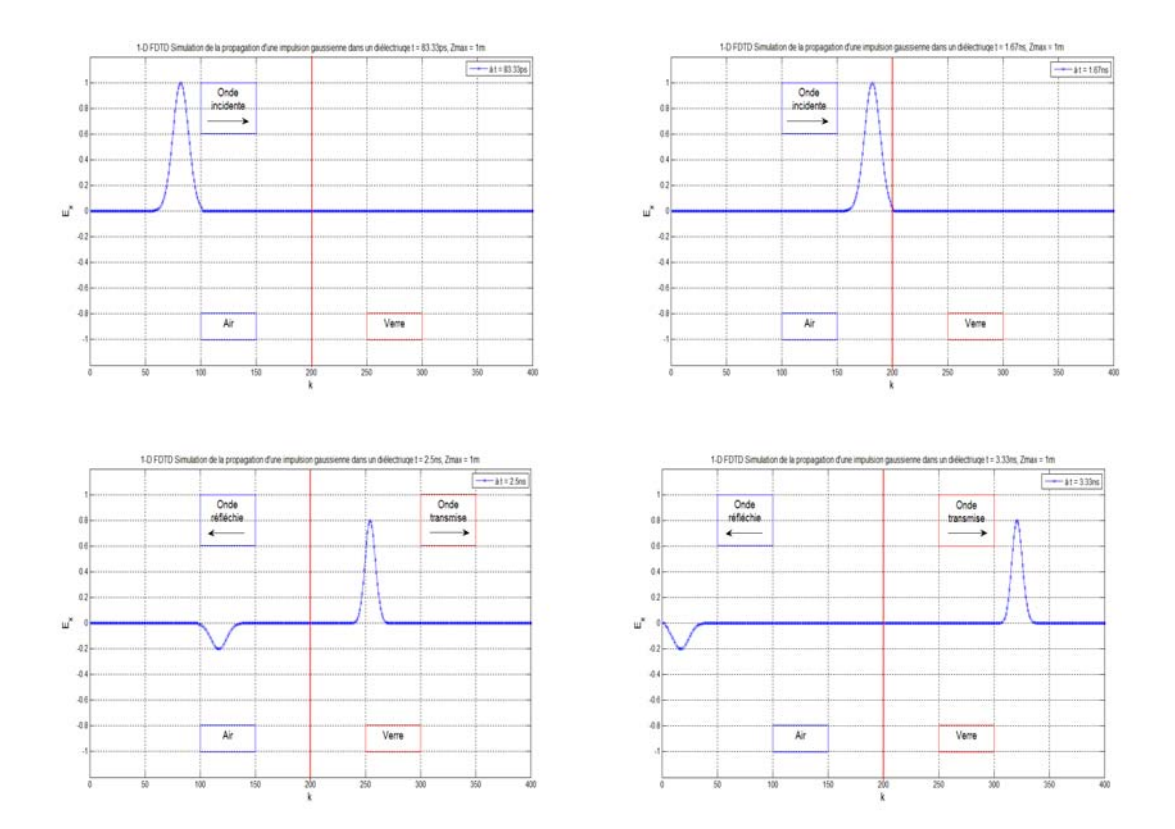

Figure 4.3 : Champ Ex d'une Onde EM à incidence normale à différent instants d'une impulsion Gaussienne (t<sub>0</sub> ≈ 0.17ns, T ≈ 57ps), $\Delta z = c.t_0/20$ ,  $\Delta t = \Delta z/c$ 

D'après l'équation (1.80) (cf. section 1.3) les indices de réfraction de l'air  $n_1$  et du verre  $n_2$ sont :

$$
n_1 = 1
$$
 et  $n_2 = 1.5$ 

et  $\theta_i = 0^\circ$  (incidence normale), avec  $\theta_r = \theta_i$ , et aussi sous incidence normale  $\theta_i = \theta_t$ , on peut calculer d'après les équations (1.110) et (1.111) (cf. section 1.6) les coefficients de réflexion et de transmission :

$$
\left(\frac{\mathbf{E}_{x0r}}{\mathbf{E}_{x0i}}\right)_{N} = \frac{1-1.5}{1+1.5} = -0.2
$$
 4.10

$$
\left(\frac{\mathbf{E}_{x0t}}{\mathbf{E}_{x0i}}\right)_N = \frac{2}{1+1.5} = 0.8
$$
 4.11

Ainsi, nous montrons sur la figure 4.4 ci-dessous, l'exemple précédent avec un demiespace diélectrique une fois avec perte caractérisée par :  $\varepsilon_r = 0.25$  et  $\sigma = 0.05$  S/m et sans pertes (σ = 0), pour une onde Gaussienne de valeurs  $t_0 = 0.3$ ns et T = 0.1ns,

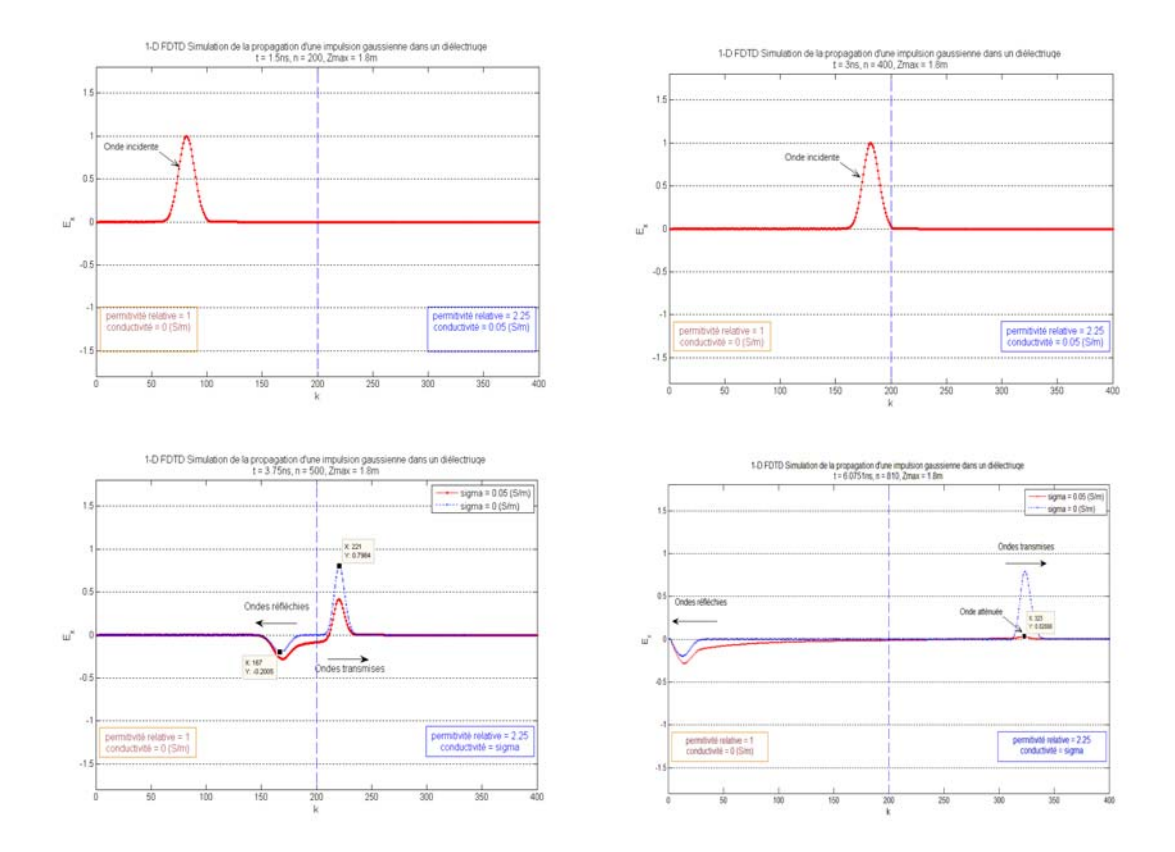

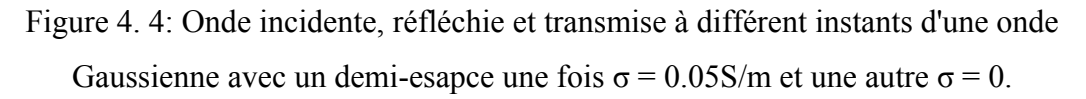

L'amplitude d'onde réfléchie est un peu plus grande en présence de perte, à cause de l'introduction de la conductivité dans l'expression de la constante diélectrique du milieu conducteur équation (1.91) (cf. section 1.3.4). Alors que, l'onde transmise dans le demi-espace diélectrique à perte est atténué d'un facteur exponentiel [1].

### **4.2.5.3 Demi-espace parfaitement conducteur**

La figure ci-dessous montre une onde électromagnétique sinusoïdale modulé par une Gaussienne (centré à 3Ghz) et d'un rapport cyclique de 1/4. Propageant dans un milieu de demi-espace parfaitement conducteur ( $\sigma = 10^9$  S/m).

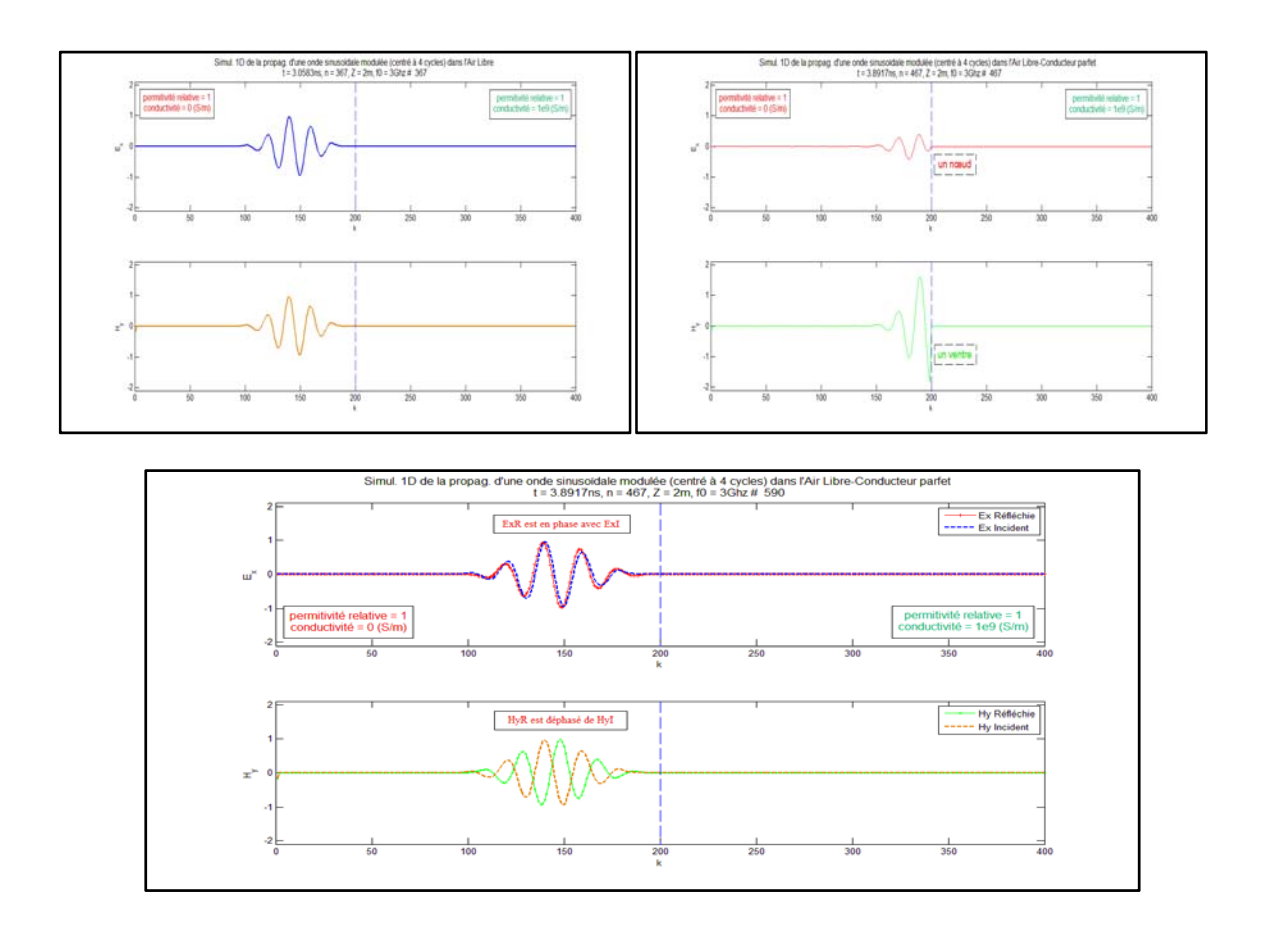

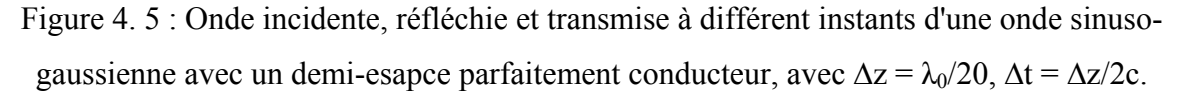

Cette interaction est commettant une onde stationnaire sous incidence normale avec un milieu conducteur parfait (ou un bon conducteur), à l'interface réfléchissant les champs électriques s'avère justement être destructif (vont s'annuler et nous aurons un nœud de E*x* à l'interface) et par contre les champs magnétiques s'avère constrictif (vont s'ajouter donnant un ventre de H*y*) [1].

Comme la direction de propagation de l'onde réfléchie est opposée à celle de l'onde incidente et comme **E** *^* **H** est dans la direction de propagation, l'onde réfléchie aura son vecteur **E** en phase avec celui de l'onde incidente, par contre son vecteur **H** sera en déphasage avec celui de l'onde incidente [1], voire figure 4.6 dans la page suivante.

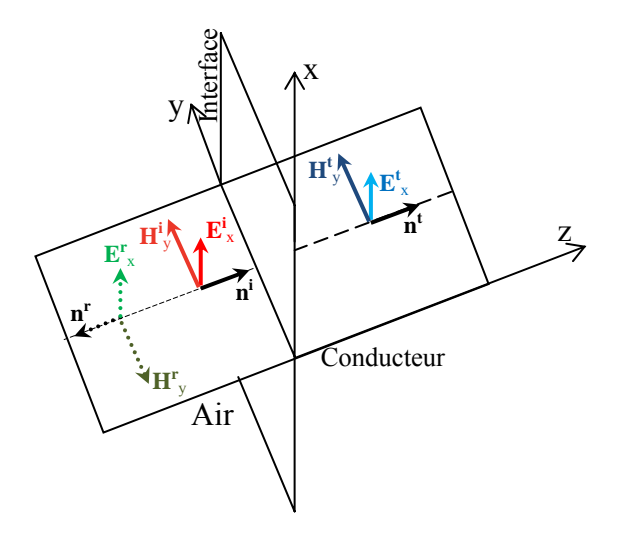

Figure 4. 6 : Réflexion et transmission sous incidence normale à la surface d'un bon conducteur

## **4.3 CONCEPTION DES MODELES NUMERIQUES PAR LA METHODE FDTD DISPERSIVE (ADE-FDTD) DE LA PROPAGATION D'ONDE EM DANS DES MILIEUX DISPERSIFS**

Dans cette section nous allons détailler des formulations complètes des modèles numériques conçus pour simuler la propagation d'onde électromagnétique dans des milieux dispersifs :

- Espace Air Plasma, analyse du comportement en fonction fréquence d'un Plasma
- Espace Air DNG, analyse d'un milieu à indice de réfraction négatif

#### **4.3.1 CARACTERISATION DU PLASMA**

## **4.3.1.1 Formulation ADE-FDTD bidimensionnelle des équations de Maxwell dans un Plasma**

On prend de nouveau les équations (rotationnelles) de Maxwell normalisés en espace libre,

$$
\frac{\partial \widetilde{\mathbf{D}}}{\partial t} = \frac{1}{\sqrt{\varepsilon_0 \mu_0}} \nabla \wedge \mathbf{H}
$$
 4.12

$$
\frac{\partial \mathbf{H}}{\partial t} = -\frac{1}{\sqrt{\varepsilon_0 \mu_0}} \nabla \wedge \widetilde{\mathbf{E}}
$$
 4. 13

avec cette fois, la densité de flux électrique **D** au lieu du champ électrique **E.**

Pour un mode TEz on a le système à trois équations, suivant

$$
\frac{\partial D_z}{\partial t} = \frac{1}{\sqrt{\varepsilon_0 \mu_0}} \left( \frac{\partial H_y}{\partial x} - \frac{\partial H_x}{\partial y} \right)
$$
 4.14

$$
\frac{\partial H_x}{\partial t} = -\frac{1}{\sqrt{\varepsilon_0 \mu_0}} \frac{\partial E_z}{\partial y}
$$
 4.15

$$
\frac{\partial H_y}{\partial t} = \frac{1}{\sqrt{\varepsilon_0 \mu_0}} \frac{\partial E_z}{\partial x}
$$
 4.16

On représente sur la figure 4.7 dans la page suivante l'emplacement spatial des champs  $E_z$ ,  $H_x$  et  $H_y$  pour le mode TEz

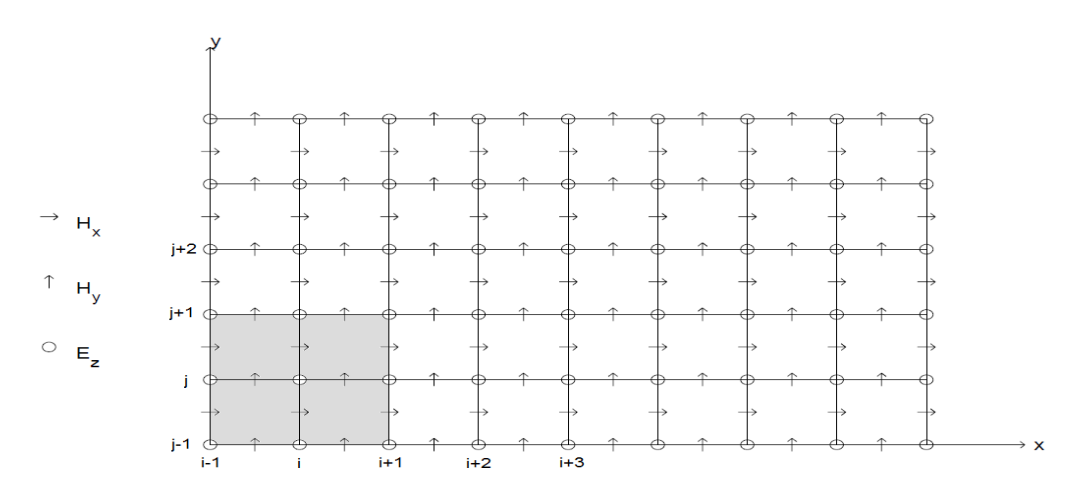

Figure 4.7 : schéma spaciale de Yee 2D en mode TE<sub>Z</sub>.

L'application d'un schéma FDTD centré en second ordre en espace et en temps aux équations (4.17), (4.18) et (4.19) respectivement (ou par restriction des équations du modèle 3D décrit au chapitre II) donne

$$
D_{z}^{n+1/2}(i,j) = D_{z}^{n-1/2}(i,j)
$$
  
+ 
$$
\frac{\Delta t}{\sqrt{\varepsilon_{0}\mu_{0}}} \left[ \frac{H_{y}^{n}(i+\frac{1}{2},j) - H_{y}^{n}(i-\frac{1}{2},j)}{\Delta x} - \frac{H_{x}^{n}(i,j+\frac{1}{2}) - H_{x}^{n}(i,j-\frac{1}{2})}{\Delta y} \right]
$$
 4.17

$$
H_x^{n+1}(i, j+\frac{1}{2}) = H_x^n(i, j+\frac{1}{2}) - \frac{\Delta t}{\sqrt{\varepsilon_0 \mu_0}} \left[ \frac{E_z^{n+1/2}(i, j+1) - E_z^{n+1/2}(i, j)}{\Delta y} \right]
$$
 4.18

$$
H_{y}^{n+1}(i+\frac{1}{2},j) = H_{y}^{n}(i+\frac{1}{2},j) + \frac{\Delta t}{\sqrt{\varepsilon_{0}\mu_{0}}} \left[ \frac{E_{z}^{n+1/2}(i+1,j) - E_{z}^{n+1/2}(i,j)}{\Delta x} \right]
$$
 4.19

 donc depuis l'équation (3.34) déjà donnée dans la section 3.3 où nous avons utiliser la et la valeur du champ électrique  $\tilde{E}^n$  est calculée à partir de l'équation constitutive du milieu méthode ADE-FDTD. L'équation (3.35) s'écrit alors

$$
\widetilde{\mathbf{D}}^n = [\widetilde{\mathbf{E}}^n + \mathbf{S}^n]
$$
 4.20

On aura

$$
\tilde{\mathbf{E}}^{n} = \widetilde{\mathbf{D}}^{n} - \frac{2/\Delta t}{\frac{\gamma_{D}}{2} + \frac{1}{\Delta t}} \mathbf{S}^{n-1} - \frac{\frac{\gamma_{D}}{2} - \frac{1}{\Delta t}}{\frac{\gamma_{D}}{2} + \frac{1}{\Delta t}} \mathbf{S}^{n-2} - \frac{\omega_{p}^{2}}{\frac{\gamma_{D}}{2} + \frac{1}{\Delta t}} \widetilde{\mathbf{E}}^{n-1}
$$
 4.21

Avec

$$
\mathbf{S}^{n} = \frac{2/\Delta t}{\frac{\gamma_{D}}{2} + \frac{1}{\Delta t}} \mathbf{S}^{n-1} + \frac{\frac{\gamma_{D}}{2} - \frac{1}{\Delta t}}{\frac{\gamma_{D}}{2} + \frac{1}{\Delta t}} \mathbf{S}^{n-2} + \frac{\omega_{p}^{2}}{\frac{\gamma_{D}}{2} + \frac{1}{\Delta t}} \mathbf{\tilde{E}}^{n-1}
$$
 4.22

Ainsi, la marche à suivre d'une itération de la méthode ADE-FDTD sur le Plasma peut être récapitulée sur la figure 4.8.

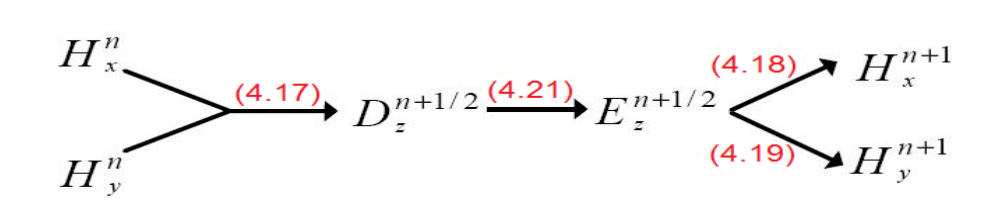

Figure 4.8 : Illustration montrant la marche à suivre d'une itération de la méthode ADE-FDTD pour un Plasma. (le nombre d'équation montré entre parenthèses)

Où *Dz* est issue depuis l'équation (4.20) utilisant *Hx* et *Hy*, ensuite *Ez* est obtenue depuis *Dz* par l'équation (4.24), et enfin les nouvelles valeurs de *Hx* et *Hy* son calculer a partir des équations (4.21) et (4.22) respectivement utilisant *Ez*. Par la suite cycle se déclenche de nouveau pour une la nouvelle itération.

## **4.3.1.2 Application et résultats numériques : caractérisation du Plasma**

Considérons la structure présentée sur la figue 4. 9 dans le plan *x-y* de longueur X et largeur Y, composé d'un demi-espace rempli de l'Air et l'autre rempli d'un Plasma. Avec une source d'onde sinusoïdale de fréquence f<sub>s</sub> allumé au point S.

On examine la structure utilisant les paramètres suivants :

Nous posons que les coefficients des équations (4.21) comme suit :

$$
\gamma_D
$$
 = 75THz et  $\omega_p$  = 2000THz et

Et pour les paramètres numériques de la ADE-FDTD on prend :

le pas spatiale  $\Delta x = \Delta y = \lambda_0/10$  (désigne la λ<sub>0</sub> est la longueur d'onde de la source),

et le pas temporel :  $\Delta t = \Delta x/2c$ .

Où  $X = Y = I$ -max ·  $\Delta x$  et T = T-max ·  $\Delta t$ , avec I-max = 100 (affecté pour chaque fréquence) est le nombre maximum des pas spatiales et T-max est le nombre maximum des itérations temporels.

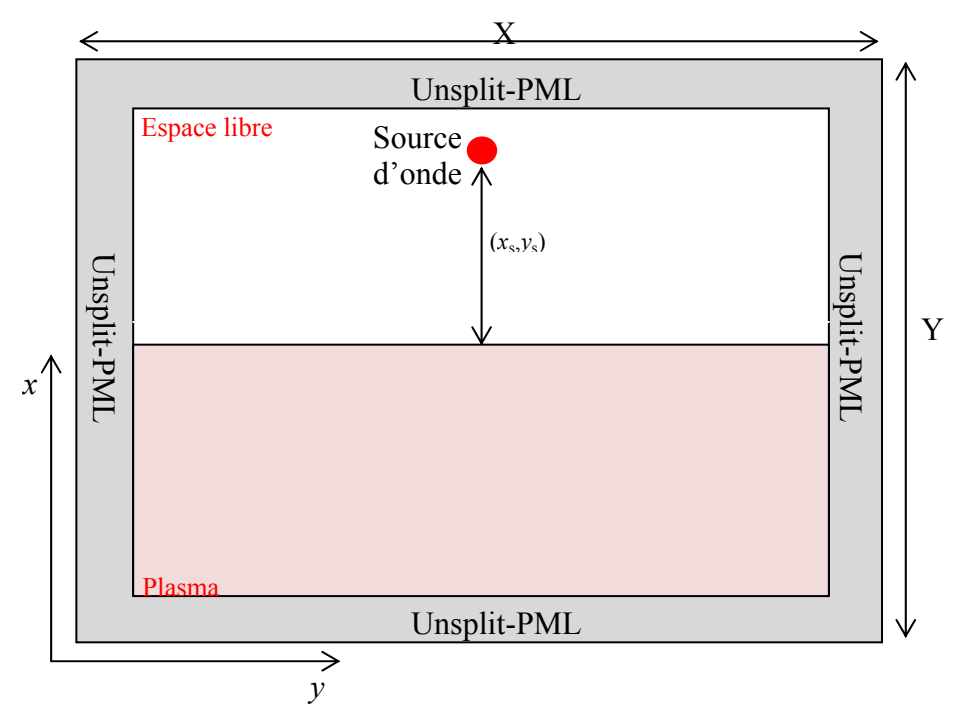

Figure 4. 9 : Source d'onde sinusoïdale dans une structure consisté d'un demi-espace Air et le reste Plasma.

: L'exemple montre une source d'onde électromagnétique sinusoïdale allumé au point (90,50) pour deux fréquences différentes sur la figure suivante.

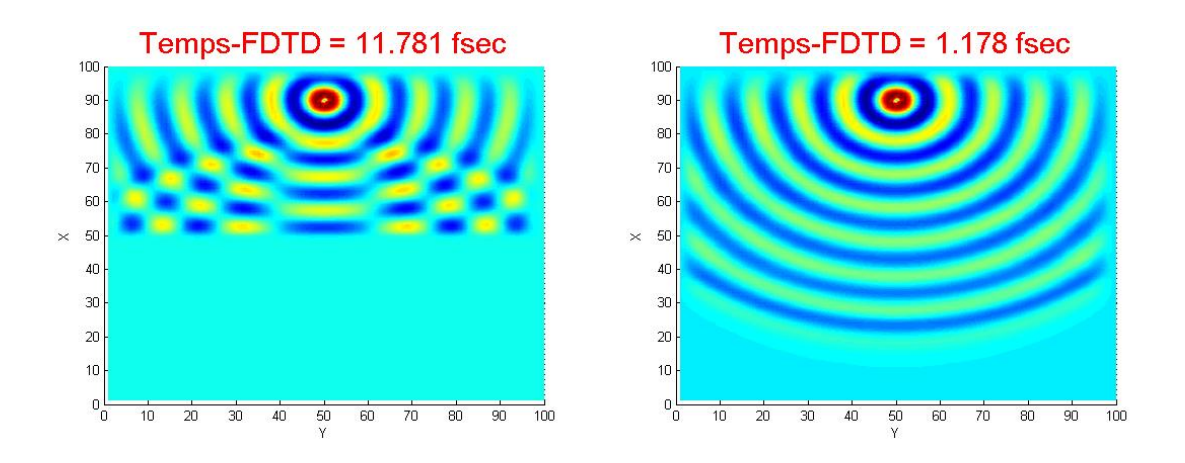

Figure 4. 10 : Allure du champ électrique Ez dans une structure à Demi-espace Plasma pour les fréquences  $f_{s1} = 2 \cdot (\omega_p/2\pi)$  celle du gauche et  $f_{s2} = 20 \cdot (\omega_p/2\pi)$  celle du droite, après 150 itérations.

On observe que l'onde est complètement réfléchie pour la fréquence f<sub>s1</sub>, par contre elle est totalement transmise dans le Plasma pour la fréquence f<sub>s2</sub>, donc on pourra dire que, pour des fréquences supérieures à la fréquence Plasma  $(\omega_p)$  les Plasma son transparentes mais pour des fréquences inférieurs elles se comportent comme des conducteurs parfaits [1, 2].

### **4.3.2 CARACTERISATION D'UN MILIEU (DNG)**

### **4.3.2.1 Implémentation bidimensionnelle d'un milieu DNG**

D'abord on définie le mode de propagation TEz et on détient le système d'équations (4.14) à (4.16), nous réécrivons ainsi

$$
\frac{\partial D_z}{\partial t} = \frac{1}{\sqrt{\varepsilon_0 \mu_0}} \left( \frac{\partial H_y}{\partial x} - \frac{\partial H_x}{\partial y} \right)
$$
 4.23

$$
\frac{\partial B_x}{\partial t} = -\frac{1}{\sqrt{\varepsilon_0 \mu_0}} \frac{\partial E_z}{\partial y}
$$
 4.24

$$
\frac{\partial B_y}{\partial t} = \frac{1}{\sqrt{\varepsilon_0 \mu_0}} \frac{\partial E_z}{\partial x}
$$
 4.25

avec cette fois, on introduit l'induction magnétique **B** au lieu de champ magnétique **H**. Ainsi que, les champs électriques et magnétiques sont dérivé des relations constitutives suivantes

$$
\widetilde{\mathbf{D}}(\omega) = \varepsilon_r \widetilde{\mathbf{E}}(\omega) \tag{4.26}
$$

$$
\mathbf{B}(\omega) = \mu_r \mathbf{H}(\omega) \tag{4.27}
$$

Une permittivité et une perméabilité négatives sont réalisées avec un modèle de Lorentz comme dans [3, 4, 5]

$$
\varepsilon_r(\omega) = \frac{\omega_{pe}^2}{-\omega^2 + j\gamma_{L,e}\omega + \omega_{0e}^2}
$$
 4.28

$$
\mu_r(\omega) = \frac{\omega_{pm}^2}{-\omega^2 + j\gamma_{L,m}\omega + \omega_{0m}^2}
$$
 4.29

Alors E et H sont dérivés à partir de

$$
\widetilde{\mathbf{D}} = \frac{\omega_{pe}^2}{-\omega^2 + j\gamma_{L,e}\omega + \omega_{0e}^2} \widetilde{\mathbf{E}} \tag{4.30}
$$

$$
\mathbf{B}(\omega) = \frac{\omega_{pm}^2}{-\omega^2 + j\gamma_{L,m}\omega + \omega_{0m}^2}\mathbf{H}(\omega)
$$
 4.31

En conséquence le modèle à discrétiser se constitue d'un système d'équations : (4.23) à (4.25) en plus de (4.30) et (4.31). Nous utilisons le schéma numérique de la figure 4.7 et méthode ADE-FDTD nous obtenons alors le système d'équations numériques suivant

$$
D_z^{n+1/2}(i,j) = D_z^{n-1/2}(i,j)
$$
  
+ 
$$
\frac{\Delta t}{\sqrt{\varepsilon_0 \mu_0}} \left[ \frac{H_y^n(i+\frac{1}{2},j) - H_y^n(i-\frac{1}{2},j)}{\Delta x} - \frac{H_x^n(i,j+\frac{1}{2}) - H_x^n(i,j-\frac{1}{2})}{\Delta y} \right]
$$
 4.32

$$
B_x^{n+1}(i, j+\frac{1}{2}) = B_x^n(i, j+\frac{1}{2}) - \frac{\Delta t}{\sqrt{\varepsilon_0 \mu_0}} \left[ \frac{E_z^{n+1/2}(i, j+1) - E_z^{n+1/2}(i, j)}{\Delta y} \right]
$$
 4.33

$$
B_{y}^{n+1}(i+\frac{1}{2},j) = B_{y}^{n}(i+\frac{1}{2},j) + \frac{\Delta t}{\sqrt{\varepsilon_{0}\mu_{0}}} \left[ \frac{E_{z}^{n+1/2}(i+1,j) - E_{z}^{n+1/2}(i,j)}{\Delta x} \right]
$$
 4.34

$$
\tilde{\mathbf{E}}_{\mathbf{z}}^{n} = \tilde{\mathbf{D}}_{\mathbf{z}}^{n} - \mathbf{S}^{n}
$$
 4.35

$$
\mathbf{H}_{\mathbf{x},\mathbf{y}}^n = \mathbf{B}_{\mathbf{x},\mathbf{y}}^n - \mathbf{K}_{\mathbf{x},\mathbf{y}}^n \tag{4.36}
$$

Avec

$$
\mathbf{S}^{n} = \frac{2/\Delta t - \omega_{0e}^{2}}{\frac{\gamma_{Le} + 1}{2} \Delta t} \mathbf{S}^{n-1} + \frac{\frac{\gamma_{Le} - 1}{2} \Delta t}{\frac{\gamma_{Le} + 1}{2} \Delta t} \mathbf{S}^{n-2} + \frac{\omega_{pe}^{2}}{\frac{\gamma_{Le} + 1}{2} \Delta t} \mathbf{E}^{n-1}
$$
 4.37

$$
\mathbf{K}_{x,y}^{n} = \frac{2/\Delta t - \omega_{0m}^{2}}{\frac{\gamma_{Lm}}{2} + \frac{1}{\Delta t}} \mathbf{K}_{x,y}^{n-1} + \frac{\frac{\gamma_{Lm}}{2} - \frac{1}{\Delta t}}{\frac{\gamma_{Lm}}{2} + \frac{1}{\Delta t}} \mathbf{K}_{x,y}^{n-2} + \frac{\omega_{pm}^{2}}{\frac{\gamma_{Lm}}{2} + \frac{1}{\Delta t}} \mathbf{H}_{x,y}^{n-1}
$$
 4.38

Ainsi, nous récapitulée la séquence d'une itération de la méthode ADE-FDTD pour un milieu DNG comme il est montré sur la figure suivante

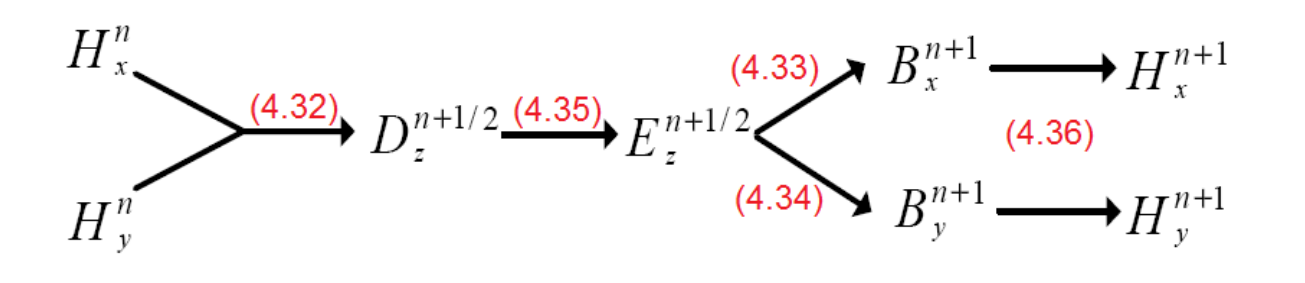

Figure 4.11 : Illustration montrant la séquence d'une itération de la méthode ADE-FDTD pour un milieu DNG. (nombre d'équation montré entre parenthèses)

## **4.3.2.2 Application et résultats numériques : caractérisation d'un milieu DNG**

Considérons la structure présentée sur la figue 4.12 dans le plan *x-y* de longueur X et largeur Y, composé d'un demi-espace rempli de l'Air et l'autre rempli d'un matériau DNG. Avec une source d'onde sinusoïdale de fréquence  $f_s$  allumé au point S.

On examine la structure utilisant les paramètres suivants :

Nous posons que les coefficients des équations (4.37) et (4.38) comme suit :

$$
\gamma_{Le} = \gamma_{Lm} = 0
$$
 et  $\omega_{0e}^2 = \omega_{0m}^2 = \omega_{pe}^2 = \omega_{pm}^2 = \sqrt{3/2}\omega$  et

afin d'avoir  $\varepsilon_r(\omega_s) = \mu_r(\omega_s) = -1$ .

Et pour les paramètres de la ADE-FDTD on prend :

le pas spatiale  $\Delta x = \Delta y = \lambda_0/10$  (désigne la λ<sub>0</sub> est la longueur d'onde de la source),

et le pas temporel :  $\Delta t = \Delta x/2c$ .

d'où X = Y = I-max · Δx, T = T-max · Δt, avec I-max = 100 est le nombre maximum des pas spatiales et T-max est le nombre maximum des itérations temporel.

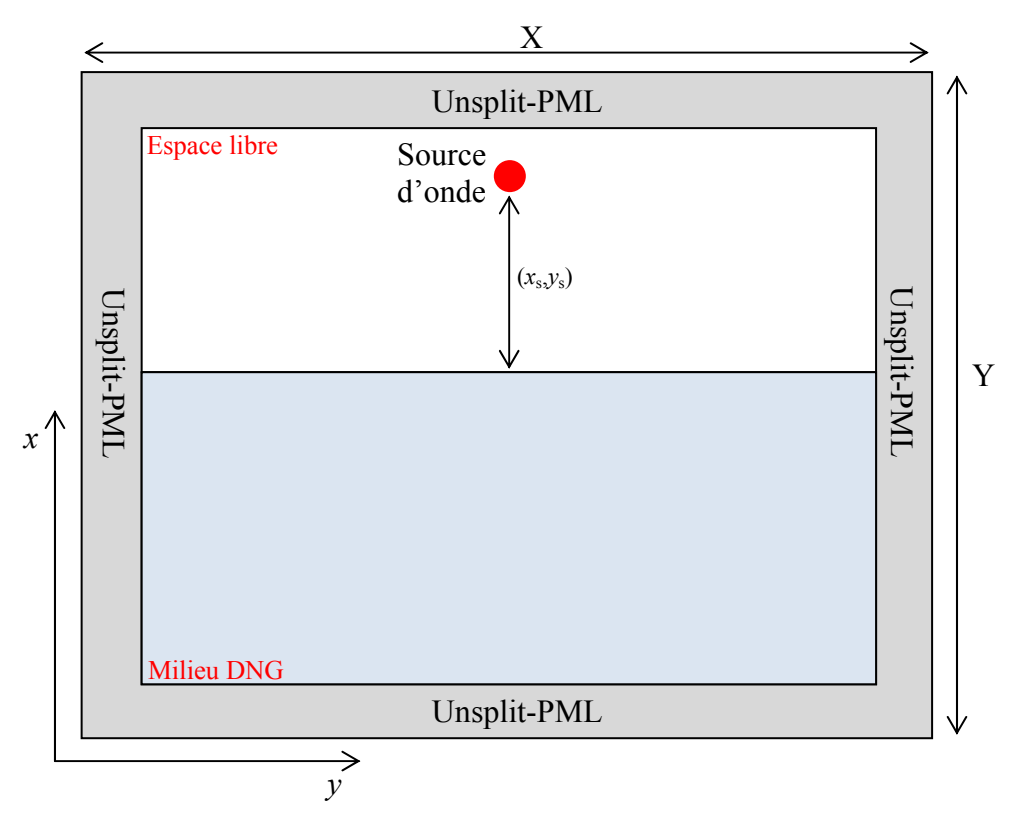

Figure 4. 12 : Source d'onde sinusoïdale dans une structure consisté d'un demi-espace Air et le reste un milieu DNG.

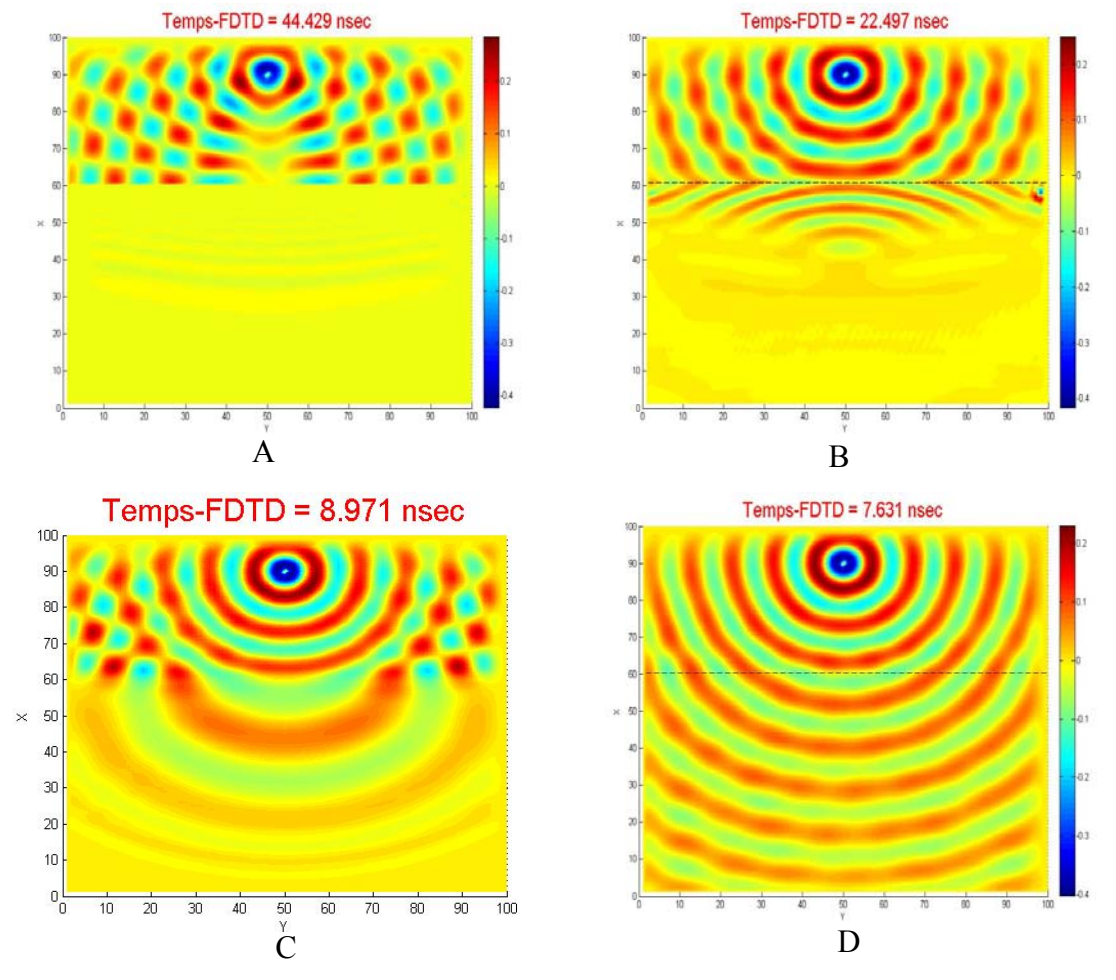

: Le premier exemple montre une source d'onde électromagnétique sinusoïdale allumé au point (90,50) pour quatre fréquences sur la figure suivante.

Figure 4. 13 : Allure du champ électrique Ez dans une structure à Demi-espace ε et µ donnée par le modèle de Lorentz à différentes fréquences **A**.  $f_s = 0.3376$ GHz, **B**.  $f_s = 0.6674$ GHz et **C**.  $f_s = 1.1147$ GHz, D.  $f_s = 1.9657$ GHz et après 300 itérations.

Cette figure montre l'allure du champ électrique Ez propageant depuis la source sinusoïdale pour quatre fréquences différentes dont le milieu de Lorentz se comporte différemment. On observe que, pour la fréquence fs = 337.6MHz le milieu se comporte comme un conducteur parfait d'où il réfléchie complètement le champ électrique, par contre à la fréquence fs  $\approx$  1.96GHz le milieu transmette totalement le champ électrique et il est transparent, mais on observe deux phénomènes différent et spécifique pour la fréquence  $f_s$  = 1.1147GHz dont le milieu présente un indice de réfraction positif et la fréquence fs = 667.4MHz qui est égale à  $\sqrt{3/2}$ .  $f_p$ , dont le milieu présente un indice de réfraction négatif.

Comme le montre la figure suivante la comparaison entre deux milieux l'un à indice de réfraction positif RHM et un autre négatif LHM

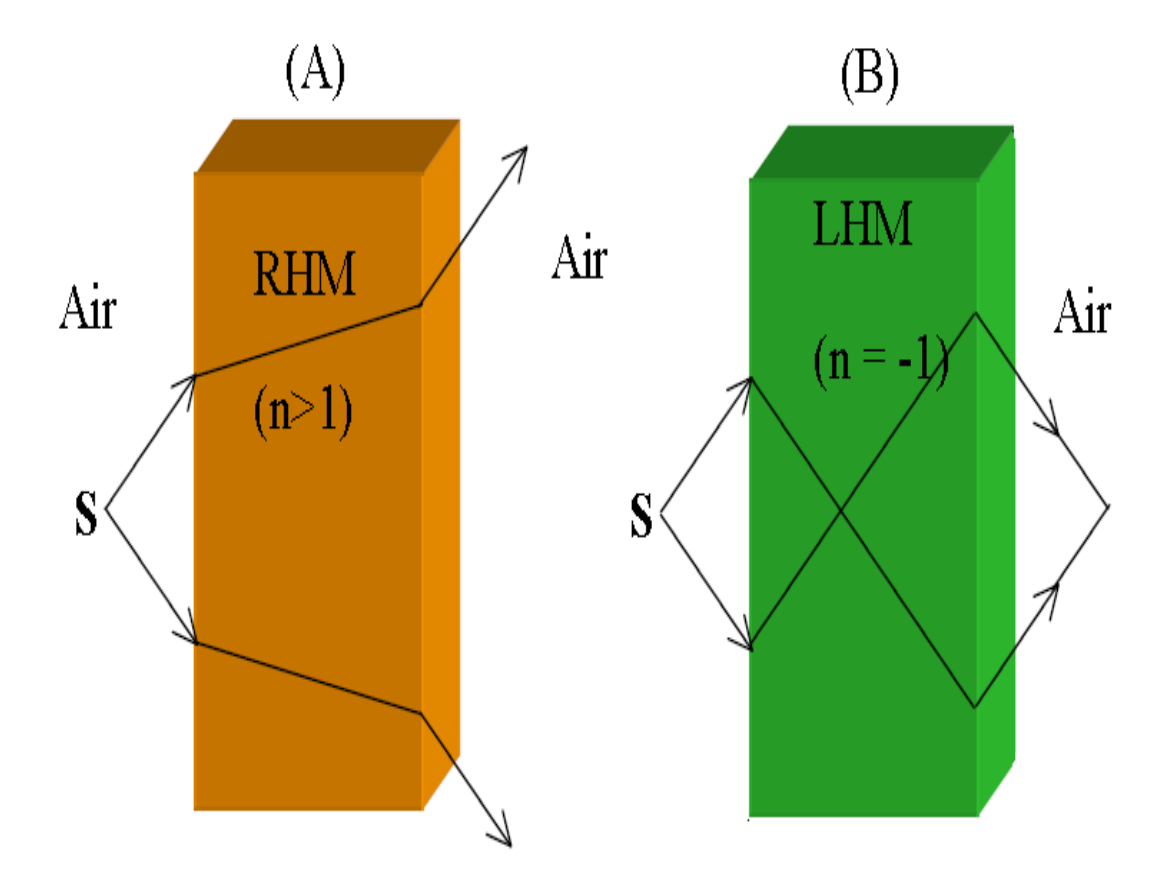

Figure 4. 14 : Une source d'onde incidente sur un ruban rempli d'un milieu RHM (A) et l'autre rempli par un LHM (B).

: Le deuxième exemple montre une source d'onde électromagnétique sinusoïdale allumé au point (65,50) pour la fréquence B de l'exemple précédent sur la figure suivante.

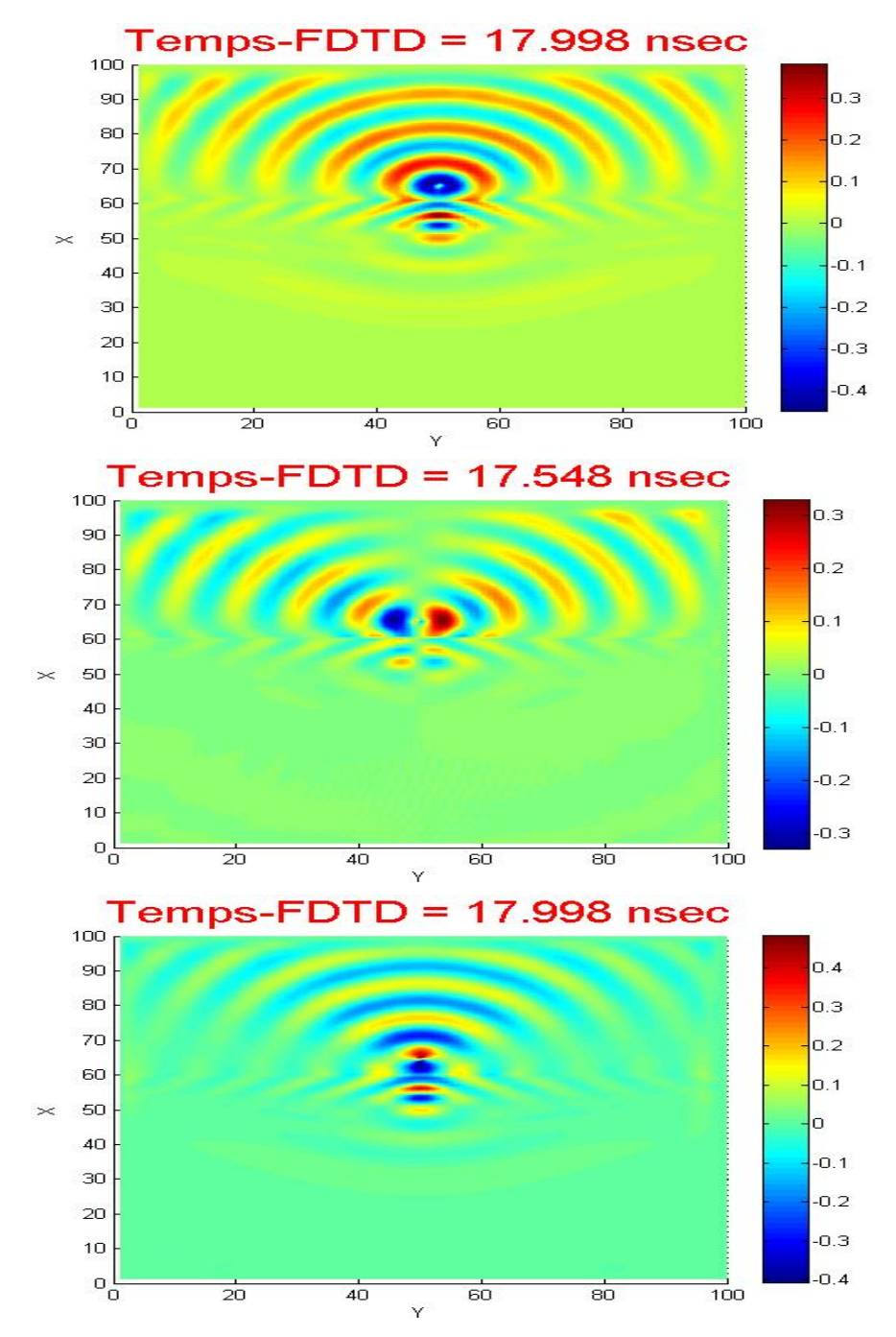

Figure 4. 15 : Allure du champ électrique Ez, Hx et Hy du haut en bas dans une structure à Demi-espace ε =  $\mu$  = -1 pour la fréquence f<sub>s</sub> = 0.6674GHz et après 240 itérations.

## **4.4 CONCLUSION**

Dans ce dernier chapitre nous sommes accomplis avec succès la conception des modèles numériques de la propagation d'onde électromagnétique dans des milieux non-dispersifs par la méthode FDTD standard, ainsi que des milieux dispersifs, ceux dont les propriétés électromagnétiques sont dépendantes de la fréquence, par la méthode FDTD dispersive (ADE-FDTD) utilisant la méthode ADE, et nous avons analysé un milieu Plasma et un milieu DNG avec un indice de réfraction négative, ces deux applications sont des sujets d'actualités vis-à-vis les revues scientifiques [5,6]. Ces modèles ainsi que les résultats que nous avons élaboré sont très prometteuses pour aller plus profondément dans la conception numérique des modèles numériques plus compliqué et plus spécifique pour plusieurs domaine électromagnétique pour comprendre le mieux les divers comportement de la matière vers les ondes électromagnétique.

## BIBLIOGRAPHIE

- [1] **P. Lorain et D. R. Corson**. Champs et ondes électromagnétiques. éd Armand Collin, 1979.
- [2] **A. Ishimaru**. Electromagnetic Wave Propagation, Radiation, and Scattering. Prentice Hall, 1991.
- [3] **M. K. Karkkainen**. Numerical study of wave propagation in uniaxially anisotropic Lorentzian backward-wave slabs. Physical Review Letters, E 68, 026602, 2003.
- [4] **R. W. Ziolkowski**. Wave propagation in media having negative permittivity and permeability. Physical Review Letters, vol. 64, 056625, 2001.
- [5] **N. Engheta R. W. Ziolkowski**. Metamaterials. Physics and Engineering Explorations. IEEE Press, A John Wiley & Sons, inc, 2006.
- [6] **G. V. Eleftheriades et K. G. Balmain**. Negactive Refraction Metamaterialsfundamentals principles and applications. IEEE Press, A John Wiley & Sons, inc, 2005.

# Conclusion et Perspectives

Dans cette étude, l'objectif principal repose sur la conception et la validation numérique des problèmes d'onde électromagnétiques qui sont des problèmes aux limites de valeurs initiales, afin de réaliser des simulations de la propagation et la dispersion d'onde électromagnétique dans différent milieux physiques. Une recherche bibliographique été faite pour trouver la technique numérique, la plus adaptable et efficace vis-à-vis la complexité de ces phénomènes.

L'ensemble de notre rapport a été conçu sur :

- La formulation mathématique des problèmes électromagnétiques étudiés (1D et 2D) de la propagation d'onde dans les milieux non-dispersifs et dispersifs Plasma et milieux de Lorentz).
- Le développement mathématique des méthodes de résolution numérique.
- La conception et l'implémentation des codes de calculs sous l'environnement MATLAB.
- La validation des résultats obtenus avec la théorie.

Nous avons pu développer des codes de calculs 1D et 2D qui permettent de simuler la propagation et la dispersion d'onde électromagnétique, par la méthode FDTD est ces techniques associées (ABC-de-Mur et Unsplit-PML) et nous avons obtenue des résultats très prometteuses pour la simulation des phénomènes de dispersion d'onde électromagnétique dans le domaine temporel, la chose qui est très avantageuse pour la compréhension du comportement de l'onde électromagnétique et la matière, abstrait auparavant.

Ces résultats nous encouragent très fortement pour continuer vers la conception d'autres modèles plus compliqués et spécifiques comme par exemple :

- La simulation des dispositifs rayonnants utilisant des méta-matériaux comme les antennes et les circuits résonant micro ondes [1, 2].
- Caractérisation et Applications des méta-matériaux [3].
- Etude des radars géologique [4]
- L'investigation pour la caractérisation des matériaux à bandes interdites photoniques : BIP (de l'anglais : Photonic band gap materials) et leurs utilisations Télécommunications [5].
- Le domaine d'hybridation de méthode FDTD avec d'autres méthodes efficaces pour surmonter les contraintes de cette dernière, et c'est un domaine de recherche très novateur [6].
- Le développement des algorithmes de calcule parallèle de la méthode FDTD avec le langage de programmation MPI « Message Passing Interface », pour aboutir à des codes de calculs puissants pour des structures géométriques compliquées [7].

# BIBLIOGRAPHIE

- [1] **P. Wang**. Analysis of Planar Antennas using FDTD. Master of Applied Science. Univ. of Toronto. 1997.
- [2] **E. SEMOUCHKINA**. FDTD analysis of microwave resonant structures with dielectric substrates. Doctor of Philosophy, Pennsylvania state university. May 2001.
- [3] **G. V. Eleftheriades et K. G. Balmain**. Negactive Refraction Metamaterialsfundamentals principles and applications. IEEE Press, A John Wiley & Sons, inc, 2005.
- [4] **F. Rejiba**. Modélisation de la propagation des ondes électromagnétiques en milieux hétérogènes – Application au radar sol- thèse de doctorat de l'université pierre et marie curie - paris VI. Mars 2002.
- [5] **A**. **OURIR**. Applications de Matériaux à Bande interdites Photoniques et de métamatériaux en Télécommunications. Thèse de Doctorat en sciences. Univ. Paris Sud XI. Orsay. 5 Décembre 2006.
- [6] **F. Edelvik**. Hybrid solvers for the Maxwell equations in time-domain. Stockholm 2002.
- [7] **C. Guiffaut and K. Mahdjoubi.** A Parallel FDTD Algorithm Using The MPI Library. IEEE Antennas and Propagation Magazine, Vol. 43, No. 2, April 2001.

# ANNEXE A

# **CONCEPTIONS D'UN 1DWAVE GUI DE LA PROPAGATION D'ONDE PAR MATLABGUIDE1**

Après le travail élaborés dans le quatrième chapitre, nous avons établie un interface graphique GUI « Graphical User Interface » par MATLAB-GUIDE qui désigne d'être comme un outil généralisé d'investigation et d'analyse à 1D de la propagation d'onde électromagnétique dans des milieux physiques différents, cet 1D-WAVE GUI utilise les méthodes FDTD et ADE-FDTD comme des outils de calcule numérique, comme nous avons introduit dans la méthode FDTD standard la transformée de Fourier pour calculer la réponse fréquentielle (amplitude et phase) du milieu physique après la propagation d'onde Gaussienne, comme nous avons mis en disposition d'enregistré la variation de la valeur du champ électrique dans n'importe quelle point de l'espace.

Cet 1D-WAVE GUI est constitué de six courbes que chaque une va exhibée une sortie ou une réponse bien déterminée, ainsi qu'un groupe d'carrée (Text-Box) conçue pour l'entrée des paramètres de la simulation, comme il est illustré sur la figure suivante

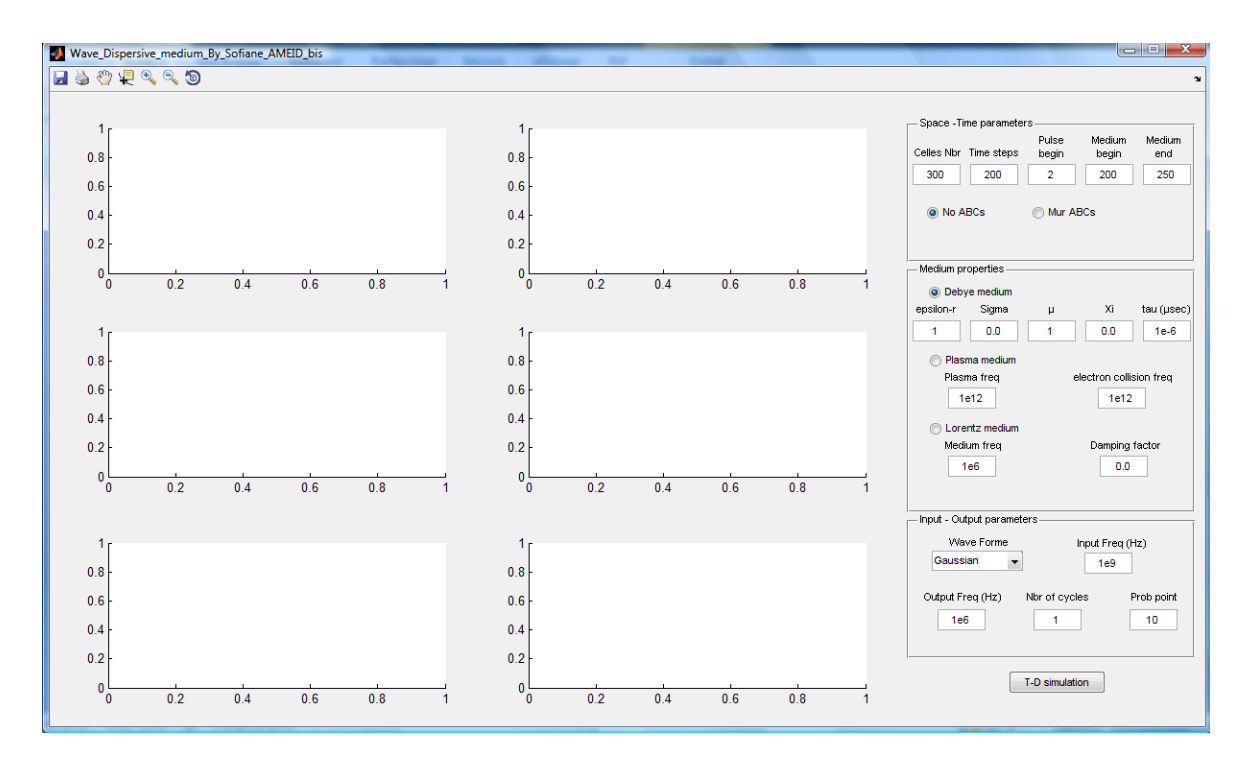

Figure 4. 1 : Figure montre le 1D-WAVE GUI de propagation d'onde

1

<sup>&</sup>lt;sup>1</sup> GUIDE : Graphical User Interface Development Environment

 $Sofiane AMEID - Département d'Electronique UMK BISKRA$  99

Dans se qui suit nous allons présenter quelques exemple d'illustration de modèles numériques réalisé par 1D-WAVE GUI :

#### **Exemple 1 :**

Onde Gaussienne un dime-espace diélectrique *εr* = 4.

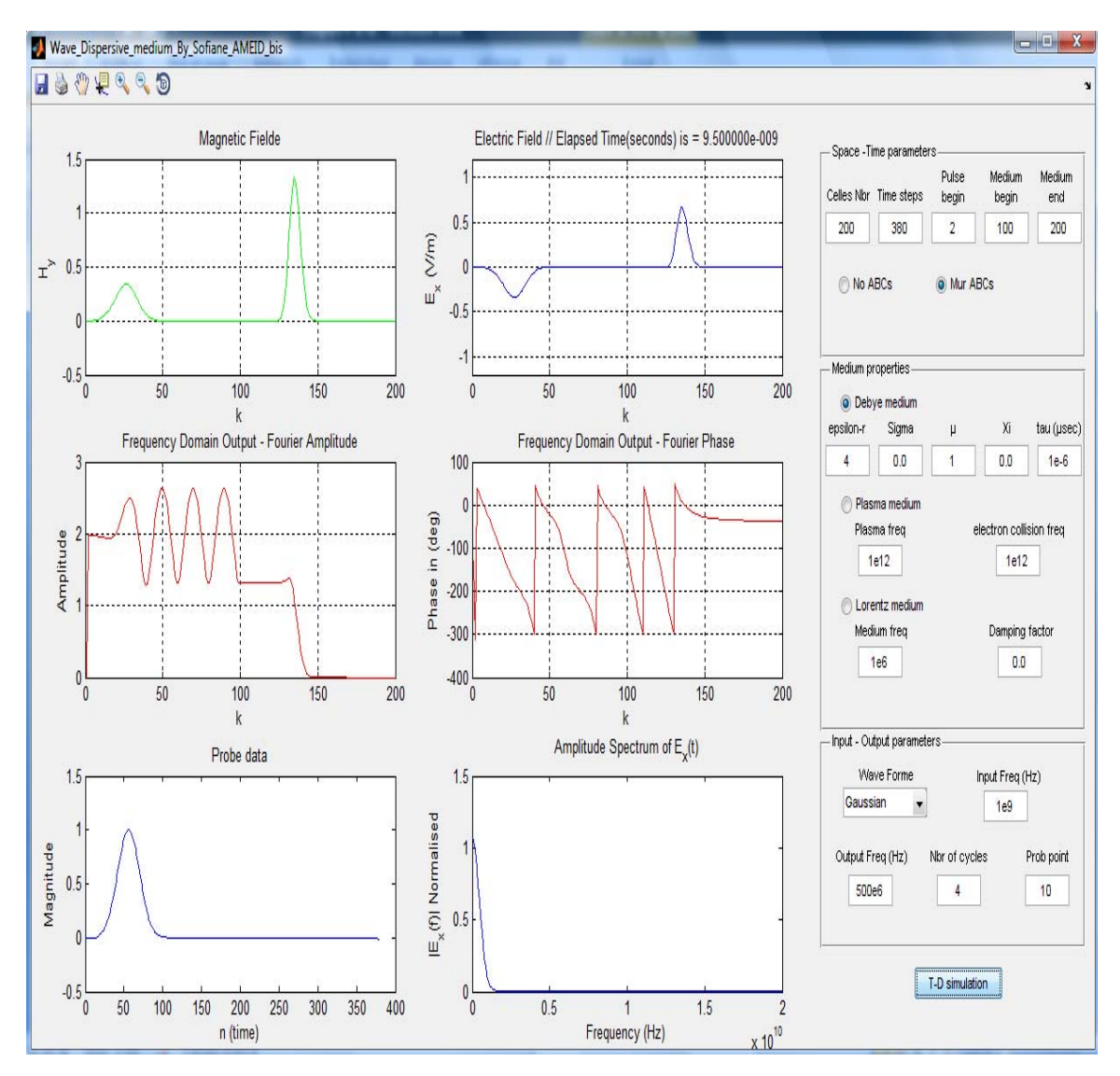

Figure 4. 2 : 1D-WAVE GUI de propagation d'onde exemple 1

## **Exemple 2 :**

Onde sinusoïdale un dime-espace diélectrique  $\varepsilon_r = 4$ .

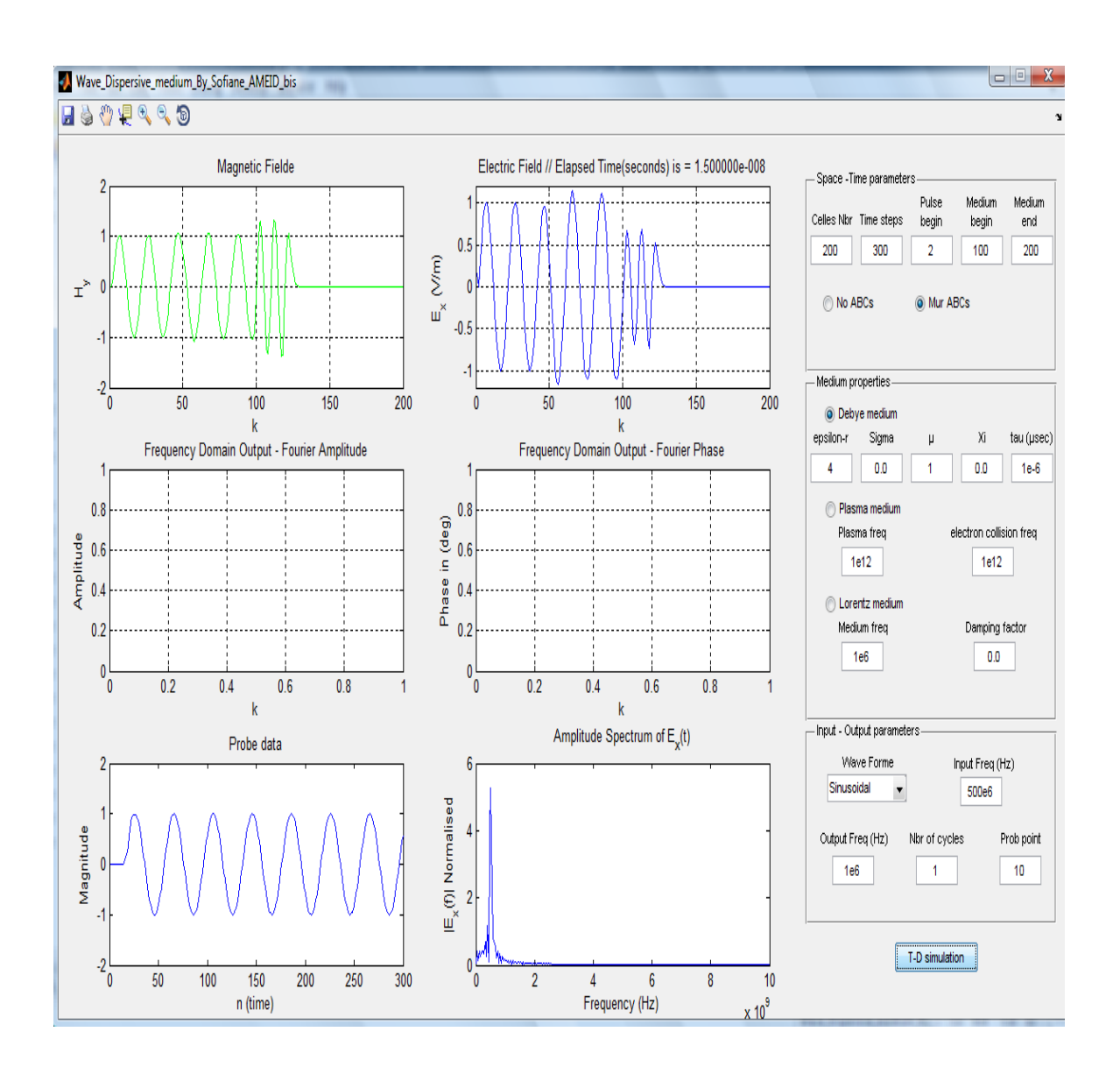

Figure 4. 3 : 1D-WAVE GUI de propagation d'onde exemple 2

#### **Exemple 3 :**

Onde sinusoïdale modulé par une Gaussienne et un dime-espace diélectrique  $\varepsilon_r = 4$ .

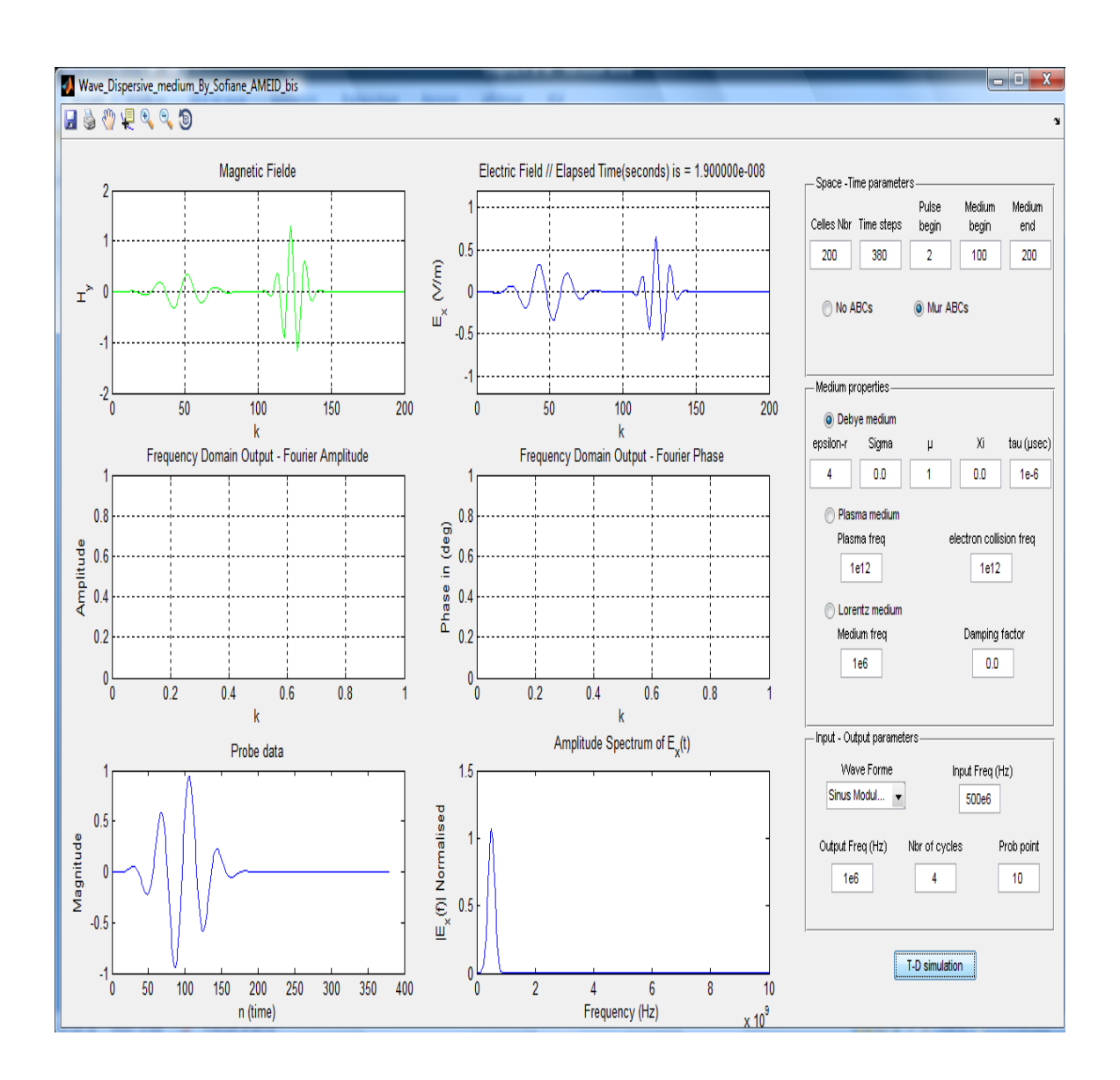

Figure 4. 4 : 1D-WAVE GUI de propagation d'onde exemple 3

# **ANNEXE** Classification des problèmes électromagnétiques avec comparaison de quelques méthodes numériques

#### Sommaire

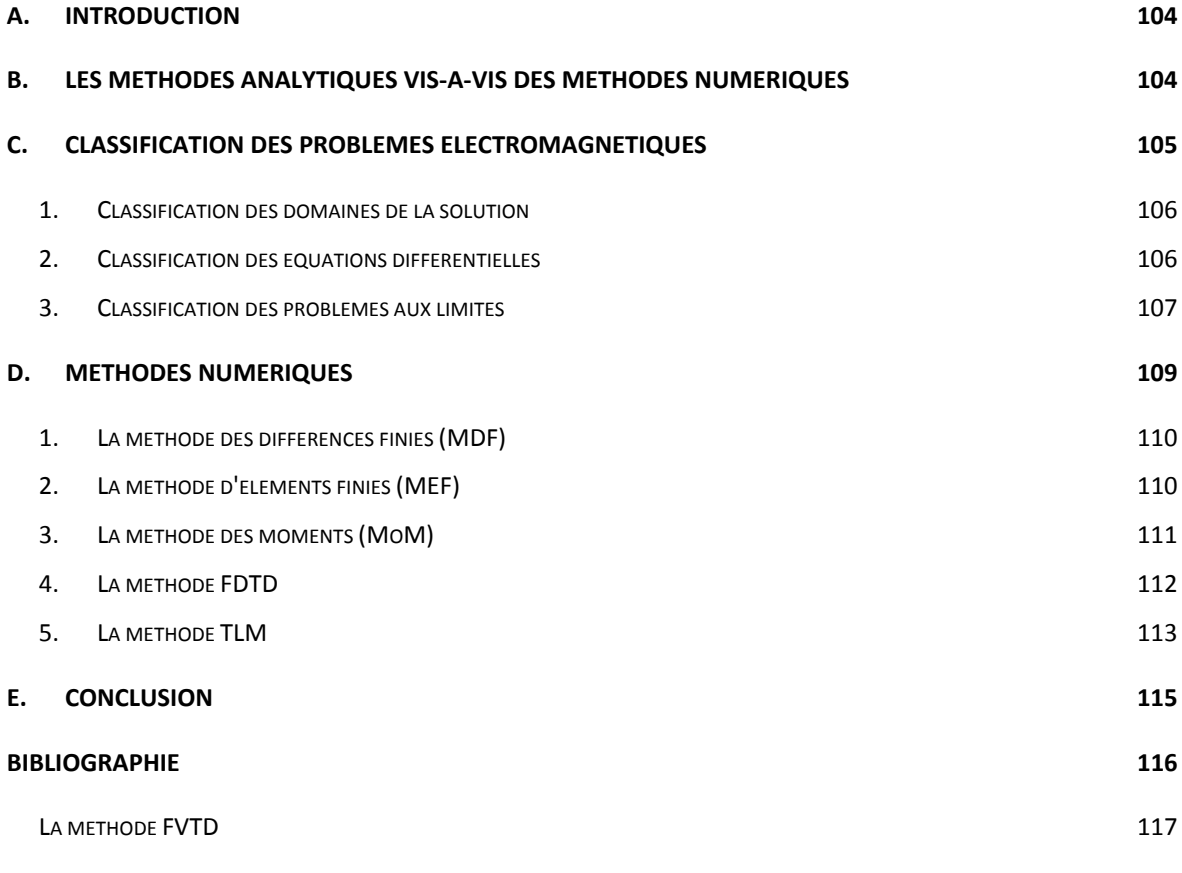

# A. **INTRODUCTION**

Les scientifiques et les ingénieurs utilisent plusieurs techniques en résolvant des problèmes de champ électromagnétique. Ces techniques peuvent être classifiées comme expérimentales, ou théoriques (modélisation mathématique). Les expériences sont chères, longues, parfois dangereuses, et habituellement ne permettent pas beaucoup de flexibilité dans la variation de paramètre. Ces difficultés peuvent êtres surmontées par les approches théoriques (analytiques ou numériques).

Presque tous les problèmes surgissant en science et l'ingénierie peuvent être formulés par des équations différentielles, intégrales, et variationnelles. D'une façon générale, il y a deux formulations de base dans la résolution des problèmes d'électromagnétisme, différentiel ou intégrale.

Généralement, les méthodes de résolution des équations à dérivées partielles (EDP) ou les équations intégrales peuvent être classifiées comme analytique ou numériques.

# B. **LES METHODES ANALYTIQUES VIS-A-VIS DES METHODES NUMERIQUES**

Une comparaison générale entre les méthodes analytiques et numériques peut être faite, comme suit [1] :

- Les méthodes de solution analytique donnent des solutions exactes mais sont limitées à un rang d'application étroit, généralement liée aux problèmes simples. Il n'y a pas beaucoup de problèmes pratiques d'ingénierie qui peuvent être établis en utilisant ces techniques.
- Les techniques numériques sont applicables à presque tous les problèmes scientifiques d'ingénierie, mais les inconvénients principaux sont liés à la limite d'approximation dans le modèle lui même, discrétisation de l'espace et de temps. Ainsi, les critères d'exactitude, de stabilité, et de la convergence ne sont pas toujours simples.

Les méthodes analytiques le plus généralement utilisées en résolvant des problèmes d'électromagnétismes sont [2, 3] :

(1) séparation des variables

(2) série d'expansion

(3) tracé isogone

(4) méthodes d'intégrale (par exemple, la transformé de Laplace et de Fourier)

Cependant, pour les méthodes numériques (solutions approximatives), on trouve généralement :

- (1) méthode des différences finies (MDF)
- (2) méthode des moments (MM)
- (3) méthode des éléments finis (MEF)
- (4) méthode des volumes finis (MVF)
- (5) méthode de Monte Carlo
- (6) méthodes des différences finies en domaine temporel (FDTD)
- (7) méthodes des volumes finies en domaine temporel (FVTD)
- (8) méthodes des éléments finies en domaine temporel (FETD)
- (9) modélisation en ligne de transmission (transmission-line modeling : TLM)
- (10) les méthodes hybrides

On note que ces techniques numériques sont des méthodes indirectes (qui ne résoudront pas les équations de Maxwell), c'est-à-dire avant de les appliquer on doit définir le modèle mathématique du problème électromagnétique à étudier, qui est dérivé des équations de Maxwell.

#### C. **CLASSIFICATION DES PROBLEMES ELECTROMAGNETIQUES**

Classifier les problèmes électromagnétiques nous aidera à répondre à la question : quelle méthode est la meilleure pour résoudre un problème donné? Des problèmes de continuité sont classés par catégorie différemment selon l'élément particulier d'intérêt, qui pourrait être un de ces derniers [2] :

- $\boxtimes$  le domaine de solution du problème,
- : la nature de l'équation décrivant le problème,
- $\boxtimes$  les conditions aux limites associées.

En fait, les trois éléments ci-dessus définissent un problème unique, et c'est certain que ces catégories ne sont parfois pas indépendantes l'un de l'autre.

# **1. Classification des domaines de la solution**

En termes du domaine d'un problème, ce dernier peut être un problème interne, différemment appelé fermé, ou limité (borné), ou un problème externe, différemment appelé ouvert, ou illimité (non-borné).

Considérons le domaine de solution **D** avec la limite **S** comme montré dans la figure 2.1 Si une partie ou toute **S** est à l'infini, **D** est externe/ouvert, autrement dit **D** est interne/fermé. Par exemple, la propagation d'onde dans un guide d'ondes est un problème interne, tandis que la propagation d'onde dans l'espace libre – la dispersion des ondes électromagnétique comme des gouttes de pluie, et le rayonnement d'une antenne – sont des problèmes externes.

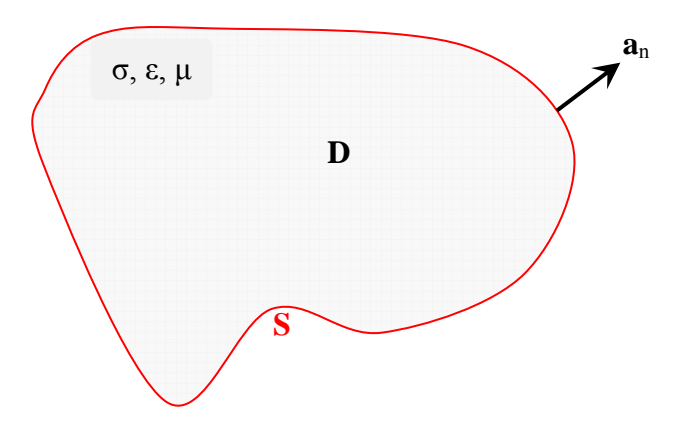

Figure A. 1 : Domaine de solution D avec limite S.

Un problème peut également être classifié en termes des propriétés constitutives (σ, ε, μ) du domaine de solution. La région de solution pourrait être linéaire (ou non-linéaire), homogène (ou non-homogène), et isotrope (ou anisotrope).

# **2. Classification des équations différentielles**

Les problèmes électromagnétiques sont classifiés en termes des équations qui les décrivent (modèles mathématiques). Alors qu'il y a trois chemins possibles pour formuler les problèmes électromagnétiques [4] :

- : Par des équations aux dérivées partielles.
- **E** Par des équations intégrales.
- : Par des équations variationelles (intégro-différentielles).

On distingue dans ce stade deux catégories de formulations mathématique différentes :

• La première technique utilise des EDP de second-ordre (appeler des techniques indirectes) issues généralement des équations de Maxwell, et que la plupart de ces problèmes sont représenté sous la forme :

$$
L\Phi = g \qquad \qquad \text{A. 1}
$$

Où *L* est un opérateur qui peut être différentiel, intégral ou integro-différentiel, *g* désigne la source ou l'excitation, et Φ est la fonction à déterminer. Ces équations aux dérivées partielles (EDP) de second ordre sont données, pour deux variables indépendantes x et y :

$$
a\frac{\partial^2 \Phi}{\partial x^2} + b\frac{\partial^2 \Phi}{\partial x \partial y} + c\frac{\partial^2 \Phi}{\partial y^2} + d\frac{\partial \Phi}{\partial x} + e\frac{\partial \Phi}{\partial y} + f\Phi = g(x, y)
$$
 A. 2

où Ф = Ф(*x*,*y*) est la fonction recherchée, dépendante de *x* et *y*.

*a*, *b*, *c*, *d*, *e*, *f* sont les coefficients de l'EDP. Ils sont fonction de *x* et *y* et peuvent être des constantes, comme ils peuvent dépendre de la fonction Ф elle même dans ce cas l'EDP est dite *non-linéaire*. L'EDP dans la quelle  $g(x,y) = 0$  est dite *homogène* et *inhomogène* si  $g(x,y) \neq 0$ .

N'importe quelle EDP de second ordre et linéaire peut être classifié comme *elliptique*, *parabolique*, ou *hyperbolique* selon l'équation des coefficients *a*, *b* et *c*. L'équation (2.2) est dite :

```
Elliptique si b^2 - 4ac < 0Hyperbolique si b^2 - 4ac > 0Parabolique si b^2 - 4ac = 0
```
• L'autre approche implique le modèle d'équations de Maxwell comme modèle mathématique, dans leurs formes différentielles (qui sont des EDP de 1<sup>er</sup> ordre) ou intégrales. on trouve des méthodes très célèbres et efficaces comme la méthode : FDTD, FDFD, FVTD, FETD.

### **3. Classification des problèmes aux limites**

Les problèmes aux limites sont régis par des EDP accompagnées de conditions aux limites spécifiques. Selon le type d'équation on obtient le problème aux limites correspondant (voir infra figure 2.2) :

- Si l'équation est elliptique, le problème est elliptique et on a un problème stationnaire (steady-state problem) ou de valeurs aux limites. Par exemple les EDP bidimensionnelles de Laplace  $\nabla^2 \Phi = 0$  ou de Poisson  $\nabla^2 \Phi = f(x, y)$ . On prescrit des conditions aux limites *homogènes* de types :
	- 1. Dirichlet, qui est une condition sur  $\Phi(\mathbf{r}) = 0$ . Celle-ci est imposée sur une partie de la frontière (**r** sur **S**).
	- 2. Neumann, qui consiste à imposer  $\frac{\partial \Phi}{\partial n} = 0$ , sur une partie de la frontière.
	- 3. Cauchy (ou mixte), qui consiste à imposer  $h(\mathbf{r})\Phi$  + ∂*n*  $\frac{\partial \Phi}{\partial z} = 0$ , sur une partie de la frontière.

Dans le cas général les conditions aux limites sont *inhomogènes* :

1. Dirichlet :

$$
\Phi(r) = p(r), r \text{ sur } S
$$

2. Neumann :

$$
\frac{\partial \Phi}{\partial n} = q(\mathbf{r}), \mathbf{r} \text{ sur } \mathbf{S}
$$
 A. 4

3. Cauchy (ou mixte) :

$$
h(\mathbf{r})\Phi + \frac{\partial \Phi}{\partial n} = \mathbf{w}(\mathbf{r}), \mathbf{r} \text{ sur } \mathbf{S}
$$
 A. 5

- Si l'équation est parabolique (équation de diffusion), le problème est parabolique et on un problème de valeurs initiales ou in-stationnaires (transitoires), on peut prescrire des conditions aux limites de types Dirichlet ou mixte (de Cauchy) et des conditions initiales.
- Si l'équation est hyperbolique (équation d'onde), et on a un problème de valeurs propres ou de vibration (on peut dire aussi un problème de valeurs initiale ou transitoires), on prescrit aux frontières des conditions aux limites de Dirichlet ou de Neumann et des conditions initiales.

On note que le terme "*homogène*" a été employé pour signifier différentes choses. Le domaine de solution pourrait être homogène cela signifie que σ, ε, et μ sont constantes dans **D**, l'EDP pourrait être homogène si  $g = 0$ ; et les conditions aux limites soient homogènes quand  $p(\mathbf{r}) = q(\mathbf{r}) = w(\mathbf{r}) = 0$ .

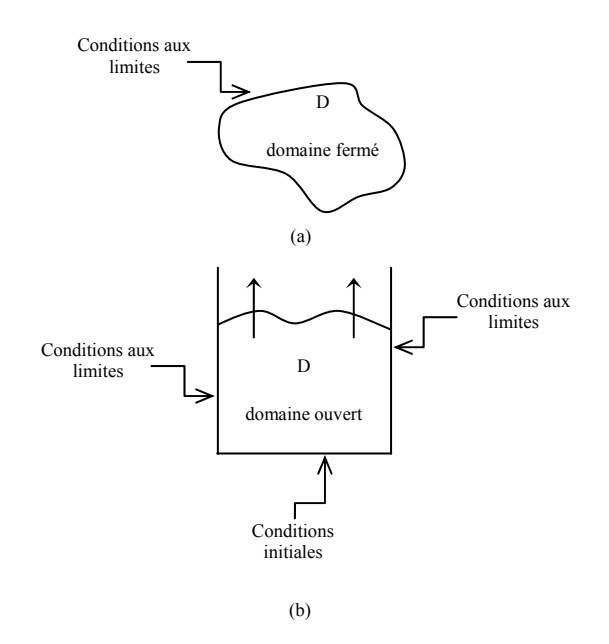

Figure A. 2 : (a) problème Elliptique, (b) problème parabolique ou hyperbolique

#### D. **METHODES NUMERIQUES**

Parmi les méthodes numériques disponibles pour résoudre les EDP des problèmes d'électromagnétismes, sont ceux qui utilisent des techniques basé sur des formules intégrales, différentielles ou physiques.

Les problèmes électromagnétiques à analyser sont classifiées en prenant en considération plusieurs définitions (modèles mathématiques, conditions aux limites et conditions initiales) comme nous l'avons déjà cité précédemment, et parmi les méthodes de résolutions numériques de ces problèmes on cite celles les plus connues dans ce domaine, la méthode des différences finies (MDF), la méthode des éléments finies (MEF) et la méthode des moments (de l'anglais MoM : method of moment).

D'autre part, les problèmes peuvent êtres modélisés directement par les équations de Maxwell, puisque tout simplement ces équations sont l'origine de tout les phénomènes électromagnétiques qu'on peut rencontrer, aussi les problèmes définis précédemment (leurs modèles mathématiques) sont issus des équations de Maxwell.

A partir de cette détermination ; on trouve des méthodes de résolution numérique directe des équations de Maxwell, et on a le choix entre celles dans le domaine fréquentiel ou temporel, aussi celles utilisant la représentation intégrale ou différentielle, cela ressort de la représentation des équations de Maxwell (écrite dans le domaine fréquentiel ou temporel). Parmi ces méthodes on trouve la célèbre méthode FDTD de l'anglais : finite difference time domain, et FDFD de l'anglais : finite difference frequency domain, qui sont basés sur l'approximation en différences finies des dérivées partielles dans les équations de Maxwell.

En effet, on présente sommairement dans se qui suit les grands axes des processus de résolution par la méthode des différences finies, des élément finies et des moments pour la résolution des problèmes électromagnétiques en EDP de second ordre, et la méthode FDTD, pour la résolution directe des équations de Maxwell, et la méthode physique modélisation ou matrice en lignes de transmission (de l'anglais transmission-line modeling (TLM) method). A fin de faire une comparaison entre ces techniques, et qui n'est pas une tâche facile avec le manque des revues qui englobe toutes les méthodes de résolution numériques, mais pour avoir des critères générales convaincantes ou acceptables pour argumenter un choix d'une méthode vis-à-vis aux autres.

## **1. La méthode des différences finies (MDF)**

La procédure pour appliquer la méthode des différences finies implique habituellement les étapes suivantes :

- (1) Discrétisation du domaine de solution ou maillage du domaine.
- (2) Transformer l'équation aux dérivées partielles et l'exprimer sous forme de *schéma numérique* de différences finies.
- (3) Écrire l'équation de différences finies aux nœuds du maillage.
- (4) Obtenir le système d'équations algébriques discrètes.
- (5) Trouver la solution en résolvant le système d'équations algébriques.

# **2. La méthode d'éléments finies (MEF)**

La méthode d'éléments finis est une technique numérique plus puissante pour traiter des problèmes électromagnétiques impliquant des géométries complexes et des hétérogénéités.

La résolution par la MEF de n'importe quel problème implique fondamentalement quatre étapes [2]

- discrétisation du domaine de solution à un nombre fini des *sous-domaines* ou *d'éléments*,
- dérivation des équations gouvernantes pour l'élément typique,
- assembler tous les éléments dans le domaine de solution,
- solution du système des équations obtenues.

Pour plus de détail consulter les références [1, 2, 5].

Voici un tableau de comparaison entre les deux méthodes précédentes la MDF vis-à-vis MEF [4]:

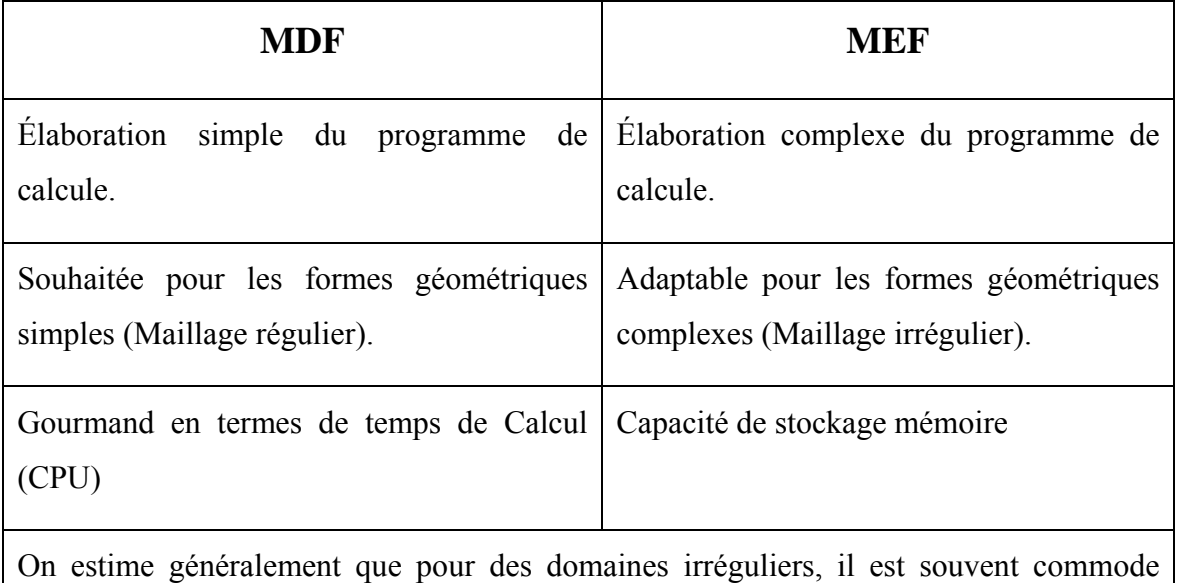

d'utiliser la MEF, et pour les domaines réguliers la MDF est plus facilement programmé.

Tableau A. 1 : Tableau de comparaison entre la méthode des différences finies (MDF) et la méthode des éléments finies (MEF).

# **3. La méthode des moments (MoM)**

Une résolution par la méthode des moments d'un problème électromagnétique (formulé par l'équation (2.1)) implique fondamentalement les étapes ci-dessous [11] :

- (1) dérivation de l'équation intégrale appropriée (IE),
- (2) conversion (discrétisation) de l'IE dans une équation de matrice en utilisant la base (ou fonctions d'expansions) et peser (ou test) des fonctions,
- (3) évaluation des éléments de matrice,
- (4) résolution de l'équation de matrice et obtenant les paramètres d'intérêt.

#### **4. La méthode FDTD**

Pendant les années 70 et les années 80, plusieurs tests ont montrés les limitations des méthodes intégrales dans le domaine fréquentiel des équations de Maxwell [6]. Ceci a mené aux explorations d'une approche alternative :

Solution *directe* des équations (*rotationnelles*) de Maxwell dans le domaine temporel avec un maillage spatio-temporel.

La méthode des différences finies dans le domaine temporel (FDTD : finite difference time-domain), était la première technique dans ce type, et elle est restée le sujet de développement. Alors que, c'est en mai 1966, Kane YEE [7] a édité le premier article pour donner la discrétisation spatio-temporelle des équations de Maxwell qui forment la base de la méthode (FDTD) [6]. En 2006, selon une recherche menée par Taflove sur le Web, l'article de Yee avaient été cités 2441 fois depuis sa publication [8].

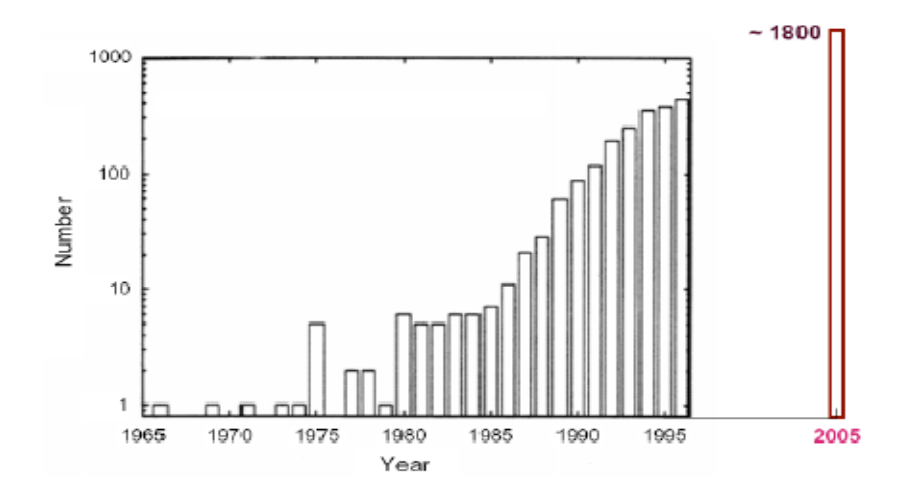

Figure A. 3 : Publications annuelles d'articles relative à la méthode FDTD, prise sans modification depuis [8, 9].

Comme il est illustré sur la figure ci-dessus le nombre des publications annuelles d'articles relatifs à la méthode FDTD depuis l'année 1966 jusqu'à l'année 2005.

La méthode FDTD est basée sur la discrétisation par des différences finies des dérivées partielles apparaissant dans les équations de Maxwell, mais elle est différente de la MDF du point technique de résolution.

## **5. La méthode TLM**

Le lien entre la théorie des champs et la théorie des circuits a été exploité en développant des techniques numériques pour résoudre certains types d'équations à dérivées partielles surgissant dans des problèmes de champ à l'aide des schémas de réseau électrique équivalents [2].

Cependant, il convient de noter que la théorie des circuits n'a pas été développée en rapprochant les équations du Maxwell, mais plutôt a été développé indépendamment à partir des lois expérimentalement obtenues. La connexion entre la théorie des circuits et les équations de Maxwell (récapitulant la théorie des champs) est importante ; elle ajoute à la compréhension des principes fondamentaux d'électromagnétismes.

Les circuits sont aussi des concepts mathématiques des champs électromagnétiques, néanmoins, les ingénieurs ce sentent parfois qu'ils comprennent la théorie des circuits plus clairs que les champs.

L'idée de substituer un système électrique compliqué par un circuit équivalent simple se rendre à Kirchhoff et à Helmholtz.

*La modélisation en ligne de Transmission* (TLM), autrement connu comme méthode en matrice de ligne de transmission de l'anglais *transmission-line matrix method*, c'est une technique numérique pour résoudre des problèmes de champ en utilisant les circuits équivalent. Elle est basée sur l'équivalence entre les équations de Maxwell et les équations pour des tensions et des courants sur une maille à deux fils continues des lignes de transmission.

Comme d'autres techniques numériques, la méthode de TLM utilise un procédé de discrétisation. Différemment à d'autres méthodes telles que les méthodes des différences finies et des éléments finis, qui sont des approches mathématiques de discrétisation, la TLM est une approche physique de discrétisation.

Voici un tableau de comparaison entre les deux méthodes précédentes la méthode FDTD vis-à-vis à la méthode TLM [4] :

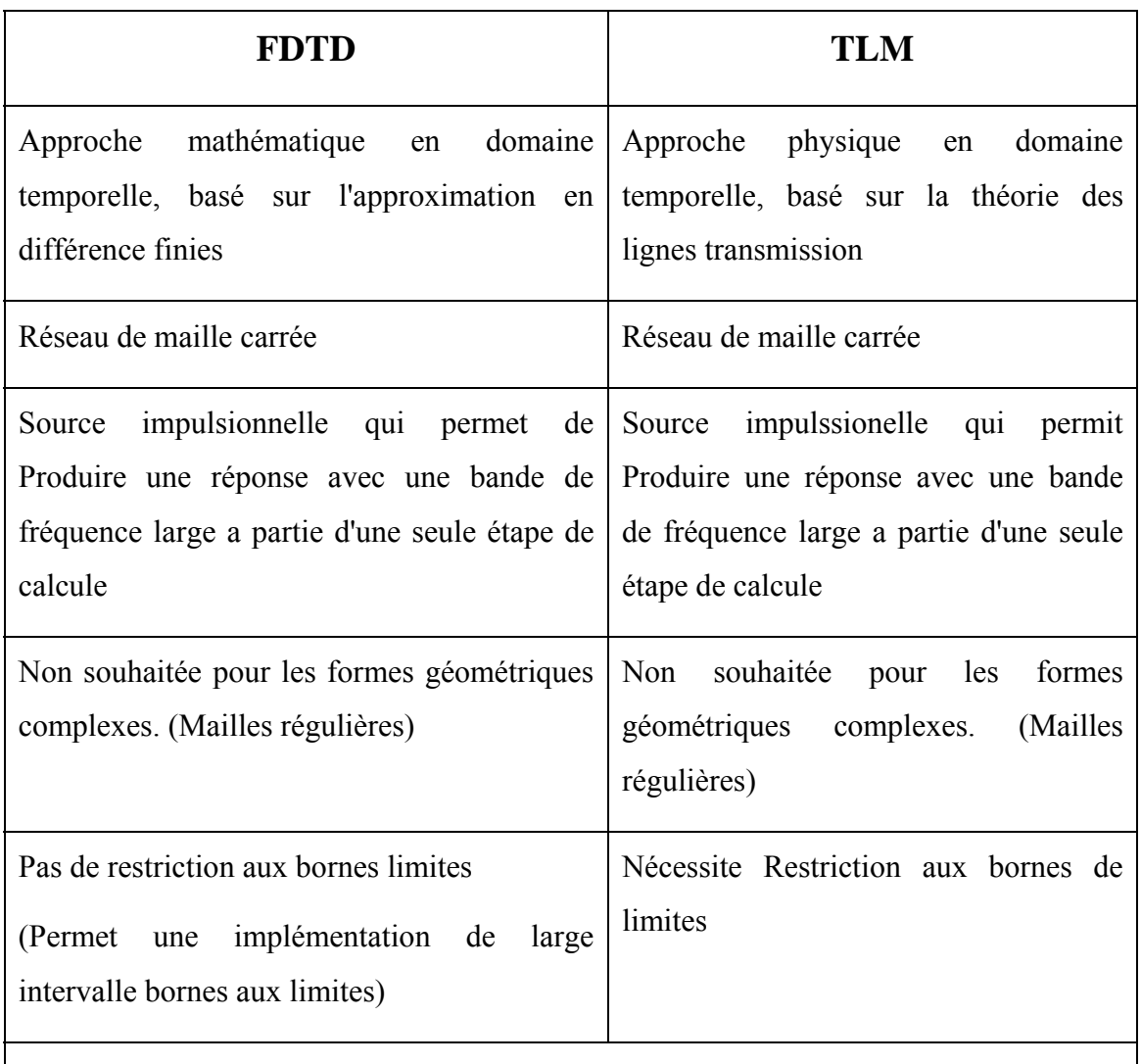

Le temps de calcule (CPU) et la mémoire requis d'une solution par la méthode FDTD sont typiquement moins à la moitié de ceux nécessaire d'une solution par la TLM.

Tableau A. 2 : Tableau de comparaison entre la méthode des différences finies dans le domaine temporel (FDTD) et la méthode de la modélisation en ligne de transmission

(TLM).

### E. **CONCLUSION**

On constate après ces contextes comparatives que nous sommes devant une panoplie de méthodes numériques que chacune d'elles possédants des spécificités techniques ainsi que des points forts et autres faibles d'où le choix sera optimale vis-à-vis de plusieurs critères comme nous l'avons vues, mais il dépend absolument d'un besoin optimal qu'une méthode la plus simple est suffisante.

Dans l'objective de cette thèse nous allons élaborer des techniques de calcules numériques pour résoudre des problèmes électromagnétiques différentielles de valeurs initiales.

Nous avons choisi la technique de résolution numérique basé sur la méthode des différences finies dans le domaine temporelle (FDTD) pour des problèmes électromagnétiques différentielles, puisque les problèmes qu'on cherche de les traitais son de forme régulière et à cause de sa simplicité et sa souplesse vis-à-vis aux autres méthodes.

Ainsi que nous allons élaborer des codes qui permettront de simuler la dispersion d'onde électromagnétique sur différents milieux physiques.

D'où on note que l'avantage de l'approche dans le domaine temporel, réside dans le pouvoir de résoudre les problèmes électromagnétiques transitoires pour une large bande de fréquences par une seule exécution du code de calcul, cela se déroule comme en traitement de signal, par contre l'approche dans le domaine fréquentielle donne une réponse fréquentielle pour une seul et unique fréquence définie par la source, donc elle exige l'exécution du code de calcul à chaque changement de fréquence de la source.

Ainsi que le temps de calcul CPU et le faible stockage mémoire de la méthode FDTD visà-vis à la méthode TLM (Tableau 2.2) et son utilisation de l'approximation par différences finies des EDP nous avons choisi de continuer avec la méthode FDTD.

# BIBLIOGRAPHIE

- [1] **P. Dragan**. Advanced Modeling in Computational Electromagnetic Compatibility. ed John Wiley & Sons, Inc. 2007.
- [2] **M. N.O. Sadiku**. Numerical Techniques in Electromagnetics. 2<sup>nd</sup> edition, ed CRC Press, 2001.
- [3] **F. Edelvik**. Hybrid solvers for the Maxwell equations in time-domain. Stockholm 2002.
- [4] **M. N.O. Sadiku**, **A. F. Peterson**. A Comparison Of Numerical Methods For Computing Electromagnetic Fields. IEEE articles, 1990, pp 42-47.
- [5] **M. Tahar Abbes.** Méthodes Numériques. Tome 1. éd. Office Des Publications Universitaires, 2007.
- [6] **A. Taflove, S. C. Hagness**. Computational Electrodynamics: The Finite-Difference Time-Domain Method, 2nd Ed, ed. Artech House, 2000.
- [7] **K. S. YEE**. Numerical Solution of Initial Boundary Value Problems Involving Maxwell's Equations In Isotropic Media. IEEE Trans. On Antennas and propagation. Vol. AP-14, NO. 3, May, 1966, pp 302-307.
- [8] **A. Taflove**. A Perspective on the 40-Year History of FDTD Computational Electrodynamics. ACES Journal, Vol.22, NO. 1, MARCH 2007, pp  $1 - 21$ .
- [9] **K. L. Shlager, J. B. Schneider**. A Selective Survey of the Finite-Difference Time-Domain Literature. IEEE Antennas and Propagation Magazine, Vol. 37, NO. 4, August 1995, pp  $39 - 56$ .

Les propriétés électromagnétiques des milieux complexes (c'est-à-dire nonlinéaires et dispersifs), ainsi le comportement de l'onde électromagnétique dans ces milieux est un sujet de recherche très intéressant et indispensable dans les dernières années avec l'évolution remarquable dans la science de la matière, pour divers domaine de conception des composantes et dispositifs en électronique et en télécommunications.

L'obscurité des ondes électromagnétique rond se phénomène physique mystérieux et difficile à comprendre, d'où la modélisation numérique tire son avantage et elle est utiliser comme un outil d'investigation de l'interaction entre l'onde et la matière.

Mathématiquement la propagation d'onde électromagnétique est un problème de valeurs initiales, ce problème peut être résolu numériquement par diverses méthodes numériques. Mais nous distinguons deux approches dissemblables de résolution de tels problèmes impliquant directement les équations de Maxwell dans leurs formes différentielles et qui sont des équations aux dérivées partielles de premier ordre. La première approche est dans le domaine fréquentiel utilise les équations (rotationnelles) de Maxwell en domaine fréquentiel (FDFD), et la deuxième est dans le domaine temporel utilise aussi les équations (rotationnelles) de Maxwell dans le domaine temporel (FDTD, FEMTD, FVTD).

Ce travail a comme objectif d'élaborer des codes de calcules numériques pour des modèles physique de la propagation d'onde électromagnétique dans des milieux dispersifs. La méthode des différences finies dans le domaine temporel (FDTD) est appliquée pour la conception des modèles numériques pour la résolution des équations (rotationnelles) de Maxwell, et la méthode ADE-FDTD est utiliser pour introduire les phénomènes dispersifs de la matière. Ainsi que des techniques associer a la méthode FDTD comme les bords absorbantes de Mur « Absorbing Boundary Conditions » (ABC-de-Mur) ou Unsplit-PML « Unsplit Perfectly Matched Layer », sont dériver et introduites dans l'algorithme de calcule pour tronquer le domaine de calcule afin des modéliser un domaine de calcule ouvert, en plus que la transformé de Fourier est implémenter dans la méthode FDTD pour passer en domaine fréquentielle.

**Mots clefs :** équations de Maxwell, onde électromagnétique, méthodes numériques, FDTD, milieux dispersifs, ABC, PML

# Abstract

The electromagnetic properties of the complex mediums (i.e. non-linear and dispersive), thus the behavior of the electromagnetic wave in these mediums is a very interesting subject of research and essential in the last years with the remarkable evolution in the material science, for various domain of design of the components and devices in electronics and telecommunications.

The obscurity of Electromagnetic waves round this physical phenomenon mysterious and difficult to understanding, from where numerical modeling draws its advantage and it is used like an investigator tools of interaction between the wave and the matter.

Mathematically the electromagnetic wave propagation is a problem of initial values; this problem can be numerically solved by various numerical methods. But we distinguish two dissimilar approaches from resolution of such problems directly implying the Maxwell's equations in their differential forms and which are partial derivative equations of first command. The first approach is in the frequency domain uses the Maxwell (curls) equations in the frequency domain (FDFD), and the second is in a time domain, uses also the Maxwell (curls) equations in the time domain (FDTD, FEMTD, FVTD).

This work has an objective to elaborate a numerical computation codes for physical models of the electromagnetic wave propagation in dispersive mediums. The method of the finite differences time domain (FDTD) is applied to design numerical models for the resolution of the Maxwell (curls) equations, and the dispersive DFTD method (ADE-FDTD) is used to introduce the dispersive phenomena of the material. As well as techniques associated to the FDTD method like the Absorbing Boundary Conditions (Mur-ABC's) and Unsplit Perfectly Matched Layer (Unsplit-PML), are derived and introduced into the algorithm to truncate the space domain to modeling an open space domain, in more than a Fourier transformation is implemented in FDTD method to calculate a frequency domain.

**Key words:** Maxwell's equations, electromagnetic wave, numerical methods, FDTD, dispersive medium, ABC, PML

خصائص الكھرومغناطيسي للمواد المعقدة (أي الغير خطية ، والمتبددة) ، و سلوك الموجات الكھرومغناطيسية في ھذه المواد ھو موضوع مثير لالھتمام للبحوث وأساسي في السنوات األخيرة مع التطور الملحوظ في علوم المواد ، على مختلف مجال تصميم أجھزة والمكونات في مجال االلكترونيات واالتصاالت السلكية والالسلكية.

غموض الموجات الكھرومغناطيسية يجعل ھذه الظاھرة الفيزيائية غامضة وصعبة الفھم ، من ھنا النمذجة العددية تستمد أھميتھا وتستخدم كأداة لتوضيح التفاعل بين الموجات الكھرومغناطيسية وھذه المواد.

رياضيا انتشار الموجات الكهرومغناطيسية هي مشكلة القيم الأولية ؛ هذه المشكلة يمكن حلها بالطرق العددية المختلفة.ولكننا نميز نھجين مختلفان لحل ھذه المشاكل بشكل مباشر ويستعمل معادالت ماكسويل في أشكالھا التفاضلية التي ھي معادالت مشتق جزئية من الدرجة األولى .النھج األول ھو في المجال التردد يستخدم معادالت ماكسويل (FDFD(، والثاني ھو في مجال الزمن ، ويستخدم أيضا معادالت ماكسويل FDTD، .FVTD ،FEMTD

ھذا العمل لديه كھدف وضع مدونات الحساب العددي للنماذج الفيزيائية النتشار الموجات الكھرومغناطيسية في المواد . نطبق طريقة (FDTD (لتصميم النماذج العددية لحل معادالت ماكسويل، والتبدد باستعمال DFTD-ADEوتستخدم إلدخال ظواھر التبدد للمادة .فضال عن التقنيات المرتبطة بھا مثل استيعاب شروط حدية Mur-ABC و PML-Unsplit، لنمذجة lجال فضائي مفتوح.

**الكلمات الدالة** : معادالت ماكسويل ، الموجات الكھرومغناطيسية ، الطرق العددية، FDTD ، التبدد ، . Unsplit-PML ، ABC-Mur